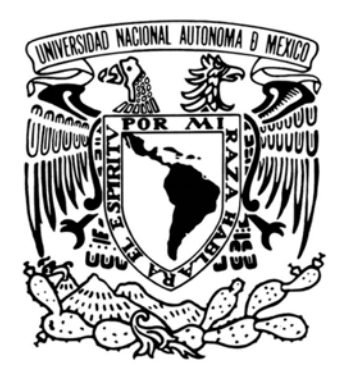

## **UNIVERSIDAD NACIONAL AUTÓNOMA DE MÉXICO**

## **MAESTRÍA EN CIENCIAS (FÍSICA MÉDICA)**

POSGRADO EN CIENCIAS FÍSICAS INSTITUTO DE FÍSICA

### IMPACTO DE LA RADIACIÓN DE FUGA A TRAVÉS DE LOS SISTEMAS DE COLIMACIÓN MULTIHOJA EN TRATAMIENTOS DE RADIOTERAPIA DE INTENSIDAD MODULADA

**TESIS** QUE PARA OPTAR POR EL GRADO DE:

**MAESTRO EN CIENCIAS (FÍSICA MÉDICA)**

PRESENTA:

## **JAZIEL SOTO MUÑOZ**

**DIRECTOR DE TESIS**

M. EN C. JOSÉ MANUEL LÁRRAGA GUTIÉRREZ INSTITUTO NACIONAL DE NEUROLOGÍA Y NEUROCIRUGÍA

**MIEMBROS DEL COMITÉ TUTOR**

DRA. OLIVIA AMANDA GARCÍA GARDUÑO INSTITUTO NACIONAL DE NEUROLOGÍA Y NEUROCIRUGÍA DRA. MERCEDES RODRÍGUEZ VILLAFUERTE INSTITUTO DE FÍSICA, UNAM M. EN C. MIGUEL RODRÍGUEZ PONCE INSTITUTO NACIONAL DE CANCEROLOGÍA

MÉXICO, D. F., ENERO 2016

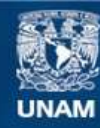

Universidad Nacional Autónoma de México

**UNAM – Dirección General de Bibliotecas Tesis Digitales Restricciones de uso**

### **DERECHOS RESERVADOS © PROHIBIDA SU REPRODUCCIÓN TOTAL O PARCIAL**

Todo el material contenido en esta tesis esta protegido por la Ley Federal del Derecho de Autor (LFDA) de los Estados Unidos Mexicanos (México).

**Biblioteca Central** 

Dirección General de Bibliotecas de la UNAM

El uso de imágenes, fragmentos de videos, y demás material que sea objeto de protección de los derechos de autor, será exclusivamente para fines educativos e informativos y deberá citar la fuente donde la obtuvo mencionando el autor o autores. Cualquier uso distinto como el lucro, reproducción, edición o modificación, será perseguido y sancionado por el respectivo titular de los Derechos de Autor.

*A mis padres, Flavia Muñoz Almeráz y Juan Manuel Soto Parra. Por su apoyo incondicional, que me hizo posible alcanzar este logro...*

Página intencionalmente dejada en blanco.

*"La humanidad necesita hombres prácticos, que saquen el mayor provecho de su trabajo y, sin olvidar el interés general, cuiden sus propios intereses. Pero la humanidad también necesita soñadores, para quienes el desarrollo de una tarea sea tan cautivante que les resulte imposible dedicar su atención a su propio beneficio"* **Marie Curie**

Página intencionalmente dejada en blanco.

# **Agradecimientos**

Al M. en C. (cuasidoctor) José Manuel Lárraga Gutiérrez, por su dirección a lo largo de este trabajo, por su paciencia para explicarme todas las cosas en las que dudaba, por su tiempo y dedicación cuando me encontraba completamente atorado y por sus palabras de aliento para cuando me sentí abrumado por los experimentos, el análisis de datos y la revisión.

Gracias a los miembros del comité tutor, por las reuniones y comentarios de este trabajo:

- Dra. Olivia Amanda García Garduño.
- Dra. Mercedes Rodríguez Villafuerte.
- M. en C. Miguel Rodríguez Ponce.

Al comité sinodal, por aceptar revisar mi tesis y por todas las observaciones y comentarios, que sin duda ayudaron a mejoras sustancialmente en todos los aspectos este trabajo.

- M. en C. Olga Olinca Galván de la Cruz.
- Dra. María Isabel Gamboa de Buen.
- Dra. María Ester Brandan Siqués.
- Dr. Arnulfo Martínez Dávalos.

Al grupo de investigación en Física Médica del Instituto Nacional de Neurología y Neurocirugía, por haberme acogido como estudiante, por las pláticas ocasionales y por contestar amablemente aquellas preguntas que solía hacerles. A la Dra. Paola Ballesteros, por su apoyo en el análisis estadístico de datos, por su paciencia y su envidiable vocación de enseñanza. A la Dra. Amanda García, por su apoyo para las irradiaciones del maniquí, orientación en las cuestiones relacionadas con la película radiocrómica y por las largas y amenas pláticas. A la M. en C. Olinca Galván, por su apoyo para irradiar película radiocrómica en mi intención de aprender a hacer una curva de calibración.

A Alfredo Herrera, por haber estado siempre dispuesto a ayudarme y guiarme cuando lo necesité, al estar trabajando con el sistema de planeación. Al doctor Axa, por su amabilidad para ayudarme y contestar mis preguntas siempre que se lo pedí.

A CONACyT por haberme dado el apoyo necesario para alcanzar mi sueño de estudiar un posgrado en la Universidad Nacional Autónoma de México.

A mis amigos y amigas de Chihuahua, que lo menos que tuvieron para conmigo fueron palabras de aliento, que ocasionalmente estaban pendientes de mi y de cómo me estaba yendo. Que en mis viajes a Chihuahua era seguro que podríamos platicar larga y amenamente de lo que estaba pasando en nuestras vidas y ponernos al corriente de todo. A Paulina, Selma, Daniel, Martha, Ruth, Alejandro, Gilberto Sosa, Mayté... ustedes saben quienes son.

A mis ex-alumnos de la UACh que, aunque ellos no lo sepan, al comienzo de esta travesía, fueron una fuerte motivación para seguir adelante y superarme, tanto personal como profesionalmente.

A los profesores de la maestría, por la excelente disposición y vocación de algunos para enseñar, y porque definitivamente algunos de ellos serán motivación e inspiración, para cuando me incorpore de nuevo a las labores de docencia.

Gracias a quienes compartieron esta experiencia en el campo de batalla... a mis compañeros. En especial a Stevan, que compartimos esta experiencia desde el propedéutico y que sin imaginármelo te convertiste en un gran amigo. Sé que si buscara a alguien más como tu, lo más probable es que tenga que seguir buscando y buscando hasta que lo busque ( ;) ). A Yunuen, por ser tan alivianada y por haber tenido el gusto de compartir la experiencia de Toronto juntos. A Francisco, por que, a pesar de tener una capacidad tan grande, conservas una sencillez envidiable. A Ivone, si con alguien compartí está experiencia definitivamente fue contigo. Gracias por todo el tiempo y las actividades que hicimos juntos, las horas de cocinar, la cineteca, las películas, el ejercicio, las bicis, los paseos de reforma, los viajes, los paseos de Nicole, las compras, las caminatas, las horas de estudio, de música, etc... por todo muchas gracias. A todos les aseguro que ya tienen un lugar en mi corazón.

Y por último, pero no menos importante, a mi familia; no hubiera logrado esto sin su apoyo. A mi mamá, que tanto te pesó mi partida, y a mi dejarte, pero aún así me apoyaste y me sigues apoyando en todo momento. A mi papá que me haz enseñado el valor del trabajo arduo y el amor por la investigación y el conocimiento. A Emmanuel y Esaul por esas pláticas ocasionales por teléfono, por las visitas a México, por haber podido ir a un concierto de Muse juntos como Dios manda y por estar al pendiente de mi siempre que podían.

Gracias a todos.

México, D. F. 24 de enero de 2016

# **Resumen**

El propósito de este trabajo es, evaluar el impacto dosimétrico que pequeñas diferencias en el factor de fuga *F*, a través del colimador multihojas (MLC), podrían tener en tratamientos de radioterapia de intensidad modulada (IMRT).

Se eligieron aleatoriamente 20 pacientes tratados mediante IMRT y se usaron diferentes valores del factor de fuga *F* (0.1, 0.5, 1.0, 1.5 y 2.0%) en los perfiles de dosimetría del sistema de planeación de tratamientos (TPS) iPlan RT 4.1 (BrainLab, Alemania), de acuerdo a dos metodologías. Se exportaron los histogramas dosisvolumen (DVH) y las distribuciones volumétricas de dosis al hacer la optimización de IMRT con un valor de *F*, y luego recalcular la dosis con un valor distinto de *F*. Las distribuciones de dosis resultantes se compararon y las diferencias obtenidas se normalizaron respecto a la dosis de prescripción *D<sup>p</sup>* (que se definió como el 90% de la dosis la isocentro). El análisis de los DVH se centró en varias métricas definidas para la evaluación de planes de tratamiento. Las diferencias obtenidas se organizaron de acuerdo a la diferencia porcentual ∆*F* de los valores de *F*, para un posterior análisis estadístico.

Se hizo una "prueba de principio a fin" para reproducir el tratamiento de dos pacientes en un maniquí antropomórfico y medir la dosis usando película radiocrómica para verificar si las diferencias encontradas en el análisis de datos eran medibles.

En la comparación de las distribuciones de dosis se obtuvieron diferencias de hasta 4% con respecto de la dosis de prescripción, al usar el perfil de dosimetría con *F*=2%. Estas diferencias representan una dosis absoluta de 2.4 Gy para un esquema de tratamiento estándar de 30 fracciones, y se localizan principalmente en el volumen blanco de tratamiento (PTV) y en las zonas que permanecen más tiempo bloqueadas por el MLC (tejido normal). En el análisis de los DVH se obtuvieron diferencias de -100 a 104.55% en la dosis máxima recibida por los órganos de riesgo, diferencias de -6.26 hasta 9.32% en la cobertura, de -48.98 a 19.21% en el índice de conformidad y de -2.73 a 9.38% en el índice de homogeneidad; siendo las variables más afectadas por los cambios en *F* el volumen del PTV y del tejido normal cubiertos por la dosis de prescripción.

Existen diferencias estadísticamente significativas entre los valores de las métricas, después de la optimización de IMRT y después de recalcular la dosis. Sin embargo, no hay diferencias estadísticamente significativas entre los valores de las diferencias en las métricas respecto de los valores de ∆*F*. El análisis de correlaciones mostró que todas las diferencias en las métricas están correlacionadas. Al comparar la distribución de dosis obtenida con película radiocrómica, con la simulada por el sistema de planeación, se encontraron diferencias en el rango de aproximadamente de -15 a 20% respecto a la dosis al isocentro con promedio en 2.82% y desviación estándar de 3.37%, con las diferencias más pequeñas ubicadas principalmente en la zona del blanco de tratamiento.

## **Abstract**

The purpose of this work is, to assess the dosimetric impact that little differences in radiation leakage *RL*, may have in IMRT treatment planning. A set of 20 IMRT patients were chosen randomly from our center database, and different values of *RL* (0.1, 0.5, 1.0, 1.5 and 2%) were used in beam profiles of the treatment planning system (TPS) iPlan RT 4.1 (BrainLab, Germany), according to two methods. Dose distributions, as well as integral and differential dose-volume histograms (DVH) were exported after IMRT optimization with an *F* value, and after dose recalculation with a different *F* value. Resulting dose distributions were compared and absolute differences were normalized to  $D_p$  (defined as  $90\%$  of the isocenter dose). DVH analysis focused on several metrics defined for treatment plan evaluation. Differences obtained from DVH analysis were arranged according to the percentage difference (∆*RL*) in *RL* values, for posterior statistical analysis.

An *end-to-end* test was performed to reproduce treatment plans of two patients in an anthropomorphic phantom and measure dose, to verify if the differences found in data analysisare measurable. In dose distributions comparison, differences normalized to  $D_p$  up to 4% were found when using the  $\mathit{RL}{=}2.0\,\%$  beam profile. These differences represent an overall absolute dose difference of 2.4 Gy for an standard 30

fraction tratment, and are located mainly in the planning target volume (PTV) and the areas blocked by the MLC a greater fraction of time (normal tissue). DVH analysis showed differences from -100 to 104.55% in maximum dose to an organ at risk (OAR), from -6.26 to 9.32% in coverage, from -48.98 to 19.21% in conformity index and from -2.73 to 9.38% in homogeneity index. The most affected variables by the changes in *RL* were, the PTV and normal tissue volume covered by the prescription dose.

There are significant differences between metrics values, when obtained after re-optimization and after dose recalculation. Nevertheless, there are no significant differences when comparing metrics values among ∆*RL* values. Correlations test showed that every metric changes are correlated. When comparing the dose distribution measured with radiochromic film with the one exported from the TPS, differences from -15 to 20% normalized to the isocenter dose with a mean and standard deviation of 2.82% and 3.37% respectively, with the smallest differences located mainly in the PTV area.

# **Abreviaturas**

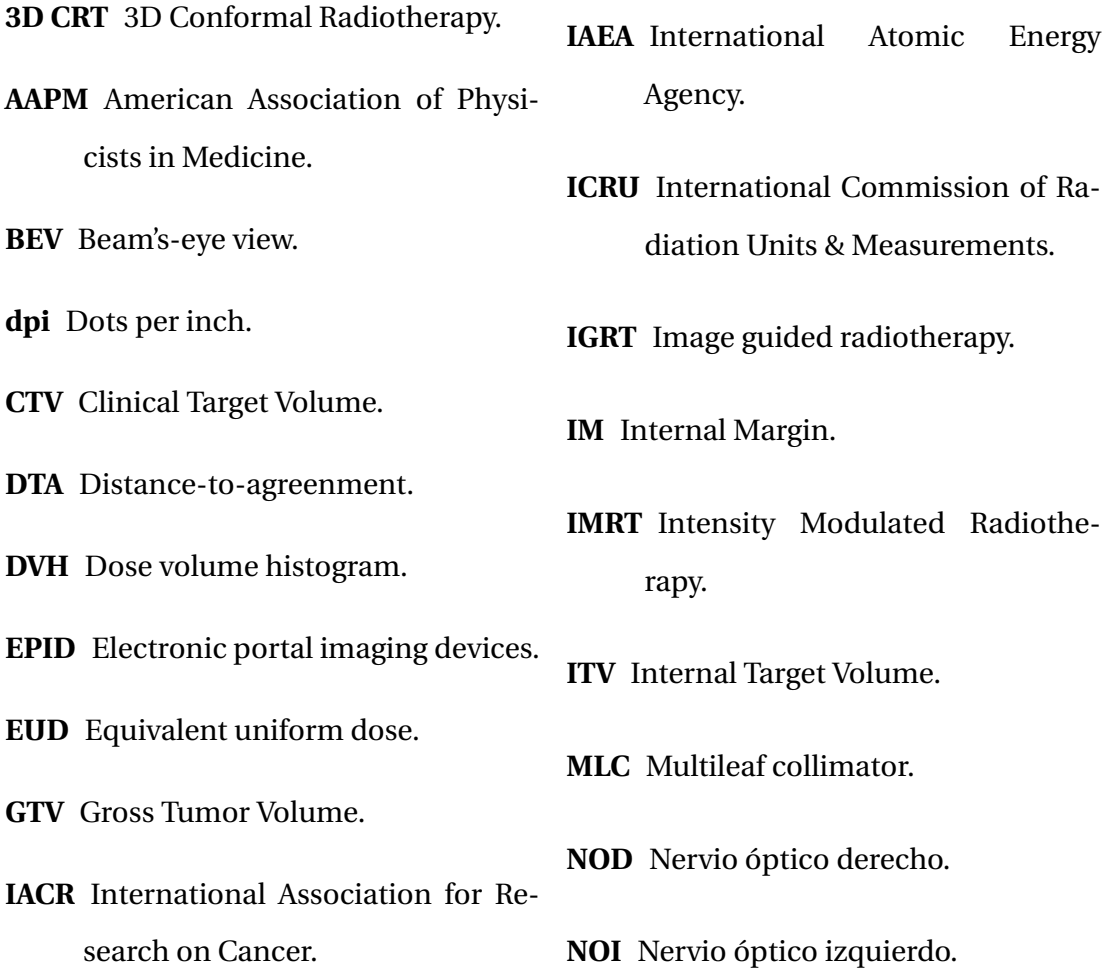

- **NTCP** Normal tissue complication pro-**SSD** Source surface distance. bability.
- **OAR** Organ at Risk.
- **OAR** Off-axis ratio.
- **PB** Pencil Beam.
- **PDD** Percentage depth dose.
- **PET** Positron Emission Tomography
- **PTV** Planning Target Volume.
- **PVR** Planning Organ at Risk Volume.
- **RTOG** Radiotherapy Oncology Group.
- **SID** Source isocenter distance.
- **SM** Set-up Margin.
- 
- **TAC** Tomografía axial computarizada.
- **TCP** Tumor control probability.
- **TOD** Tracto óptico derecho.
- **TOI** Tracto óptico izquierdo.
- **TPR** Tissue phantom ratio.
- **TPS** Treatment planning system.
- **UM** Unidades Monitor.
- **VMAT** Volumetric Modulated Arc Therapy.
- **WHO** World Health Organization.

# **Índice general**

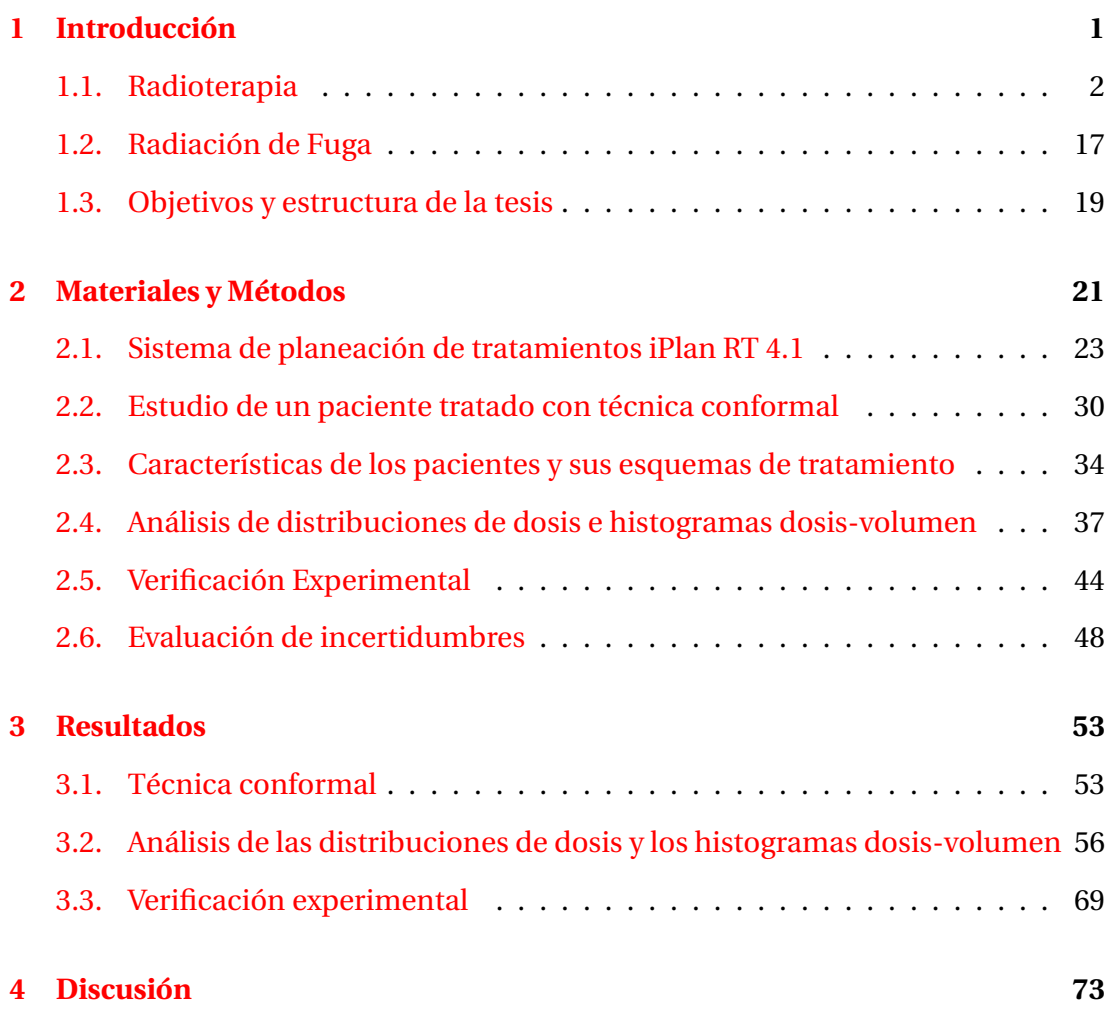

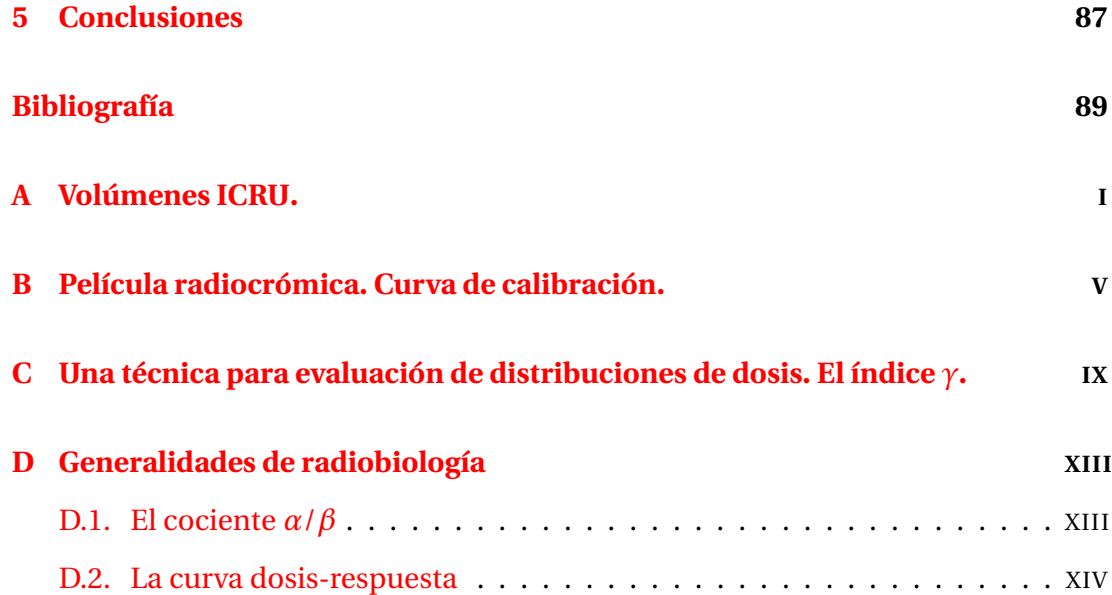

### <span id="page-18-0"></span>CAPÍTULO

**1**

# **Introducción**

El cáncer es una enfermedad en la que, de acuerdo a estimaciones de la Agencia Internacional para Investigación del Cáncer (IACR, por sus siglas en inglés) $^{\rm l}$  y la Organización Mundial de la Salud (WHO, por sus siglas en inglés), se detectan aproximadamente diez millones de casos nuevos por año, en todo el mundo [\[1\]](#page-106-1), y es una de las principales causas de morbilidad y mortalidad en todo el mundo; en 2012 hubo unos 14 millones de nuevos casos y 8.2 millones de muertes relacionadas con el cáncer [\[2\]](#page-106-2). El cáncer engloba a una familia compleja de enfermedades cuya característica principal es la alteración del control de la proliferación celular. Las células malignas experimentan cambios en su estructura y aspecto, y al multiplicarse dan origen a una colonia de células diferentes que se reproducen rápidamente, invadiendo y destruyendo los tejidos normales. La transformación maligna de las células es el resultado de un proceso muy complejo que ocurre en varias etapas, y en el que intervienen múltiples factores en su origen y mecanismo, por lo que su tratamiento es difícil y diverso con resultados variables [\[3\]](#page-106-3). Alrededor de la mitad de los pacientes con cáncer reciben radioterapia, ya sea como el tratamiento primario, para tratar reincidencias o como tratamiento paliativo. Por esta razón, es am-

<span id="page-18-1"></span> $^1$ Esta y todas las demás abreviaturas se especifican en la sección de abreviaturas, en el prefacio de este documento.

pliamente reconocido que los aspectos clínicos (diagnóstico, toma de decisiones de tratamiento, indicación del tratamiento y seguimiento), así como los procesos relacionados con los aspectos físicos y técnicos del tratamiento, deben ser sujetos a una ciudadosa planeación y control, con el fin de asegurar un tratamiento seguro y de alta calidad [\[1\]](#page-106-1).

## <span id="page-19-0"></span>**1.1. Radioterapia**

La radioterapia también es conocida como terapia de radiación, y consiste en el uso de radiaciones ionizantes para destruir células malignas y hacer desaparecer un tumor o disminuir su tamaño. Aunque el efecto de la radiación también provoca daño en las células normales, éstas tienden a recuperarse y continuar su función [\[4\]](#page-106-4). El objetivo e la radioterapia se logra al impartir una dosis suficiente al tumor como para tener una alta probabilidad de curación, mientras se induce un mínimo daño en el tejido sano circundante dejándolo arquitecturalmente y funcionalmente competente [\[5\]](#page-106-5). La radioterapia se encuentra dentro de las principales opciones de tratamiento de cáncer y se puede usar con diferentes fines u objetivos como:

- 1. **Tratamiento curativo.** Junto con la cirugía y la quimioterapia, es uno de los tratamientos más importantes para curar el cáncer al destruir el tumor canceroso.
- 2. **Tratamiento para controlar síntomas.** Se puede usar también para aliviar síntomas. Por ejemplo, para reducir dolor y mejorar la calidad de vida del paciente, si es que el cáncer está muy avanzado como para curarlo; a estos tratamientos se les llama paliativos.
- 3. **Tratamiento antes de una cirugía.** En algunas ocasiones se imparte radioterapia antes de una cirugía para reducir el tamaño de un tumor, de tal manera que sea más fácil y seguro de remover.
- 4. **Tratamiento después de una cirugía.** Se usa para terminar con las células cancerosas remanentes después de la operación, esto con el objetivo de disminuir el riesgo de recurrencia [\[6\]](#page-107-0).

El hecho de que se use radiación ionizante hace que, a diferencia de otras modalidades, que se basan principalmente en la experiencia de los médicos especialistas, la radioterapia confíe en la tecnología moderna y el esfuerzo colaborativo de muchos profesionales [\[7\]](#page-107-1).

Al día de hoy, han sido muchos los hallazgos científicos a través de los cuales se ha pensado en una aplicación de la radiación ionizante en beneficio de la medicina. Se reconoce al primero de ellos como el descubrimiento de los rayos X por Wilhelm Conrad Röntgen (1845 – 1923) en 1895. Experimentando con tubos de rayos catódicos, observó que una muestra de platinocianuro de bario colocada cerca del tubo, emitía fluorescencia y observó que, al desconectar la corriente del tubo, la fluorescencia desaparecía. Röentgen logró determinar que los rayos se propagaban en línea recta, y que eran de alta energía, pues ionizaban el aire y no se desviaban por los campos eléctricos y magnéticos.

Al no presentar ninguna de las propiedades comunes de la luz, como la reflexión y la refracción, pensó erróneamente que estos rayos no estaban relacionados con ella. En razón, pues, de su extraña naturaleza, denominó a este tipo de radiación, rayos  $X[9]$  $X[9]$ .

En la Figura [1.1](#page-21-0) se muestra el esquema general de un tubo de rayos X. Los electrones son producidos por emisión termoiónica en el cátodo y acelerados hacia el ánodo por una diferencia de potencial. Los rayos X son producidos mediante dos

<span id="page-21-0"></span>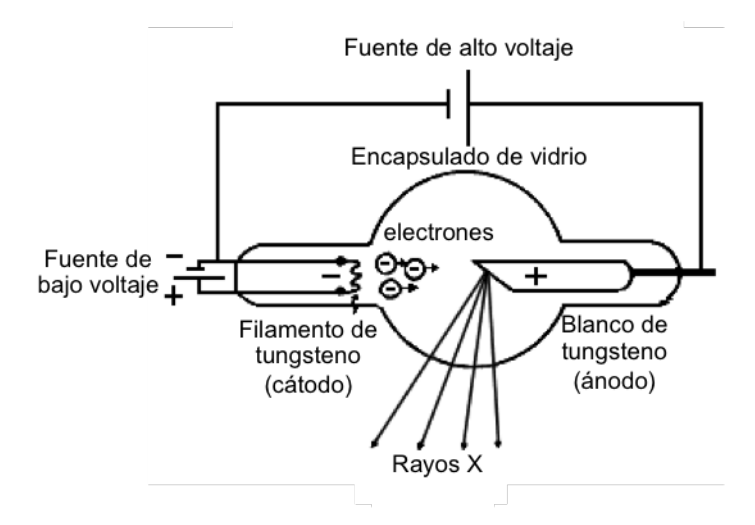

**Figura 1.1:** Esquema de un tubo de rayos X. (Imagen adaptada de la referencia [\[8\]](#page-107-3).

procesos: *1)* cuando los electrones inciden contra el blanco y se desaceleran por interacción coulombiana (esta radiación se conoce como radiación de frenado), emitiendo un espectro continuo de rayos X; y *2)* cuando uno de los electrones de las capas más internas del átomo absorbe suficiente energía como para ser expulsado del átomo, dejando una vacancia en el nivel de energía que ocupaba, misma que será ocupada por otro electrón en un nivel de mayor energía, que deberá emitir parte de su energía en forma de un fotón de rayos X característicos (de energía igual a la diferencia de energía entre los dos niveles atómicos) para poder ocupar el lugar del electrón que fue expulsado. Sólo dos meses después Emil Grubbe (1875 - 1960), un estudiante de medicina de Chicago, usó rayos X para tratar a una paciente de 65 años de edad con cáncer de mama. [\[10\]](#page-107-4).

Otro de los grandes descubrimientos fue el de la radiactividad natural<sup>[2](#page-21-1)</sup> por Antoine Henri Becquerel (1852 – 1908) en 1896. Éste sería el que motivaría a una joven estudiante buscando un tema de tesis para su doctorado, que después resultaría en el descubrimiento del polonio y haber aislado el radio. Esta joven fue Marie Curie

<span id="page-21-1"></span><sup>2</sup>La radiactividad se define como la transformación nuclear espontánea de un átomo inestable, que resulta en la formación de nuevos elementos [\[11\]](#page-107-5).

(1867 – 1934) quién se haría acreedora, junto con su esposo Pierre Curie (1859 – 1906), al premio Nobel de física en 1903 "en reconocimiento por los extraordinarios servicios rendidos en sus investigaciones conjuntas sobre los fenómenos de radiación descubiertos por Henri Becquerel" y el premio Nobel de Química en 1910 "en reconocimiento por sus servicios en el avance de la Química por el descubrimiento de los elementos radio y polonio, el aislamiento del radio y el estudio de la naturaleza y compuestos de este elemento" [\[12\]](#page-107-6). Fue ella misma quien fomentó el uso de isótopos radiactivos para el tratamiento de cáncer.

Dependiendo de dónde esté la fuente de radiación respecto al paciente, la radioterapia se clasifica de dos formas:

**Braquiterapia.** También llamada terapia de radiación interna, consiste en la colocación de material radioactivo, de forma temporal o permanente, directamente dentro o cerca del tumor.

**Teleterapia.** O radioterapia de haces externos, es la terapia en la que la fuente de radiación se encuentra fuera del paciente. Desde los comienzos de la teleterapia, ha habido un gran progreso en los equipos destinados, desde las unidades de kilo-voltaje, que funcionaban con diferencias de voltaje de hasta [3](#page-22-0)00 k $\mathrm{V}^3$  para producir rayos X; las unidades de terapia de contacto, que funcionaban voltajes de 40 a 50 kV; las unidades de terapia superficial que funcionaban con voltajes de 50 a 150 kV; las unidades de ortovoltaje, que funcionan con voltajes de 150 a 500 kV; las unidades de súper voltaje o alto voltaje que funcionan en el rango de los 500 a los 1,000 kV, hasta las unidades de megavoltaje $^4$  $^4$  como lo son las unidades de cobalto o los aceleradores lineales.

<span id="page-22-0"></span> $3$ Como ya se explicó en el funcionamiento del tubo de rayos X, este voltaje, o diferencia de potencial, es el necesario para acelerar a los electrones del cátodo al ánodo, en el proceso de producción de rayos X.

<span id="page-22-1"></span><sup>4</sup>Aunque el término aplique estrictamente para haces de rayos X, los rayos *γ* producidos por radionúclidos también se incluyen en esta categoría, siempre y cuando su energía sea igual o mayor a 1 MeV, como es el caso de las unidades de cobalto.

El origen de las unidades de cobalto se remonta a 1946, cuando William Valentine Mayneord (1902 - 1988), un físico del hospital Royal Marsden en Inglaterra, llevó tres discos de <sup>[5](#page-23-0)9</sup>Co a norte américa, en donde dos fueron activados<sup>5</sup> en Canadá y otro en Estados Unidos, mismos que fueron instalados en hospitales de los mismos países. Este fue el nacimiento de las "bombas de cobalto", cuyo nombre deriva de que la primera se blindó con la carcasa de una bomba. Actualmente los aceleradores están sustituyendo a las unidades de cobalto por razones como problemas de producción, residuos, salud laboral, entre otros [\[14\]](#page-107-7).

En la década de 1920 los equipos usados para radioterapia externa funcionaban con voltajes máximos de 250 kV para producir los rayos X. No fue hasta 1940, que Donald William Kerst (1911 - 1993) desarrolló el Betatrón (un acelerador de electrones). Empresas como Siemens en Alemania y Brown Boveri en Suiza, fabricaron modelos más versátiles a nivel de movilidad de las máquinas y pacientes, para tratamientos con múltiples campos. Durante muchos años fueron usados en todo el mundo, por sus ventajas en localizar y focalizar los tratamientos. Entre 1937 y 1940, William Webster Hansen (1909 – 1949), un físico de EUA estaba interesado en el problema de acelerar electrones usando campos electromagnéticos oscilatorios, más que con voltajes grandes, y aprovechó el trabajo de los hermanos Russell y Sigurd Varian, en la tecnología que pronto se convertiría en el radar, para desarrollar el klystron, un amplificador de ondas de microfrecuencia, el cual forma parte del proceso de aceleración de los electrones, en los aceleradores lineales actuales. El primer acelerador lineal se instaló en Estados Unidos en 1952 [\[10\]](#page-107-4).

En la Figura [1.2](#page-24-0) se muestra el diagrama de bloques de un acelerador lineal clínico con sus elementos principales.

<span id="page-23-0"></span> $5$ La activación radiactiva del  $59$ Co consiste en bombardear un blanco de  $59$ Co con neutrones, la reacción nuclear se representa como <sup>59</sup>Co(*n*,γ)<sup>60</sup>Co [\[13\]](#page-107-8). Los átomos de <sup>59</sup>Co que absorban un neutrón se convertirán en <sup>60</sup>Co, que es un átomo radiactivo. El <sup>60</sup>Co decae a un estado excitado de <sup>60</sup>Ni por decaimiento *β* <sup>−</sup> y éste emite dos fotones *γ* con energías de 1.17 MeV y 1.33 MeV, que son los que se aprovechan en radioterapia.

<span id="page-24-0"></span>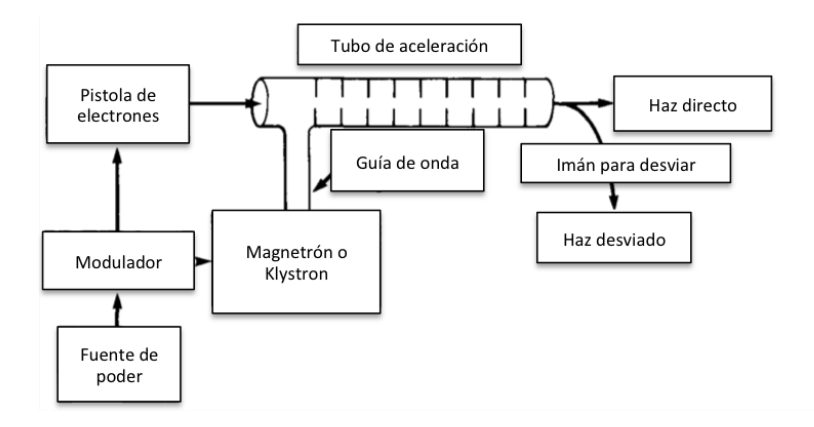

**Figura 1.2:** Diagrama de bloques de un acelerador lineal clínico típico. Imagen adaptada de la referencia [\[13\]](#page-107-8).

Una fuente de poder alimenta al modulador, que incluye un red para formar pulsos de alto voltaje con duración de microsegundos. Estos pulsos se entregan simultáneamente al magnetrón o klystrón (ambos dispositivos para producir microondas) y a la pistola de electrones. Las ondas producidas en el magnetrón o klystron se inyectan en el tubo de aceleración a través de la guía de onda; en el instante preciso, un pulso de electrones también es inyectado en el tubo de aceleración. Cuando los electrones se inyectan en el tubo de aceleración con una energía inicial de aproximadamente 50 keV, interactúan con el campo electromagnético de las microondas y ganan energía en un proceso análogo al de un surfeador en una ola. Los electrones emergen de la estructura de aceleración como una haz de aproximadamente 3 mm de diámetro. En aceleradores clínicos de baja energía (hasta 6 MV) con estructuras de aceleración relativamente cortas, los electrones se hacen impactar directamente un blanco para producir rayos X. Sin embargo, para aceleradores lineales de mayor energía, la estructura de aceleración es muy larga y, por lo tanto, se coloca horizontalmente; por lo que los electrones se desvían un ángulo (90 o 270 grados) antes de impactar en el blanco. La energía de los electrones se convierte en un espectro de rayos X de energía máxima igual a la de los electrones incidentes en el blanco [\[15\]](#page-108-0) y energía promedio aproximadamente igual a un tercio de la energía máxima [\[13\]](#page-107-8).

7

En la Figura [1.3](#page-25-0) se muestran los componentes del cabezal de un acelerador lineal de uso clínico, el cual está cubierto por un cascarón grueso de material de alta densidad como plomo o tungsteno.

<span id="page-25-1"></span><span id="page-25-0"></span>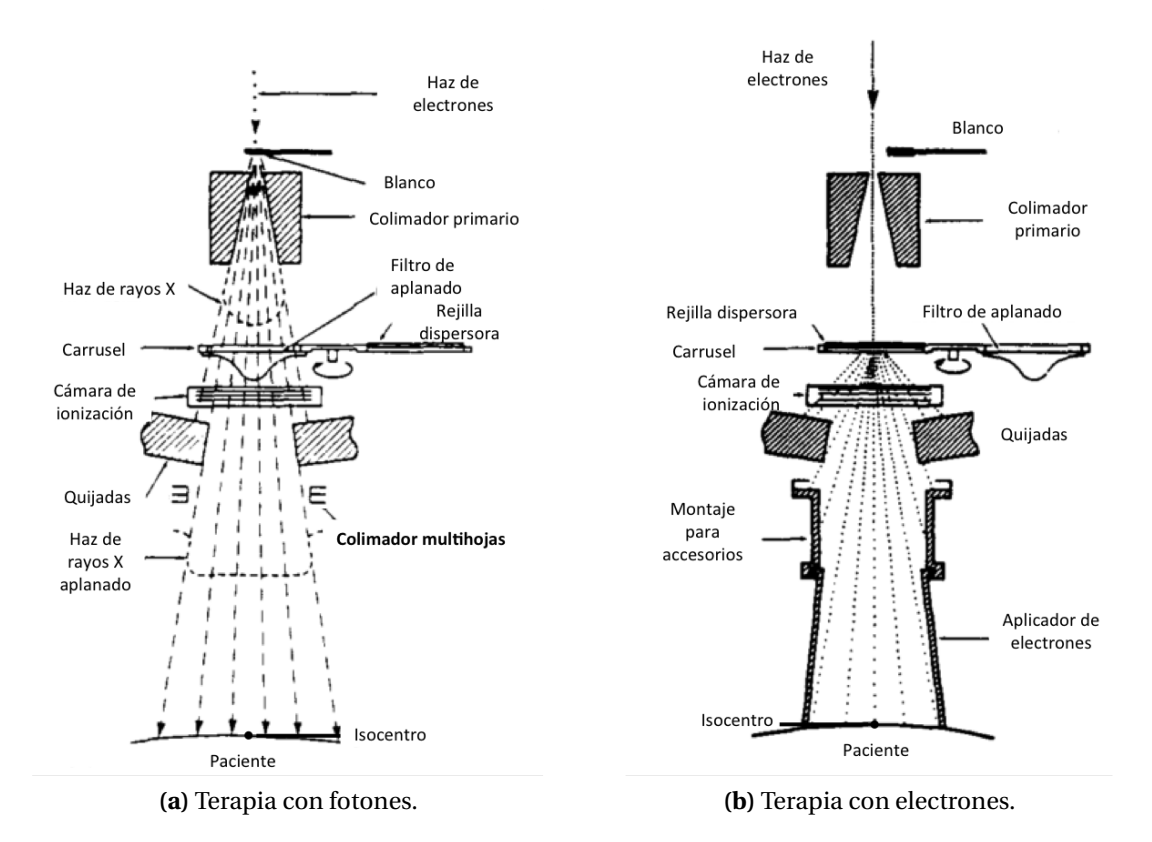

<span id="page-25-2"></span>**Figura 1.3:** Componentes del cabezal de un acelerador lineal de uso clínico en modo de terapia con fotones y con electrones. Imagen adaptada de la referencia [\[13\]](#page-107-8).

Si la terapia se va a dar con fotones (Figura [1.3a\)](#page-25-1), el haz de electrones se hace impactar contra un blanco y luego es colimado por un colimador primario fijo localizado justo debajo del blanco. Para hacer que la intensidad del haz sea uniforme en el área del campo de radiación, se usa un filtro de aplanado. Después, el haz incide en las cámaras de monitoreo de dosis, que consiste en una o varias cámaras de ionización plano paralelas; la función de estas cámaras de ionización es la de monitorear la tasa de dosis, dosis integrada y la simetría del campo. El haz es colimado por segunda vez por dos pares de colimadores movibles, hechos de metales densos como plomo o tungsteno, llamados quijadas. Las quijadas producen haces rectangulares y, generalmente, permanecen estacionarias durante el tratamiento. Después de las quijadas, el haz de rayos X es colimado por tercera vez por un colimador multihojas (MLC, por sus siglas en inglés) (el MLC será discutido a profundidad en la Sección [1.1.2\)](#page-26-0). En el caso de que la terapia se vaya a dar con electrones (Figura [1.3b\)](#page-25-2), el haz de electrones es colimado por el colimador primario y después se hace pasar por una rejilla dispersora, que se encarga de ensanchar el haz que sale del tubo de aceleración, para luego pasar por la cámara de ionización y por las quijadas. Debido a que los electrones se dispersan fácilmente en aire, la colimación debe de hacerse cerca de la superficie del paciente, y para ello se usan aplicadores.

Los avances en las técnicas, la precisión y automatización para impartir los tratamientos marcan las pautas para el desarrollo de la teleterapia. A partir de este punto, en este trabajo se usará el término radioterapia para referirse a la teleterapia o radioterapia externa.

### **1.1.1. Radioterapia convencional**

La radioterapia convencional es la forma más común de radioterapia, y se basa en el uso de haces de rayos X cuadrados y/o rectangulares de intensidad unifor-me<sup>[6](#page-26-1)</sup>. La configuración de los campos comúnmente consiste en dos campos laterales opuestos o, una "caja" de cuatro campos [\[16\]](#page-108-1) (Figura [1.4\)](#page-27-0).

#### <span id="page-26-0"></span>**1.1.2. Radioterapia conformal en tres dimensiones**

La técnica conocida como radioterapia conformal en tres dimensiones (3D CRT, por sus siglas en inglés) se refiere a los tratamientos que se basan en información

<span id="page-26-1"></span> ${}^{6}$ A la fluencia de fotones de un haz de radiación también se le conoce como intensidad del haz y es el número de fotones por unidad de área.

<span id="page-27-0"></span>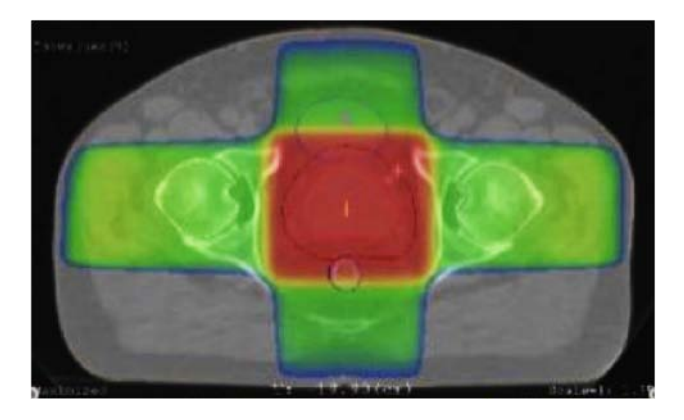

**Figura 1.4:** Corte axial de una tomografía computada que muestra la distribución de dosis simulada por un sistema de planeación de tratamientos (TPS, por sus siglas en inglés), de un tratamiento de cáncer de próstata con una "caja" de cuatro campos cuadrados. (Imagen obtenida de la referencia [\[17\]](#page-108-2)).

anatómica del paciente en tres dimensiones para conformar la dosis tanto como sea posible al volumen blanco de planeación (PTV, por sus siglas en inglés)<sup>[7](#page-27-1)</sup>, en términos de adecuar la dosis al tumor y minimizar la dosis al tejido sano. En la Figura [1.5e](#page-28-0) se muestra el PTV de un tratamiento de pelvis de una mujer, formado por el tumor y los ganglios pélvicos; en las Figuras [1.5a,](#page-28-1) [1.5b,](#page-28-2) [1.5c](#page-28-3) y [1.5d](#page-28-4) se muestran las vistas de ojo de haz (BEV, por sus siglas en inglés)<sup>[8](#page-27-2)</sup>, en las que se puede apreciar el cambio en la configuración de las hojas del MLC para conformar mejor al PTV, dependiendo de la incidencia del haz.

En radioterapia conformal 3D (3D CRT, por sus siglas en inglés), se usa la planeación directa, que es la planeación de tratamientos en la que, quien hace la planeación, define formas y direcciones de los haces, peso de cada haz, cuñas, bloques, márgenes, etc., seguido del cálculo de la dosis y la evaluación de la distribución de dosis. Manualmente se realiza un proceso de prueba y error para alcanzar un plan óptimo (o aceptable).

<span id="page-27-1"></span> $7$ La Comisión Internacional de Unidades y Medidas Radiológicas (ICRU, por sus siglas en inglés) en sus reportes 50 y 62, entre otros, define volúmenes relacionados con la planeación de tratamientos de radioterapia en tres dimensiones. Ver el Apéndice [A.](#page-117-0)

<span id="page-27-2"></span> ${}^{8}$ La vista de ojo de haz es una imagen reconstruida que simula la perspectiva de la fuente de radiación vista a lo largo del eje haz [\[18\]](#page-108-3).

<span id="page-28-1"></span>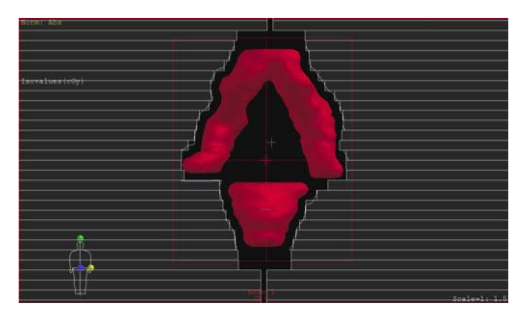

**(a)** BEV para el haz con incidencia anterior-posterior.

<span id="page-28-3"></span>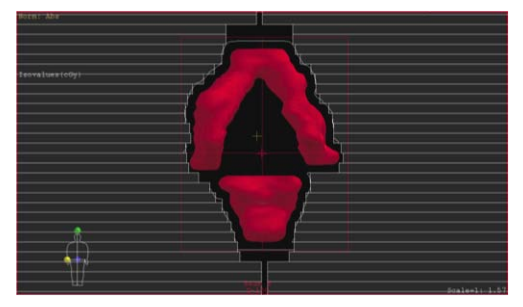

**(c)** BEV para el haz con incidencia posterior-anterior.

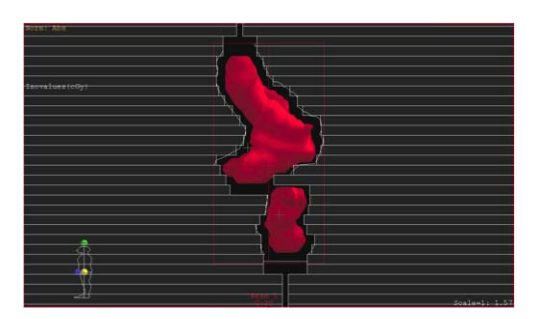

**(b)** BEV para el haz con incidencia lateral izquierda.

<span id="page-28-2"></span>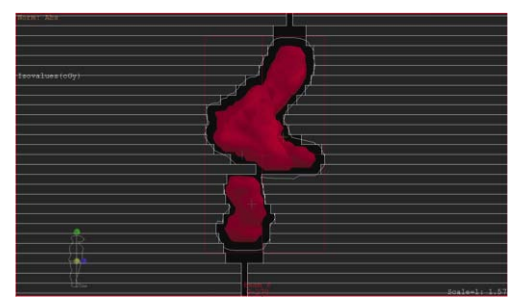

**(d)** BEV para el haz con incidencia lateral derecha.

<span id="page-28-4"></span><span id="page-28-0"></span>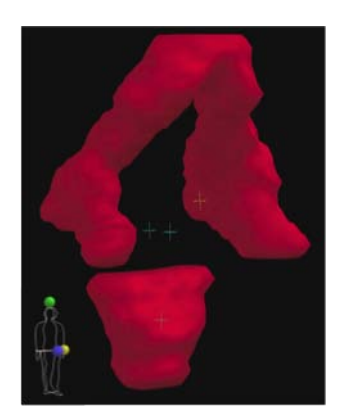

**(e)** Volumen blanco de planeación (PTV, por sus siglas en inglés).

**Figura 1.5:** En radioterapia conformal 3D se aprovecha la información en tres dimensiones del paciente para conformar mejor al PTV. La Figura [1.5e](#page-28-0) muestra el PTV de un tratamiento de pelvis de una mujer, en el que se buscaba irradiar el útero y los ganglios pélvicos. Las Figuras [1.5a,](#page-28-1) [1.5b,](#page-28-2) [1.5c](#page-28-3) y [1.5d,](#page-28-4) muestran las diferentes vistas de ojo de haz para distintos ángulos de incidencia.

Una de las formas de conformar el haz a la estructura de interés es el uso de bloques. Estos bloques pueden tener formas y tamaños muy variados (se deben fabricar individualmente para cada campo en el tratamiento de un paciente) y son fabricados de plomo o Cerrobend<sup>[9](#page-29-0)</sup>. Los bloques tienen algunas desventajas inherentes: el uso de materiales que tienen bajo punto de fusión consume mucho tiempo (se necesitan uno o dos días para fabricar un set de bloques) e involucra el uso de materiales tóxicos como el plomo o el Cerrobend; en el caso del Cerrobend se debe derretir durante la fabricación, y el trabajador se podría exponer a gases tóxicos si se excediera por accidente la temperatura de vaporización.

Aceleradores más recientes permiten mayor control sobre cómo se mueven las quijadas, incluso se pueden controlar sus posiciones directamente desde una computadora. Una aplicación de esto, es complementar los bloques con un colimador multihojas (MLC, por sus siglas en inglés), que consiste en un conjunto de 20 a 40 hojas arregladas en pares, generalmente fabricadas de tunsgteno o alguna aleación de éste. El tungsteno puro tiene una densidad de 19.3 g/cm $^3$ , sin embargo, las aleaciones de tungsteno tienen densidades de 17.0 a 18.5 g/cm $^3$ , con mezclas diferentes de níquel, hierro y cobre, que mejoran la maquinabilidad. Las aleaciones se escogen también porque tienen un costo razonable y constituyen un material muy fuerte y duro. Al usar una computadora para controlar la posición de las hojas, se puede generar una forma arbitraria, esto significa que se puede conformar el haz a la forma del PTV.

En la Figura [1.6](#page-30-0) se muestra el esquema general de una hoja de un MLC: el grosor de la hoja es la dimensión de la hoja perpendicular a la dirección de propagación del haz y perpendicular a la dirección del movimiento de la hoja. La longitud de la hoja se refiere a la dimensión paralela a la dirección del movimiento de la hoja. La superficie de la hoja que se inserta en el haz de radiación es el fin de la hoja.

<span id="page-29-0"></span><sup>&</sup>lt;sup>9</sup>Aleación que consiste 50% de bismuto, 26.7% de plomo, 13.3% de estaño y 10% de cadmio; tiene una densidad de 9.4 g/cm<sup>3</sup> a 20 °C[\[13\]](#page-107-8).

<span id="page-30-0"></span>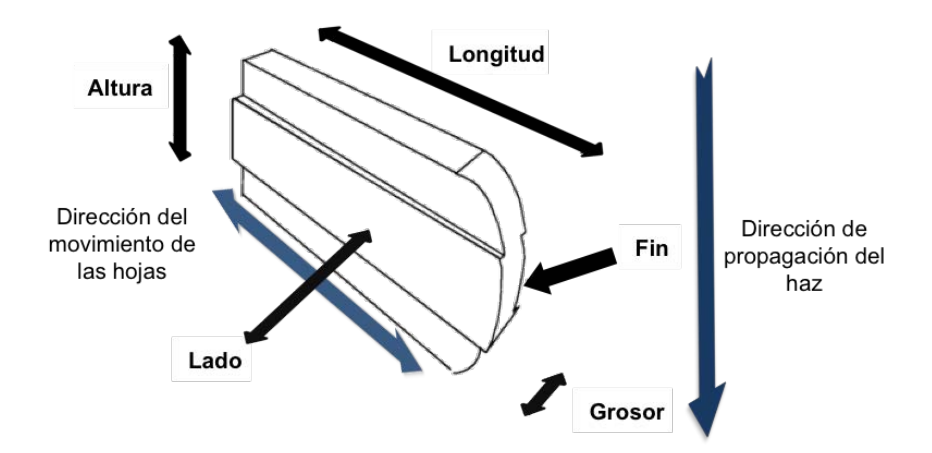

**Figura 1.6:** Esquema de una hoja de MLC, en el que se muestran propiedades de la hoja, además del fin curvado, que toma en cuenta la divergencia del haz y los lados escalonados (efecto machihembrado) para minimizar la radiación inter-hojas; así como la dirección de movimiento de la hoja y la dirección de propagación del haz. (Imagen adaptada de la referencia [\[19\]](#page-108-4)).

La altura de la hoja se refiere a la dimensión de la hoja a lo largo de la dirección de propagación del haz primario de radiación, éste se extiende desde la cima de la hoja cerca de la fuente de radiación hasta el fondo de la hoja, más cercano al isocentro $^{\mathbf{10}}$  $^{\mathbf{10}}$  $^{\mathbf{10}}$ .

En el diseño de las hojas, también se debe considerar su sección transversal, que es muy compleja y representa un reto para los fabricantes. Dos importantes factores que determinan su forma son:

- 1. Las hojas tienen que incorporar la divergencia del haz.
- 2. Las hojas se tienen que superponer a sus vecinas para minimizar la fuga de radiación a través de los lados de las hojas.

El primer requerimiento se logra con la forma de rebanada trunca, el grosor de la hoja en la base es 0.5 mm más grande que el grosor en la cima, para una hojas de 5 cm de altura. El segundo requerimiento se logra con la modificación en los lados

<span id="page-30-1"></span> $10$ El isocentro es un punto relativo al acelerador lineal, en el cual coinciden los ejes de rotación del gantry, la mesa y el colimador.

de la hoja, la manera más simple para sobreponer las hojas es escalonar la hoja en la mitad de su altura (también conocido como efecto machihembrado) (Figura [1.7\)](#page-31-0). Sin embargo, se han hecho necesarios otros tipos de arreglos con el fin de conservar la integridad mecánica y facilidad de movimiento [\[19\]](#page-108-4).

<span id="page-31-0"></span>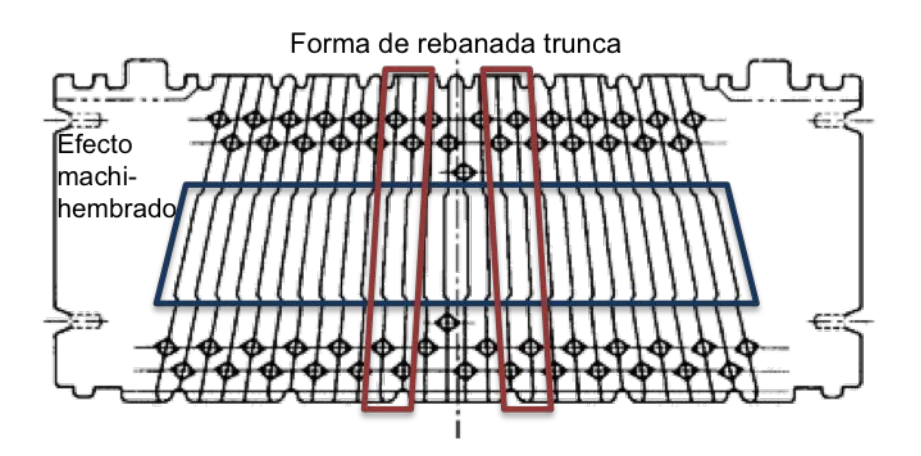

**Figura 1.7:** Vista transversal de un MLC marca Siemens, en la cual se puede apreciar el efecto escalonado a los de las hojas para reducir la transmisión inter-hojas, así como la forma de rebanada trunca (para una hoja de 5 cm de alto el grosor al fondo de la hoja es 0.5 mm más grande que en la cima). Imagen adaptada de referencia la [\[19\]](#page-108-4).

El MLC tiene tres propósitos principales:

- 1. Conformar el haz a la forma del PTV.
- 2. Proteger a los órganos sanos de la irradiación innecesaria.
- 3. Modular la intensidad del haz para radioterapia de intensidad modulada [\[20\]](#page-108-5).

### **1.1.3. Radioterapia de intensidad modulada**

En radioterapia convencional con haces de fotones, la mayoría de los tratamientos se imparten con haces que son uniformes en intensidad a través del campo. En algunas ocasiones se usan cuñas o compensadores para modificar la intensidad del haz, para corregir por irregularidades y/o para producir distribuciones de dosis más uniformes (Figura [1.8\)](#page-32-0).

<span id="page-32-0"></span>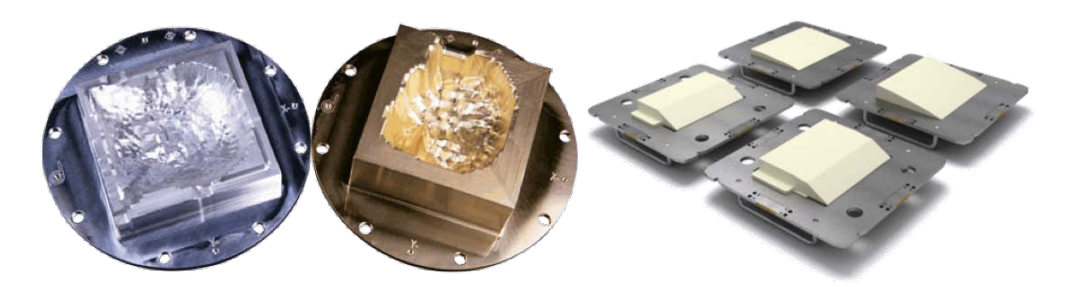

**Figura 1.8:** *Izquierda*: Compensadores con distintos patrones de modulación. *Derecha*: Set de cuñas usados para mejorar la distribución de dosis en el paciente. Imágenes tomadas de las referencias  $[21]$  y  $[22]$ , respectivamente.

Hablando estrictamente, el uso de cuñas y compensadores convencionales es modulación de la intensidad, sin embargo, la radioterapia de intensidad modulada (IMRT, por sus siglas en inglés) es una forma de radioterapia conformal en tres dimensiones, en la cual se usa la planeación inversa: se definen los objetivos clínicos del tratamiento y, con la ayuda de un algoritmo de optimización, se determinan los parámetros de todos los campos del tratamiento (los mapas de fluencia, la distribución de dosis resultante, las unidades monitor $11$  (UM) y la secuencia de movimientos de las hojas del MLC [\[18\]](#page-108-3)) que llevarán a la distribución de dosis deseada.

Para modular la intensidad del haz con el MLC, éste es bloqueado por la hojas una fracción del tiempo de irradiación, de manera que las zonas que sean bloqueadas una mayor fracción de tiempo tendrán una menor fluencia de fotones.

Los beneficios principales de la IMRT son que, debido a que ayuda a conformar mejor la dosis de radiación al PTV que 3D CRT, contribuye a disminuir el volumen de tejido normal que es irradiado [\[25\]](#page-109-0) y, por lo tanto, escalar la dosis al PTV (se puede impartir una dosis más alta al PTV).

<span id="page-32-1"></span> $11$ Una unidad monitor es la cantidad de carga recolectada por una cámara de ionización montada en la cabeza del acelerador lineal, que se correlaciona con una dosis de 1 cGy a un maniquí de agua, bajo condiciones de referencia [\[23\]](#page-109-1).

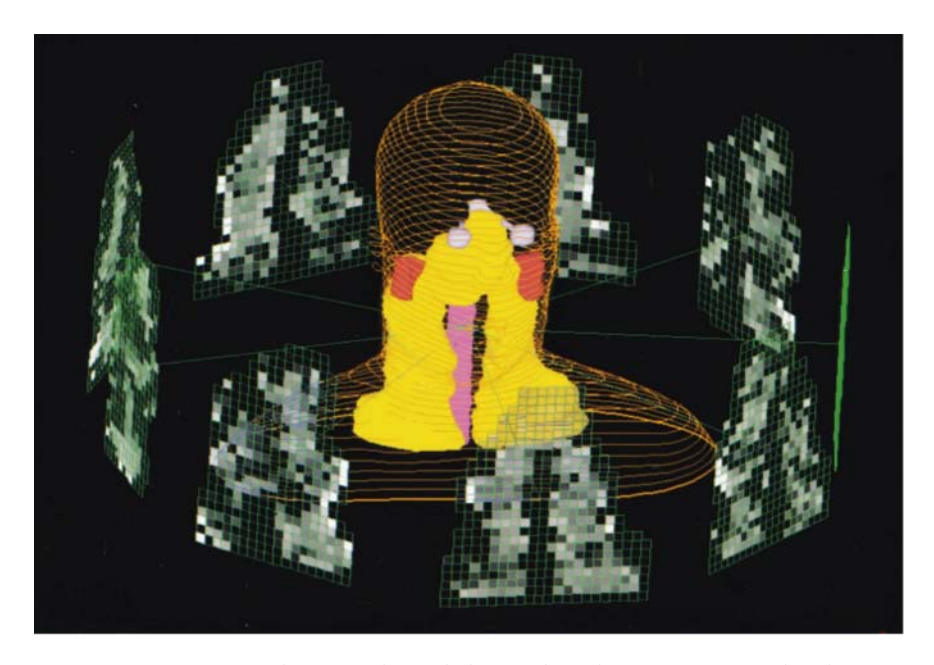

**Figura 1.9:** La técnica IMRT se basa en el uso de haces de radiación optimizados de intensidades no uniformes. Se muestra una vista 3D de un paciente, el PTV (amarillo), la médula espinal (rosa), las glándulas parótidas (rojo) y los 9 haces de radiación (con niveles de gris reflejando el valor de intensidad) usados para generar la distribución de dosis de IMRT. Imagen tomada de la referencia [\[24\]](#page-109-2).

Sin embargo, no se puede ignorar el hecho de que, debido a que la modulación de la intensidad con el MLC se logra bloqueando el haz una fracción del tiempo de irradiación, en general, se requerirán más unidades monitor para impartir una misma dosis en comparación con un campo no modulado; por lo tanto, la dosis total debido a la radiación que se transmite a través del MLC, en un tratamiento de IMRT, también aumentará [\[26\]](#page-109-3). Considerando este y otros factores, como la precisión mecánica del acelerador, la calibración, las medidas del comisionamiento que alimentan al sistema de planeación, entre otros, la incertidumbre máxima permitida en la dosis en un tratamiento de radioterapia, de acuerdo al Organismo Internacional de Energía Atómica (IAEA, por sus siglas en inglés), es de  $\pm$  5% [\[27\]](#page-109-4).

### <span id="page-34-0"></span>**1.2. Radiación de Fuga**

Aunque una de las funciones principales del MLC es bloquear el haz para que el tejido sano no sea irradiado, hay una fracción de la radiación incidente en el MLC que pasa a través de él. A la reducción de la dosis a través de todo el cuerpo de la hoja se lo conoce como transmisión de las hojas (*leaf transmission*); la reducción de la dosis medida a lo largo de una línea que pase a través de los lados de la hoja es la trasmisión inter-hoja (*interleaf transmission*) y la reducción de la dosis medida a lo largo de un rayo que pasa entre los fines de hojas opuestas cuando están en su posición más cerrada es la transmisión de fin de hoja (*leaf-end transmission*). Esta transmisión de radiación a través del MLC generalmente se incorpora en el TPS como un parámetro llamado factor de fuga (*F*). En general, se define como:

<span id="page-34-2"></span>
$$
F(x, y) = \frac{D_{cerrado}(x, y)}{D_{abierto}(x, y)}
$$
(1.1)

donde *Dcer r ado*(*x*, *y*) se refiere a la dosis impartida con un haz bloqueado por el MLC en el punto  $(x, y)$  en el plano del isocentro y  $D_{abierto}(x, y)$  se refiere a la dosis impartida por un campo de referencia abierto de 10×10 cm $^2$  formado por el MLC en el mismo punto (*x*, *y*) [12](#page-34-1). En ambos casos, las quijadas forman un campo de 10×10  $\text{cm}^2$  [\[28\]](#page-109-5).

La contribución de la radiación de fuga puede ser de más del 10% del máximo de dosis en un campo [\[29\]](#page-109-6). De acuerdo con el estudio de Hall E. y Wuu C., en pacientes que que fueron tratados con IMRT, y sobreviven, hay un incremento estimado de 0.25% en los carcinomas inducidos por radiación debido sólo al aumento en las unidades monitor [\[30\]](#page-109-7). El aumento en la dosis debido a este incremento en las unidades monitor, hace necesaria la medición precisa del factor *F*. Previamente se hizo un estudio en el que se evaluó, entre otras cosas, el efecto de la fuga de radiación a

<span id="page-34-1"></span> $12$ Este es el punto de calibración en condiciones de referencia. La cámara de ionización se coloca en el isocentro del acelerador, a una profundidad de referencia  $Z_{ref}$ =10 cm en un maniquí de agua.

través del MLC y, se encontró que, al no tomar en cuenta este efecto se encontraron discrepancias de hasta 10.5% en la dosis máxima recibida [\[31\]](#page-110-0). Actualmente se conoce la importancia de considerar este parámetro en el cálculo de dosis al paciente, y todos los sistemas de planeación lo consideran: unos como una medición puntual, otros como la medición de un perfil completo y otros calculándolo a través de simulación Monte Carlo [\[29\]](#page-109-6).

Usualmente, *F* se mide usando detectores como cámaras de ionización o película radiocrómica, y no hay conocimiento de cuál es el detector que ofrece los datos más confiables. Existe un estudio en el que se usaron varios tipos de detectores (cámara de ionización tipo pinpoint, diodo estereotáctico, película radiográfica y película radiocrómica). Las mediciones hechas con estos detectores se usaron para calcular el factor de fuga *F* de acuerdo con la Ecuación [1.1.](#page-34-2) Se encontraron diferencias en el factor de fuga calculado a partir de las mediciones, que llegaron a ser de hasta 12.5%, en algunos casos, y menores al 5%, en otros [\[28\]](#page-109-5). La Asociación Americana de Físicos en Medicina (AAPM, por sus siglas en inglés), propone un valor de referencia menor del 2% para la fuga a través del MLC [\[19\]](#page-108-4), y en su resporte del grupo de trabajo 142 [\[32\]](#page-110-1), propone una verificación anual del factor de fuga con una tolerancia de ±0.5% del valor medido. Sin embargo, no se habla del posible impacto dosimétrico en los tratamientos de pacientes en caso de que esta tolerancia sea rebasada.

Este trabajo se centra en evaluar el impacto que pequeñas diferencias en el valor de fuga *F* podrían tener tanto en la dosimetría del paciente, así como en otros instrumentos o métricas que se definen para una evaluación más objetiva de los planes de tratamiento. Estos cambios en el factor de fuga pueden deberse a desgaste en el MLC, a que se cambie el sistema de colimación MLC, o a una incorrecta medición del factor de fuga *F*.
### **1.3. Objetivos y estructura de la tesis**

El objetivo general de este trabajo es determinar el impacto dosimétrico de la magnitud de la radiación de fuga en el cálculo de la dosis en tratamientos de radioterapia de intensidad modulada. Como objetivos particulares, se busca entender cómo se involucra el factor de fuga *F* en tratamientos conformales; y verificar experimentalmente usando película radiocrómica, si las diferencias encontradas en el análisis de datos de tratamientos de IMRT tiene un impacto medible. La tesis consta de cinco capítulos y tres apéndices:

En el Capítulo [1](#page-18-0) se da una introducción general a la radioterapia, enfocándose en la teleterapia y en IMRT. En el Capítulo [2](#page-38-0) se describe el equipo usado en la Unidad de Radioneurocirugía del Instituto Nacional de Neurología y Neurocirugía (INNyN) Manuel Velasco Suárez, en el Distrito Federal, México; se da una explicación general del algoritmo de cálculo de dosis utilizado por BrainLab para la planeación de tratamientos. Se detalla un estudio previo al análisis de datos de tratamientos de IMRT, de cómo se involucra la radiación de fuga en tratamientos conformales usando una simulación en MATLAB R2014a (The MathWorks Inc., EUA) y análisis de datos de un tratamiento conformal. Luego se discuten las características de los planes de tratamiento de los pacientes de este estudio, y se explica la forma en la que se analizaron los datos, terminando con los detalles de la verificación experimental. En el Capítulo [3](#page-70-0) se presentan los resultados obtenidos del estudio de la técnica conformal. Se muestran los resultados del análisis de datos de los pacientes de IMRT, junto con los resultados de pruebas estadísticas. Al final de este capítulo se incluyen los resultados de comparar las distribuciones de dosis obtenidas con película radiocrómica y al exportar la matriz del sistema de planeación usando DoseLab. En el Capítulo [4](#page-90-0) se discuten los resultados obtenidos y sus posibles implicaciones. Finalmente, en el Capítulo [5](#page-104-0) se resumen las conclusiones màs importantes de este trabajo.

#### <span id="page-38-0"></span>CAPÍTULO

**2**

# **Materiales y Métodos**

El equipo usado en la Unidad de Radiocirugía del INNyN es un acelerador lineal Novalis® (Varian, EUA) con un haz de fotones de 6 MV (Figura [2.1\)](#page-38-1), diseñado expresamente para tratamientos de radiocirugía y que usa el sistema de planeación de tratamientos iPlan RT 4.1 (BrainLab, Alemania). El acelerador está equipado con un MLC *m3-mMLC* (BrainLab, Alemania), el cual consta de 26 pares de hojas, que tienen diferentes grosores, fabricadas de una aleación de tungsteno (95% de tungsteno, 3.4% de niquel y 1.6% de hierro) y que se encuentran distribuidas en tres regiones (Figura [2.2\)](#page-39-0). Las hojas se puden mover con una velocidad máxima de 1.5

<span id="page-38-1"></span>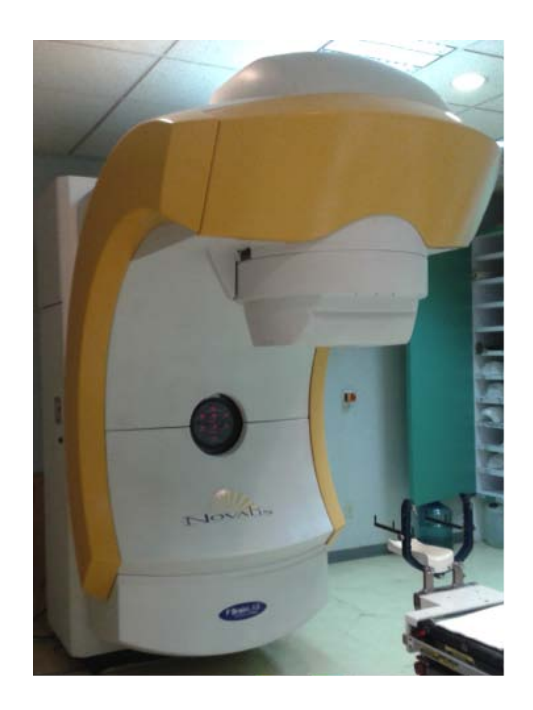

**Figura 2.1:** Acelerador lineal dedicado para radiocirugía, usado en la unidad de radioneurocirugía del INNyN.

<span id="page-39-0"></span>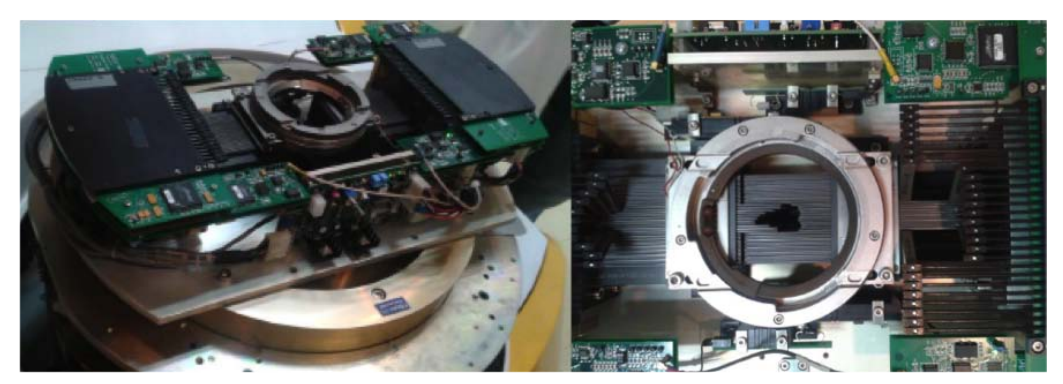

**(a)** Fotos del MLC tomadas con la cubierta del gantry desmontada.

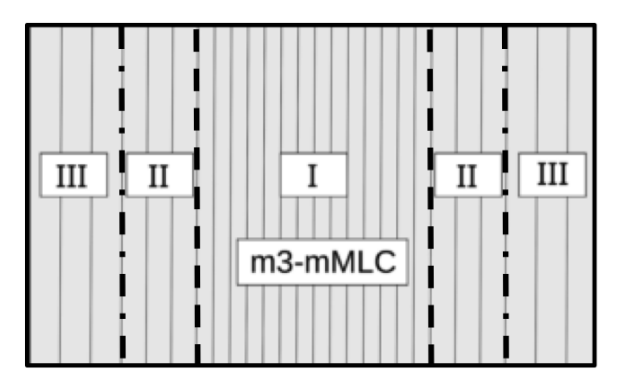

<span id="page-39-1"></span>**(b)** Vista esquemática de la distribución de hojas del MLC *m3-mMLC*. *Región I*: 14 pares de hojas de 3.0 mm de grosor; *región II*: 6 pares de hojas de 4.5 mm de grosor; *región III*: 6 pares de hojas de 5.5 mm de grosor. Imagen adaptada de la referencia [\[28\]](#page-109-0).

**Figura 2.2:** Sistema de colimación MLC *m3-mMLC* usado en la unidad de radioneurocirugía del INNyN.

 $\text{cm·s}^{-1}$ .

La región central (región I) consiste en 14 pares de hojas de 3.0 mm de grosor, la región II (hojas laterales), consiste en 6 pares de hojas de 4.5 mm de grosor y la región III (hojas externas), consiste en 6 pares de hojas de 5.5 mm de grosor [\[28\]](#page-109-0) (Figura [2.2b\)](#page-39-1). El hecho de que las hojas sean más delgadas al centro tiene la finalidad de conformar mejor tumores pequeños, y conforme aumente el tamaño del tumor, también se disponga de hojas más gruesas. La penumbra<sup>[1](#page-40-0)</sup> del haz es de 2.26  $\pm$  0.11 mm en la dirección transversal a las hojas y 2.31  $\pm$  0.11 mm en la dirección longitudinal de las hojas, usando campos cuadrados. El factor de fuga *F* del MLC  $m3-mMLC$  es  $1.08 \pm 0.08\%$  [\[34\]](#page-110-0).

# **2.1. Sistema de planeación de tratamientos iPlan RT 4.1**

El sistema de planeación de tratamientos iPlan RT 4.1 usa el algoritmo de cálculo de dosis de haz de lápiz (o "Pencil Beam"), el cual supone que cualquier haz de fotones colimado que incide en el paciente es, en realidad, una superposición de muchos haces de fotones monoenergéticos de sección transversal infinitesimal, llamados *haces de lápiz* (PB)[\[35\]](#page-110-1). Cada uno de estos haces define una dirección a lo largo de la cual se deposita la dosis. El arreglo y peso de cada PB está definido por los bloqueos del haz, como las quijadas, bloques o el MLC.

Pensando en un PB aislado, éste tendrá una sección transversal infinitesimal en la superficie sobre la que incide. Cuando el PB incide en la superficie, la dosis se depositará debajo de la superficie y esto generará una distribución espacial de dosis. A esta distribución de dosis se le llama kernel de dosis de haz de lápiz, o simplemente kernel de dosis. La manera más exacta de calcular este kernel, es usando simulaciones Monte Carlo de la distribución de dosis en un maniquí de agua. A fin de obtener la distribución de dosis para todo el haz se deben sumar todas las contribuciones de dosis de todos los PBs voxel a voxel. El volumen del paciente se divide en voxeles de dosis (también llamado rejilla, o matriz de dosis). En cada voxel del volumen,

<span id="page-40-0"></span><sup>&</sup>lt;sup>1</sup>La penumbra se define como la distancia entre el 80% y el 20% de la dosis en un perfil fuera de eje (OAR, por sus siglas en inglés) normalizado al 100% en el eje central, para un campo rectangular y aplanado [\[33\]](#page-110-2).

se suman las distribuciones de dosis de todos los PBs. A este proceso se le llama superposición [\[36\]](#page-110-3).

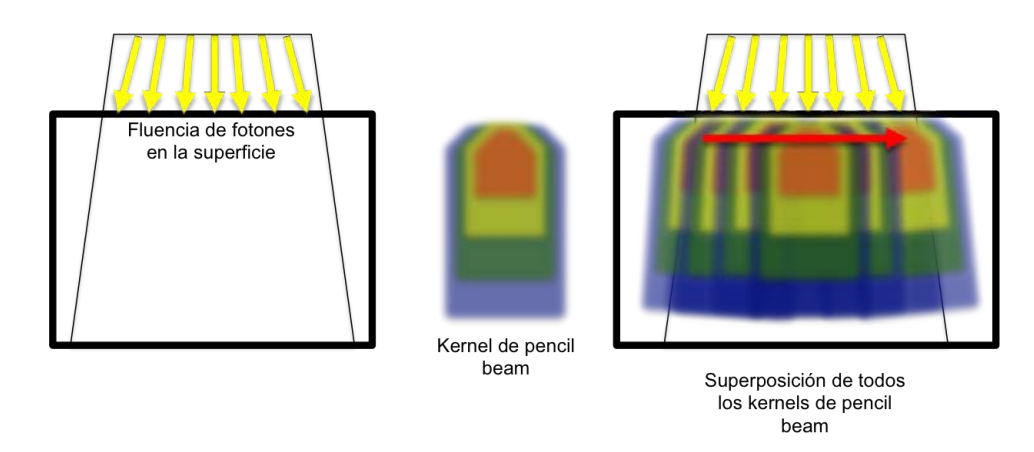

**Figura 2.3:** Representación esquemática del cálculo de dosis usando un algoritmo tipo pencil beam. Los fotones incidentes en el medio generan una distribución (kernel) de dosis, que después se superpone con los kernels de los demás fotones. Imagen adaptada de la referencia [\[37\]](#page-110-4).

#### <span id="page-41-1"></span>**2.1.1. Algoritmo Pencil Beam de BrainLab**

El algoritmo Pencil Beam se utiliza en la realización de tratamientos con haces conformados, arcos conformados e IMRT. Un Pencil Peam monoenergético es un haz de fotones monoenergético paralelo con energía *E* y una sección transversal infinitesimal. Suponiendo un maniquí de agua de densidad homogénea y que el PB incide perpendicularmente en la superficie, por la ley de atenuación exponencial [\[15\]](#page-108-0), la fluencia de fotones decaerá exponencialmente a medida que el haz inter- $accione con el agua. El número de colisiones primarias<sup>2</sup> por unidad de volumen$  $accione con el agua. El número de colisiones primarias<sup>2</sup> por unidad de volumen$  $accione con el agua. El número de colisiones primarias<sup>2</sup> por unidad de volumen$ situado a una profundidad *d* se calcula con la siguiente fórmula:

$$
\frac{\# collisionses}{volumen} = N_{ca,E} \cdot e^{-\mu_{agua}(E) \cdot d} \cdot \mu_{agua}(E)
$$
\n(2.1)

<span id="page-41-0"></span><sup>&</sup>lt;sup>2</sup>Por colisiones primarias se entiende, colisiones de las partículas que conforman el haz primario, en este caso, fotones.

donde *Nca*,*<sup>E</sup>* es el número de fotones promedio por unidad de área, con energía  $E$  en un campo abierto (sin ningún tipo de bloqueo),  $\mu_{agua}(E)$  es el coeficiente lineal de atenuación de fotones en el agua y *d* es la profundidad del punto de observación en el agua.

Un PB diferencial es la fracción de fotones del PB que tienen su primera colisión en un pequeño volumen alrededor de un punto dado. Éste generará una distribución de dosis  $DPB(l_{PO}, \theta_{PO}, E)$  relativa al punto de colisión primaria, que depende de la energía *E* de los fotones, la distancia entre el punto de colisión primaria *P* y el punto de observación *Q* y el ángulo *θ* entre la dirección del haz y la dirección de la dispersión de la partícula secundaria (Figura [2.4\)](#page-42-0) [\[35\]](#page-110-1).

<span id="page-42-0"></span>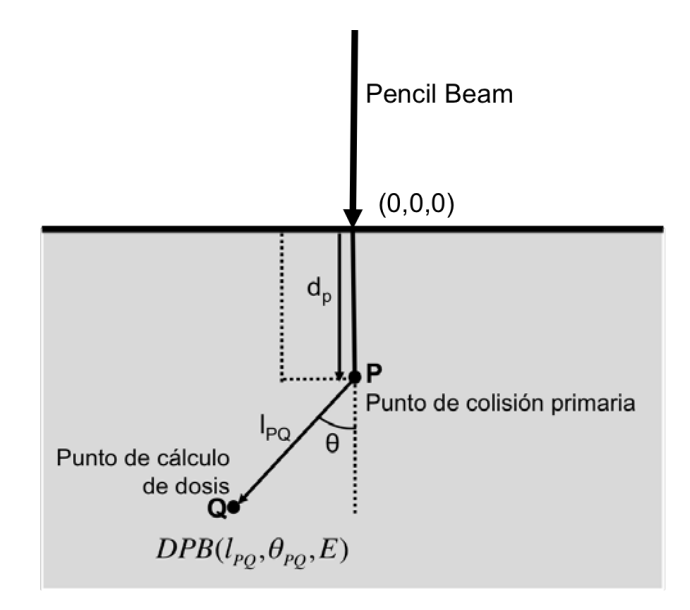

**Figura 2.4:** Punto de cálculo, relativo al punto de colisión primaria. Imagen adaptada de la re-ferencia [\[38\]](#page-110-5).

Dadas las *DPB* y el número de fotones a una profundidad *d*, la distribución de dosis, o kernel de distribución de dosis, de un Pencil Beam monoenergético en el punto *Q* está dada por una integral de línea en el medio hasta el punto de la colisión primaria (Ecuación [2.2\)](#page-43-0):

<span id="page-43-1"></span><span id="page-43-0"></span>
$$
k_{mono}(x, y, d) = \int_0^{d_p} N_{ca}(E) \cdot e^{\mu_{agua}(E) \cdot d_p} \cdot \mu_{agua}(E) \cdot DPB(l_{PQ}, \theta_{PQ}, E) \cdot dd_p \tag{2.2}
$$

Al integrar la Ecuación [2.2](#page-43-0) sobre todas las energías, se obtiene la dosis impartida por un PB polienergético (Ecuación [2.3\)](#page-43-1):

$$
k_{poli}(x, y, d) = \int_0^{E_{max}} \int_0^{d_p} N_{ca}(E) \cdot e^{\mu_{agua}(E) \cdot d_p} \cdot \mu_{agua}(E) \cdot DPB(l_{PQ}, \theta_{PQ}, E) \cdot dd_p \cdot dE
$$
\n(2.3)

Para describir la distribución de la dosis en haces de fotones en un maniquí homogéneo de agua, se usa la distribución ideal de dosis (*D ID*), que se obtiene con la convolución del kernel de PB polienergético con la fluencia de fotones [\[39\]](#page-111-0) (Ecuación [2.4\)](#page-43-2).

<span id="page-43-2"></span>
$$
DID(x, y, d) = \int \int k_{poli}(x - x', y - y', d) \cdot \phi(x', y', d) \cdot dx' \cdot dy'
$$
 (2.4)

donde *φ*(*x*, *y*,*d*) es la fluencia de fotones en un plano perpendicular al eje central del haz en el isocentro, a una profundidad *d*, y está dada por la Ecuación [2.5:](#page-43-3)

<span id="page-43-3"></span>
$$
\phi(x, y, d) = \phi_0(x, y) \cdot RFS(r, d)
$$
\n(2.5)

donde *φ*0(*x*, *y*) es la fluencia de fotones en el plano del isocentro (1 corresponde a campos abiertos y 0 a campos cerrados, tal como se muestra en la Figura [2.5\)](#page-44-0); y *RF S*(*r*,*d*) es una función que corrige por la no uniformidad del campo, debido principalmente a los efectos del filtro de aplanado y a la penumbra. Éste se calcula simplemente como el cociente de la dosis a una distancia *r* del eje del haz con respecto a la dosis en el eje del haz, para una profundidad *d* y una distancia fuentesuperficie (*SSD*, por sus siglas en inglés) fijas.

<span id="page-44-0"></span>

| 0 | 0   | 1 | 0           | 0        |
|---|-----|---|-------------|----------|
| 0 | 0.1 | 1 | 0.5         | 0        |
| 0 | 1   | 1 | 0.5         | 0        |
| 0 | 0.9 | 1 | $\mathbf 1$ | $\bf{0}$ |
| U | Ω   | 0 | 1           | Ω        |

<span id="page-44-1"></span>**Figura 2.5:** La fluencia de fotones  $\phi_0(x, y)$  es una función de la porción del voxel bloqueada por las hojas, donde 1 y 0 corresponden a un campo completamente abierto y a un campo completamente cerrado, respectivamente.

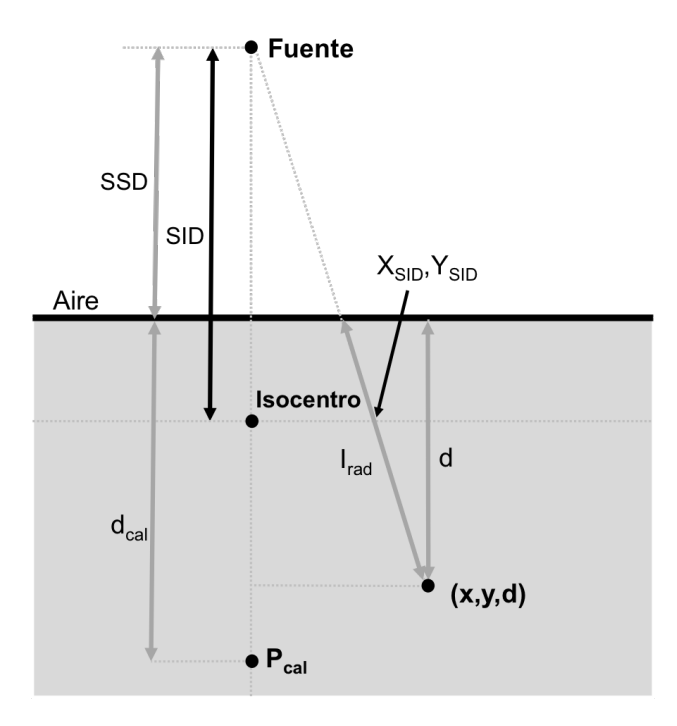

**Figura 2.6:** Definición de coordenadas y parámetros para el cálculo de dosis. Imagen adaptada de la referencia [\[38\]](#page-110-5).

De acuerdo con la Figura [2.6,](#page-44-1) la dosis en un punto a una profundidad *d* y con

coordenadas (*x*, *y*) fuera del eje del haz, se calcula con la Ecuación [2.6:](#page-45-0)

<span id="page-45-0"></span>
$$
D(x, y, d) = D_{isocentro} \cdot S_t(c_{mlc}, c_{quij}) \cdot TPR(l_{rad}, c_d, col)
$$

$$
\cdot \left(\frac{SSD_{cal} + d_{cal}}{SSD + d}\right)^2 \cdot DID(x_{SID}, y_{SID}, l_{rad})
$$
(2.6)

donde:

- *D*isocentro. Dosis al isocentro especificada en el TPS como parte de la planeación del tratamiento.
- *c<sub>aui j</sub>*. Tamaño del campo cuadrado equivalente de colimadores, calculado utilizando la regla del perímetro de área <sup>[3](#page-45-1)</sup>.
- $c<sub>mlc</sub>$ . Tamaño del campo cuadrado de MLC equivalente, calculado como la raíz cuadrada del área del campo MLC.
- *lr ad* . Longitud radiológica del haz[4](#page-45-2) .
- *SSD*. Distancia fuente-superficie.
- *S ID*. Distancia fuente-isocentro.
- *d*. Profundidad en el tejido del punto de observación.
- $d_{cal}$ . Profundidad de cálculo de *N<sub>D</sub>* y los factores de dispersión.
- *St* . Factor de dispersión total que indica el factor de calibración relativo para un campo dado de colimadores primarios y MLC.

<span id="page-45-1"></span> $3$ De acuerdo con esta regla, un campo rectangular es equivalente a uno cuadrado si tienen el mismo cociente *área/perímetro* (*A*/*P*). Resultando en la fórmula *A*/*P* = *a*/4, donde *a* es el lado del cuadrado equivalente[\[13\]](#page-107-0).

<span id="page-45-2"></span><sup>4</sup>Para calcular la longitud radiológica del haz se traza la trayectoria de un haz recto desde la fuente a un punto determinado dentro de la tomografía del paciente. La distancia a través de cada voxel situado en la trayectoria del haz, se multiplica por la densidad electrónica del voxel en cuestión. La suma de todas las distancias corregidas al punto de cálculo de dosis, es la longitud radiológica del haz a ese punto [\[38\]](#page-110-5).

- *TPR***(** $l_{rad}$ **,**  $c_d$ **,**  $col$ **). Cociente tejido maniquí, se define como el cociente entre** la dosis en un punto dado del maniquí, con respecto a la dosis en el mismo punto a una profundidad de referencia (generalmente 5 cm). Es prácticamente independiente de la *SSD*.
- *c<sup>d</sup>* . Tamaño de campo a la profundidad *d*: *c* · *SSD* +*d SSD* .
- *PID***(***x***<sub>SID</sub>,** *y*<sub>SID</sub>, *l*<sub>*rad*</sub>). Distribución ideal de la dosis a un profundidad *l*<sub>*rad*</sub> con,
- $x_{SID}: x \cdot \frac{SID}{CSD}$  $\frac{1}{SSD + d}$ .  $y_{SID}: y \cdot \frac{SID}{S S D}$  $\frac{1}{SSD + d}$ .

El algoritmo de cálculo considera la fuga a través del MLC y las quijadas en el mapa de fluencia. Los voxeles cubiertos por el MLC (pero no por las quijadas), tendrán una fluencia igual al factor de fuga *F* multiplicado por la fluencia de fotones *φ*0.

$$
\phi_F = F \cdot \phi(x, y, d) \tag{2.7}
$$

De manera que la distribución de dosis ideal, se calcula como la distribución de la fluencia del haz del campo abierto  $φ_0$ , y la fluencia originada por la fuga a través del colimador *φ<sup>F</sup>* para los voxeles bloqueados total o parcialmente:

$$
DID(x, y, d) = \int \int k_{poli}(x - x', y - y', d) \cdot \phi(x', y', d) \cdot dx' \cdot dy' + \int \int k_{poli}(x - x', y - y', d) \cdot \phi_F(x', y', d) \cdot dx' \cdot dy'
$$
(2.8)

Siendo esta la distribución de dosis ideal *DID*, que se usa en la Ecuación [2.6](#page-45-0) para el cálculo de la dosis.

## <span id="page-47-2"></span>**2.2. Estudio de un paciente tratado con técnica conformal**

En un tratamiento conformal, la dosis absorbida en el paciente, puede considerarse como la suma de dos contribuciones: la dosis depositada por el campo abierto  $D_{ca}(\vec{r})$ , más la dosis depositada por la radiación de fuga a través del MLC  $D_{mlc}(\vec{r})$  (Figura [2.7\)](#page-47-0). De tal manera, la dosis en un punto *p* en el paciente, ubicado por el vector ~*r* , estará dada por:

<span id="page-47-1"></span><span id="page-47-0"></span>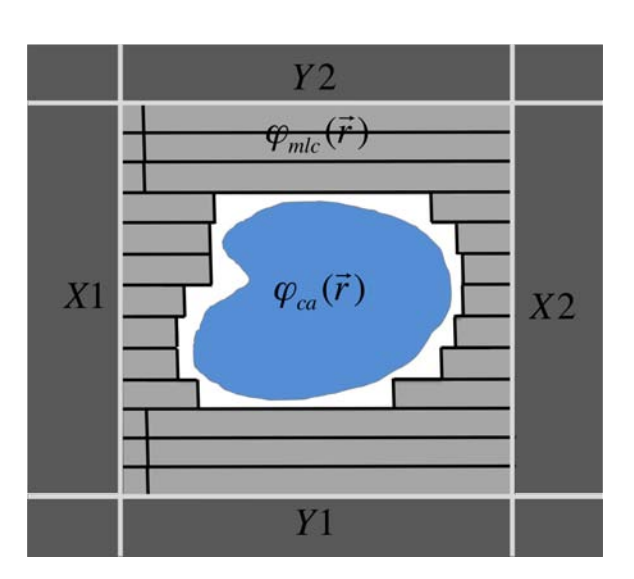

$$
D(\vec{r}) = D_{ca}(\vec{r}) + D_{mlc}(\vec{r})
$$
\n(2.9)

**Figura 2.7:** Diagrama representativo de las contribuciones de dosis en un tratamiento conformal, para un haz conformado por el MLC. Los fotones que pasan a través del MLC producen una fluencia  $\phi_{mlc}(\vec{r})$ , y los que llegan al pacientes sin ser bloqueados por las quijadas (*X*1, *X*2, *Y* 1, *Y* 2) o el MLC, producen una fluencia  $\phi_{ca}(\vec{r})$ .

De acuerdo a las especificaciones del fabricante del TPS, la radiación de fuga se incorpora en el cálculo de dosis utilizando un factor de peso (el factor de fuga *F*), tal que la Ecuación [2.9](#page-47-1) puede escribirse como:

$$
D(\vec{r}) = D_{ca}(\vec{r}) + F \cdot [D_{ca}(\vec{r})]_{mlc}
$$
\n(2.10)

Donde el subíndice *mlc* indica que sólo aplica en la región bloqueada por el MLC pero no por las quijadas. Por lo tanto, sí se cuenta con dos distribuciones de dosis, con dos valores distintos de *F*, obtenidas a partir del mismo plan de tratamiento: una distribución **D<sup>1</sup>** [5](#page-48-0) usando un valor *F*<sup>1</sup> en el sistema de planeación, y otra distribución  $D_2$  usando un valor  $F_2$ , la diferencia  $\delta_{21}$  de estas dos distribuciones sería entonces:

$$
\delta_{21} = \mathbf{D_2} - \mathbf{D_1} = (F_2 - F_1) \cdot [D_{ca}(\vec{r})]_{mlc}
$$
\n(2.11)

A partir de este análisis se espera que, para tratamientos conformales, esta diferencia no sea equivalente a la diferencia entre los valores de *F*, sino que haya también una dependencia espacial.

## **2.2.1. Simulación de tratamiento de un paciente con técnica conformal**

Se usó la información de un paciente elegido aleatoriamente, el cual fue tratado con ocho campos de IMRT. Se simuló un nuevo tratamiento en el que sólo se usó un campo conformal, con incidencia cráneo-caudal, las quijadas abiertas para tener un campo de 10×10 cm $^2$  y un campo de 5×5 cm $^2$  con bloqueo del MLC $^6$  $^6$  (Figura [2.8\)](#page-49-0). Los valores del factor de fuga *F*, usados en el perfil de dosimetría del PTS, fueron 0.1%, 1.0% y 2.0%; estos valores fueron elegidos por ser uno muy cercano al valor real de fuga del MLC (1.0%) y para simular un aumento (2.0%) o una disminución (1.0%), en el factor de fuga. Debido a que las dosis de prescripción nunca son entregadas por un solo campo, a este plan se le asignó la misma dosis de prescripción del plan original, dividida por el número de haces que tenía éste (2.1 Gy / 8  $\approx$ 0.26 Gy).

<span id="page-48-0"></span> $5$ Las negritas denotan que la variable es una matriz, en este caso de tres dimensiones.

<span id="page-48-1"></span> $6E$ ste tamaño de campo está definido en el punto en el que el haz incide en el paciente.

<span id="page-49-0"></span>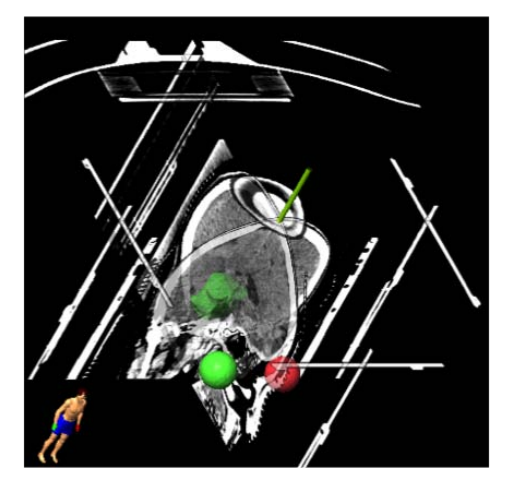

**(a)** Tomografía que muestra los cortes axial, sagital y coronal en el isocentro del plan de tratamiento.

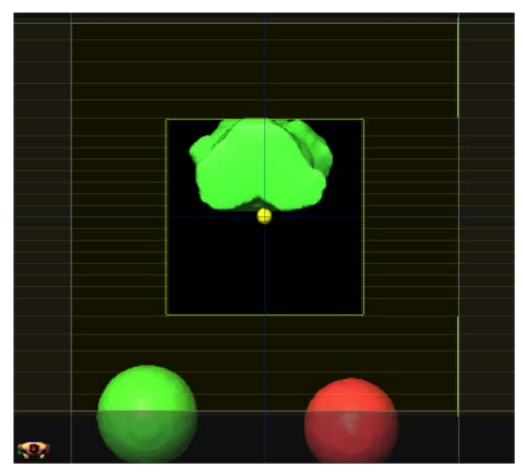

**(b)** BEV en la que se muestran los límites de las quijadas y de las hojas del MLC, así como otras estructuras definidas en el plan de tratamiento.

**Figura 2.8:** Simulación del tratamiento conformal usando la información obtenida con la tomografía axial computarizada (TAC) de un paciente aleatorio.

Para este análisis se obtuvieron los mapas de distribución de dosis y los DVH después de actualizar las unidades monitor con los valores de *F* de 0.1, y 2.0%. Después se recalculó la dosis (se conservaron las unidades monitor) usando un *F* de 1.0%. La distribución con la dosis recalculada se comparó con la respectiva distribución después de la que se obtuvo calculando las diferencias de dosis absoluta, normalizadas punto a punto y normalizadas respecto a la dosis de prescripción *D<sup>p</sup>* y se obtuvieron los histogramas de estas diferencias.

#### **2.2.2. Cálculo de un maniquí irradiado con un campo conformal**

Para demostrar la consistencia de los resultados obtenidos del análisis del paciente tratado mediante la técnica conformal, con el razonamiento presentado al principio de esta sección, se formuló un cálculo que consiste en: un maniquí de agua cúbico de 20 cm por lado, el cual se irradia con un campo de 10×10 cm $^2$  con las quijadas y un campo de 5×5 cm $^2$  con el MLC, en el que se consideraron los valores de *F* de 0.1, 1.0 y 2.0%, a una *SSD* de 100 cm (Figura [2.9a\)](#page-50-0). De esta forma se obtienen tres regiones: la región I, que es el campo abierto que no es bloqueado por las quijadas ni por el MLC; la región II, que es la zona bloqueada por el MLC pero no por las quijadas; y la región III, que es la zona bloqueada sólo por las quijadas (Figura [2.9b\)](#page-50-1).

<span id="page-50-0"></span>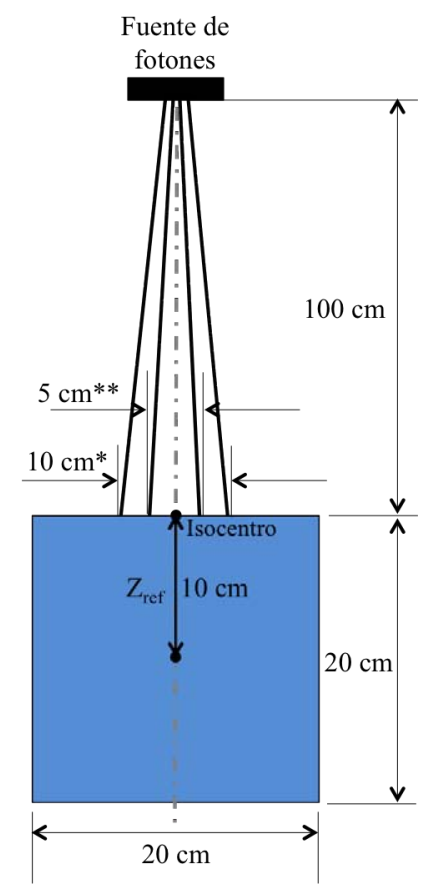

**(a)** Diagrama con las especificaciones de la geometría de irradiación considerada. \**Campo definido por las quijadas*. \*\**Campo definido por el MLC*.

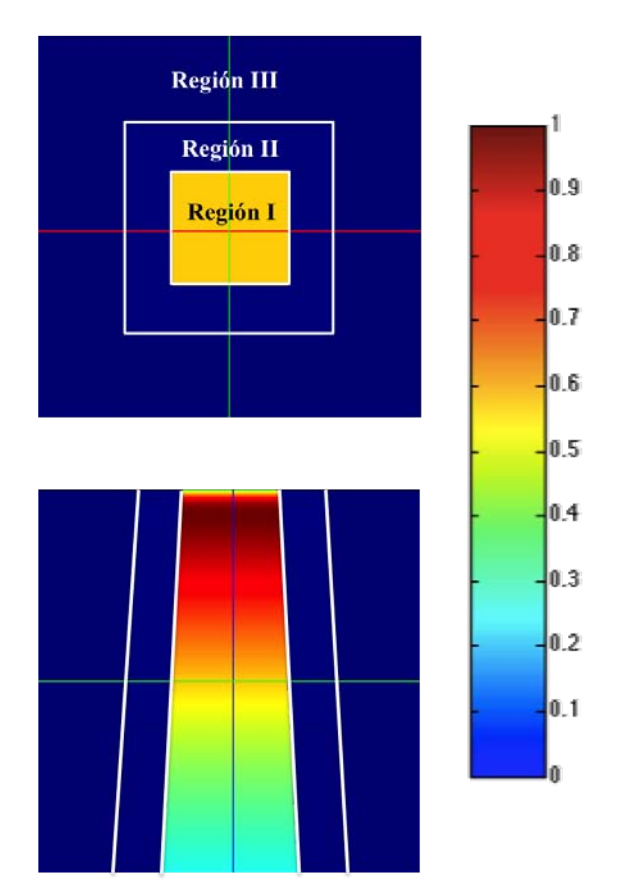

<span id="page-50-1"></span>**(b)** Mapa de distribución de dosis relativa, normalizado respecto a *Dm*á*<sup>x</sup>* , en corte axial y sagital (el corte coronal no se muestra por simetría con el sagital). Las líneas blancas se usan para más claridad en los límites de las regiones y no representan un valor de dosis.

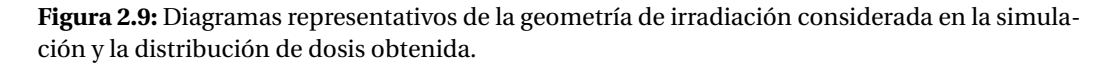

Para construir la dosis absoluta en profundidad, se definió una profundidad de

referencia  $Z_{ref}$  a 10 cm, a la que se le asignó una dosis de 2.1 Gy<sup>[7](#page-51-0)</sup>, y se usó la curva de porcentaje de dosis en profundidad (PDD, por sus siglas en inglés) correspondiente a un haz de fotones de 6 MV medido con cámara de ionización, que se renormalizó al valor de dosis en  $Z_{ref}$ .

Se calcularon las diferencias de dosis absoluta, normalizadas punto a punto y respecto a la dosis de prescripción *Dp*, al comparar la matriz con *F*=1.0% de fuga, con las de *F*=2.0 y 0.1%.

# **2.3. Características de los pacientes y sus esquemas de tratamiento**

Los datos usados provienen de planes de tratamiento previamente aprobados de 20 pacientes con tumores de cabeza y cuello, elegidos aleatoriamente, que fueron tratados con la técnica IMRT de noviembre del 2013 a abril del 2014 (sus características se muestran en la Tabla [2.1](#page-52-0) y los tamaños de los PTV en la Tabla [2.2\)](#page-52-1). En la Figura [2.10](#page-53-0) se muestran imágenes de resonancia magnética en donde, con ayuda del sistema de planeación, un médico delínea tanto los volúmenes blanco del tratamiento, como los órganos de riesgo (OAR, por sus siglas en inglés) involucrados.

Para cada paciente se calcularon y exportaron los mapas de distribución de do-sis resultantes del tratamiento como una matriz volumétrica<sup>[8](#page-51-1)</sup>, y los respectivos histogramas dosis–volumen integrales y diferenciales (DVH, por sus siglas en inglés) usando distintos valores del factor de fuga (0.1, 0.5, 1, 1.5 y 2%) en el perfil de dosimetría que alimenta al sistema de planeación. Se usan valores de *F* de 0.1 a 2.0%

<span id="page-51-0"></span> $^7$ Se usó la misma dosis de prescripción que en el plan original del paciente del estudio conformal (2.1 Gy al isocentro).

<span id="page-51-1"></span><sup>8</sup>La extensión de la matriz se eligió arbitrariamente, solo cuidando que el volumen exportado contuviera a todo el cráneo. En todos los casos, la resolución de la matriz de dosis exportada fue de  $2\times2\times2$  mm<sup>3</sup>.

<span id="page-52-0"></span>**Tabla 2.1:** Distribución de las características de los pacientes, así como tipos de tumores y características de los esquemas de tratamiento implementados.

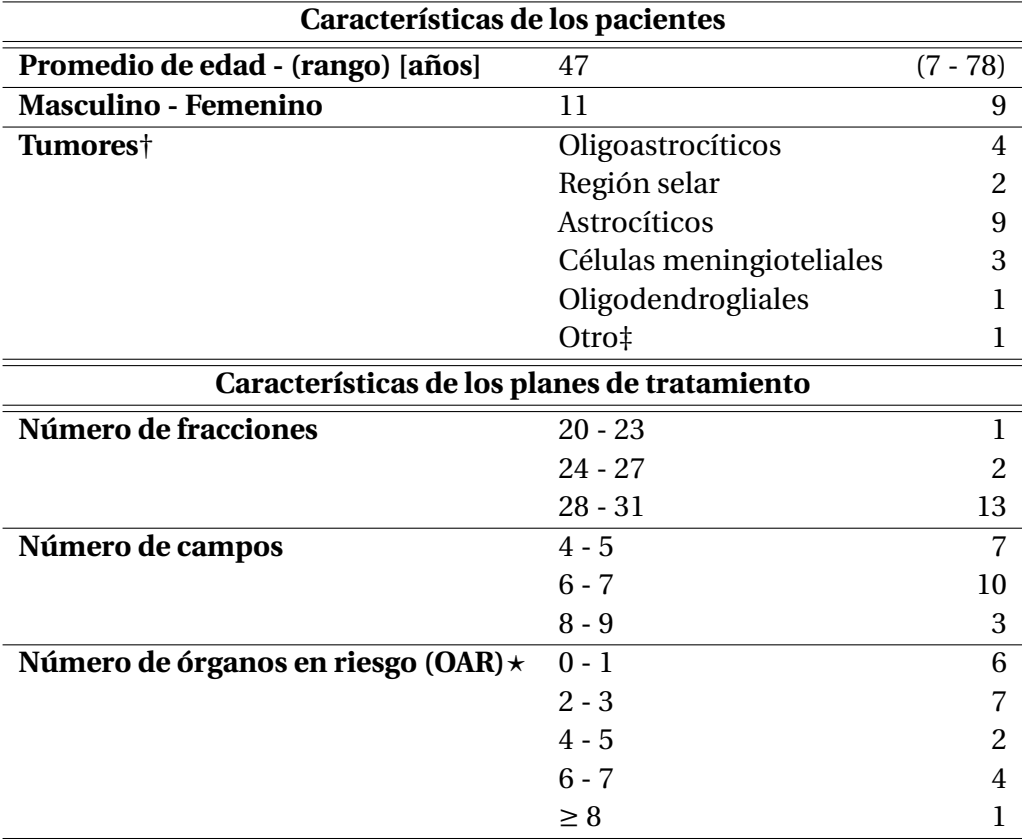

*† Clasificación de acuerdo a la organización mundial de la salud [\[40\]](#page-111-1) y [\[41\]](#page-111-2).*

*‡ El blanco fue el sistema ventricular.*

<span id="page-52-1"></span>? *Se refiere a los órganos en riesgo usados en el sistema de planeación para la optimización de IMRT.*

**Tabla 2.2:** Distribución de los volúmenes de los PTV en el grupo de pacientes.

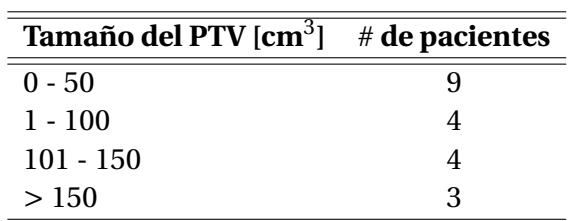

<span id="page-53-0"></span>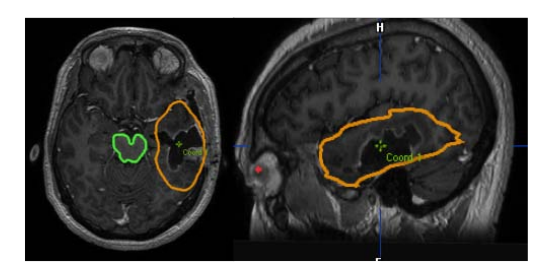

**(a)** Oligodendroglioma (anaranjado). **(b)** Astrocitoma (rojo).

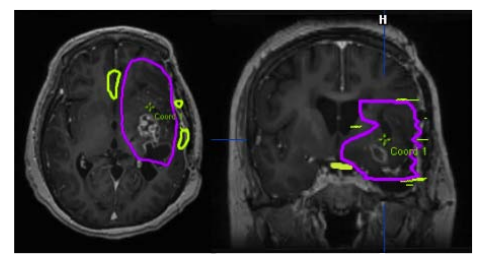

**(c)** Oligoastrocitoma anaplásico (morado).

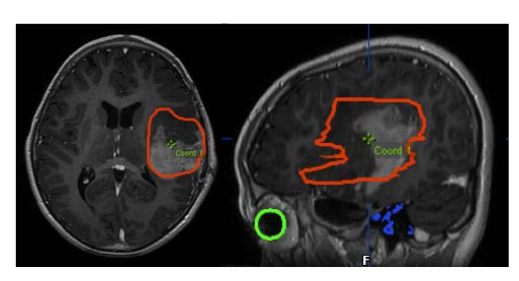

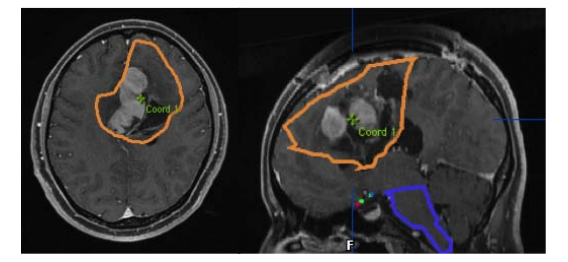

**(d)** Glioma (anaranjado).

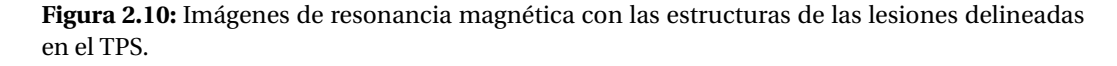

porque el valor medido de *F* del MLC *m3-MLC* muy cercano a 1.0%, y se busca simular pequeñas diferencias tanto positivas, como negativas. Estas diferencias pueden deberse, ya sea al desgaste en las hojas del MLC, así como a una medición inadecuada de *F*, que resulte en que el sistema de planeación sea alimentado con un valor de *F* distinto del real y esto afecte el plan de tratamiento, que será aprobado, y con el que se impartirá una dosis al paciente distinta de la que se simuló en el sistema de planeación.

# **2.4. Análisis de distribuciones de dosis e histogramas dosis-volumen**

La comparación de los datos se hizo usando dos métodos:

**Método 1.** A través de este análisis se simula un escenario en el que hay un valor inicial de *F* y otros cuatro posibles valores reales de *F*. Para este análisis, se obtienen la distribución de dosis y los DVH después de optimizar la planeación de IMRT usando 1% de *F*. Luego se recalcula la dosis (el mapa de fluencia y las unidades monitor calculadas después de la optimización se conservan) usando los valores de 0.1, 0.5, 1.5 y 2% de *F*, y con cada valor se obtienen las distribuciones de dosis y los DVH, de manera que los datos obtenidos al recalcular la dosis se van a comparar con los datos obtenidos al optimizar la planeación de IMRT (Figura [2.11\)](#page-54-0).

<span id="page-54-0"></span>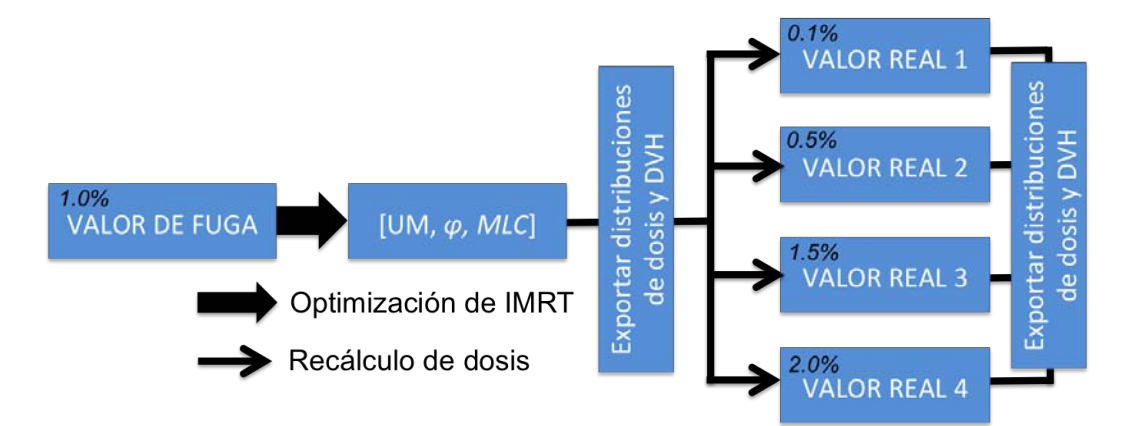

**Figura 2.11:** Flujograma para obtener los datos usando el método 1. Partiendo de un mismo plan de tratamiento, se recalcula (misma fluencia y mismas *UM*) la dosis con distintos valores de *F*.

**Método 2.** Con este análisis se simula un escenario con cuatro valores iniciales de *F* y un valor real. Después de cada optimización, se genera un plan, caracterizado entre otras cosas por el mapa de fluencia para cada uno de los campos

y las unidades monitor de cada campo. De tal manera que sea necesario referenciar todos los planes a un valor de referencia de *F*. En este análisis se obtienen las distribuciones de dosis y los DVH optimizando la planeación de IMRT con los valores de 0.1, 0.5, 1.5 y 2% de *F*. Después de cada optimización, se recalcula la dosis usando 1% de *F* (Figura [2.12\)](#page-55-0). La distribución con la dosis recalculada se compara con la respectiva distribución optimizada después de la que se obtuvo.

<span id="page-55-0"></span>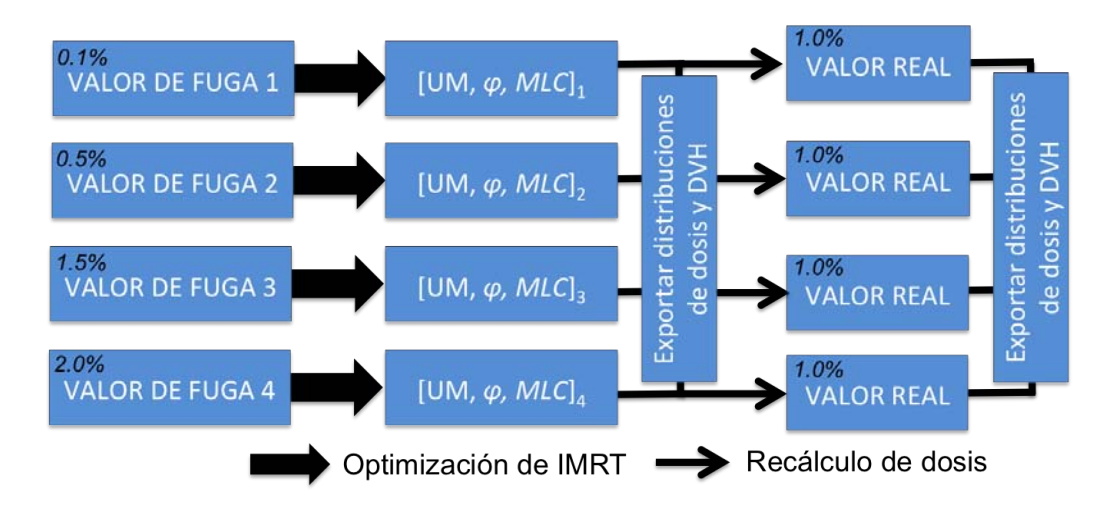

**Figura 2.12:** Flujograma para obtener los datos usando el método 2. Se tienen cuatro planes distintos y en cada uno se recalcula la dosis usando valor de referencia de *F*.

Para analizar los datos extraídos del sistema de planeación se desarrollaron dos programas en Matlab, con los cuales se hace el análisis correspondiente a los mapas de distribución de dosis y a los DVH.

**Mapas de distribución de dosis.** Los mapas de distribuciones de dosis son una herramienta usada por los médicos radiooncólogos, con la que, al ser combinados con la información anatómica del paciente, se pueden superponer las curvas de isodosis a las estructuras de interés. Esto, con el fin de verificar que se cumplan los objetivos del tratamiento. En el sistema de planeación iPlan

<span id="page-56-0"></span>RT 4.1, los mapas de distribución de dosis se exportan como un archivo de texto, el cual contiene los valores de dosis en Gy de los voxeles de la matriz tridimensional exportada (Figura [2.13\)](#page-56-0).

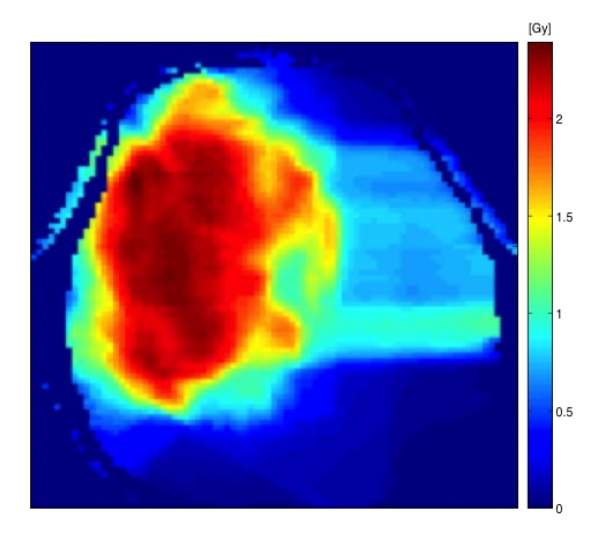

**Figura 2.13:** Reconstrucción en mapa de colores JET de un corte de una matriz de dosis simulada y exportada por el TPS.

De acuerdo con el análisis propuesto, el programa de MATLAB se encarga de obtener los siguientes resultados al operar las matrices:

Diferencia absoluta  $\delta$  [Gy]:

$$
\delta = \mathbf{D}_{real} - \mathbf{D}_{base} \tag{2.12}
$$

Diferencia porcentual relativa a la dosis de prescripción *δD<sup>p</sup>* [%]:

$$
\delta_{D_p} = \frac{\mathbf{D}_{real} - \mathbf{D}_{base}}{D_p} \times 100
$$
 (2.13)

Diferencia porcentual elemento por elemento en la matriz o diferencias locales  $\delta_{p-p}$  [%]:

$$
\delta_{p-p} = \frac{\mathbf{D}_{real} - \mathbf{D}_{base}}{\mathbf{D}_{base}} \times 100
$$
 (2.14)

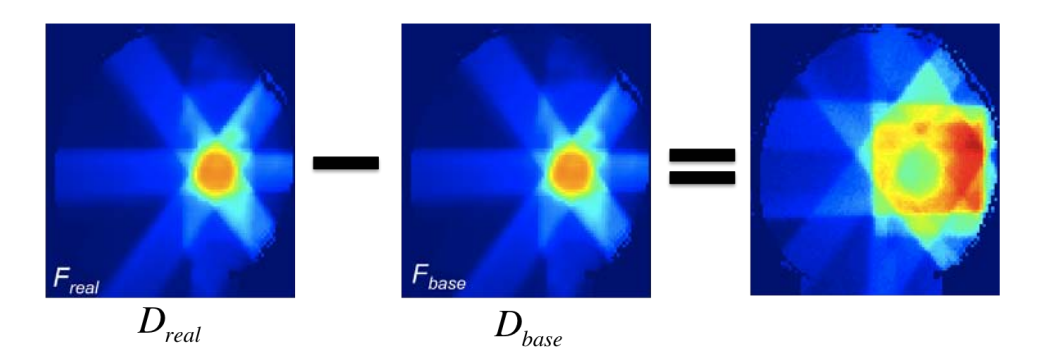

**Figura 2.14:** Representación gráfica de cómo se operan las matrices de dosis . La distribución de dosis obtenida después de recalcular la dosis se compara con (se le resta) la distribución obtenida después de la optimización de IMRT.

Se obtienen además los histogramas de frecuencias, con los que se hace un análisis cuantitativo de cómo se distribuyen las diferencias.

Posteriormente se repitió este análisis, con la diferencia de que se limitó a un volumen de interés cúbico de 10 cm por lado con centro en el isocentro del plan de tratamiento, con el fin de enfocar el análisis en la región de interés, que es el PTV, y alrededor del PTV en el tejido normal.

**Histogramas dosis-volumen.** La importancia de los DVH recae en que el médico es quien evalúa y aprueba el plan de tratamiento para que pueda ser impartido al paciente, y generalmente lo hace a través de una inspección visual de las distribuciones de dosis y los DVH. Debido a que la verificación visual de los DVH están sujetas al criterio y experiencia del médico radiooncólogo, se proponen métricas con la finalidad de tener una evaluación más objetiva de los planes de tratamiento; éstas dependen de la organización o la persona que las propone y emplea. Las usadas en este estudio son las propuestas por el Grupo Oncológico de Radioterapia (RTOG, por sus siglas en inglés) [\[42\]](#page-111-3), que son:

**Cobertura (Q).** Definida como la dosis mínima recibida por el PTV ( $D_{min}PTV$ ),

divida por la dosis de prescripción (*Dp*).

$$
Q = \frac{D_{min}PTV}{D_p} \tag{2.15}
$$

**Índice de Homogeneidad (***IH***).** Se define como la dosis máxima recibida por el PTV (*Dm*á*xPT V* ), dividida por la dosis de prescripción (*Dp*).

$$
IH = \frac{D_{\text{max}}PTV}{D_p} \tag{2.16}
$$

**Índice de conformidad (***IC***).** Se define como el volumen total (volumen de tejido normal más el volumen del PTV) cubierto por la superficie de la curva de prescripción ((*V* )*D<sup>p</sup>* ), dividido por el volumen del PTV (*VPT V* ).

$$
IC = \frac{(V)_{D_p}}{V_{PTV}} = \frac{(V_{PTV} + V_{TN})_{D_p}}{V_{PTV}}
$$
(2.17)

Los datos para construir los DVH integrales y diferenciales se exportan del sistema de planeación en un archivo de texto. Para el análisis, se exportan tanto los histogramas diferenciales como los integrales para los blancos de tratamiento y de los órganos de interés en tratamientos craneales (tumor, nervios ópticos, ojos, quiasma óptico, tallo cerebral, cócleas, tejido y tejido normal<sup>[9](#page-59-0)</sup>). Además de estas métricas, para evaluar los planes de tratamiento también se usa la dosis máxima recibida por cada órgano en riesgo.

Con el fin de implementar un análisis estadístico complementario, los datos se organizaron de acuerdo a la diferencia porcentual que había entre el valor de *F* con el que se recalculó la dosis y el valor con el que se hizo la optimización de IMRT (Tabla [2.3\)](#page-59-1), de manera que el cambio en las métricas se relacionara con el respectivo cambio porcentual en el valor de *F*, ∆*F* (Ecuación [2.18\)](#page-58-0).

<span id="page-58-0"></span>
$$
\Delta F = \frac{F_{recálculo} - F_{optimization}}{F_{optimization}} \cdot 100
$$
\n(2.18)

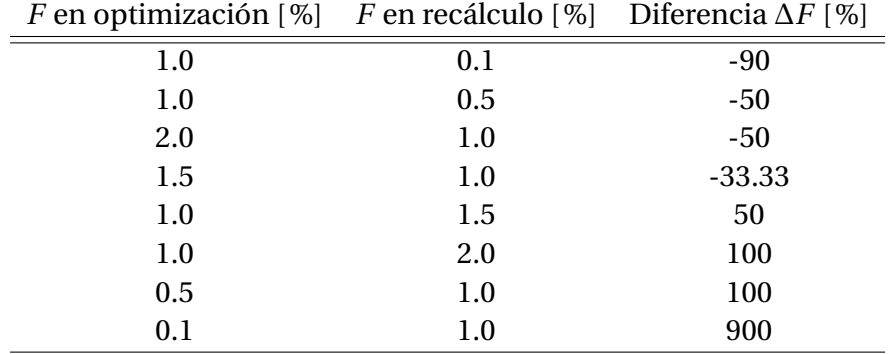

<span id="page-59-1"></span>**Tabla 2.3:** Diferencias porcentuales de los valores de fuga de los planes de tratamiento con la dosis recalculada con respecto a los planes que se obtuvieron de la optimización de IMRT.

<span id="page-59-2"></span>Se comparó el valor obtenido al recalcular la dosis (*Xr ec*á*l cul o*), con el obtenido después de la optimización de IMRT (*Xop t imi zaci*ó*n*), de manera que se obtiene un cambio ∆*X* en la métrica (Ecuación [2.19\)](#page-59-2), asociado a un cambio ∆*F* en el factor de fuga.

$$
\Delta X = \frac{X_{recálculo} - X_{optimization}}{X_{optimization}} \cdot 100
$$
\n(2.19)

El análisis se centra en: Dosis máxima al PTV (*Dm*á*xPT V* ), Dosis mínima al PTV  $(D_{min}PTV)$ , Volumen del PTV que recibe la dosis de prescripción (( $V_{PTV}$ )<sub>*Dp*</sub>), Dosis máxima al tejido normal (*Dm*á*xT N*), Volumen del tejido normal que recibe la dosis de prescripción ((*VT N* )*D<sup>p</sup>* ), Volumen del tejido normal que recibe la dosis de tolerancia ((*VT N* )12*G y* ) [10](#page-59-3), Cobertura (*Q*), Índice de conformidad (*IC*) e Índice de homogeneidad (*IH*).

Los objetivos principales de este análisis son comprobar si existen diferencias estadísticamente significativas en las métricas después de la optimización de IMRT y después de recalcular la dosis, así como dentro de las categorías (distintos valores

<span id="page-59-0"></span><sup>9</sup>El sistema de planeación maneja el tejido normal como todo el volumen del paciente que no corresponde al PTV.

<span id="page-59-3"></span> $10$ Se sabe que los riesgos de complicación en radiocirugía aumentan con el tamaño del volumen blanco y que la toxicidad aumenta rápidamente cuando el volumen expuesto a *D* >12 Gy, es >5  $\text{cm}^3[43]$  $\text{cm}^3[43]$ .

de ∆*F*) en las diferencias de una métrica y encontrar correlaciones entre las métricas. Para verificar si las diferencias siguen una distribución normal se usó la prueba de bondad de ajuste Kolgomorov-Smirnov $11$ . Para encontrar si hubo diferencias significativas en las métricas cuando se obtuvieron después de haber recalculado la dosis, respecto de cuando se obtuvieron después de la optimización de IMRT, se usó la prueba de rangos con signo de Wilcoxon $12$ . Se usó la prueba no paramétrica ANOVA de un solo factor, Kruskal-Wallis, la cual se encarga de correlacionar las diferencias de una muestra entre sus categorías [\[44\]](#page-111-5). Finalmente se hizo un análisis de correlación usando la prueba de asociación de dos variables de Spearman (ver Tabla [2.4\)](#page-60-2).

<span id="page-60-2"></span>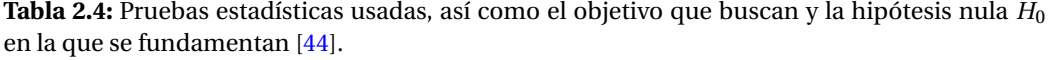

| Prueba             | Objetivo                                                                                                    | Hipótesis nula $H_0$                                                                        |
|--------------------|----------------------------------------------------------------------------------------------------|---------------------------------------------------------------------------------------------|
| Kolgomorov-Smirnov | Evaluar si los datos cum-<br>plen con una distribución<br>normal.                                                                                                    | Las diferencias en las métri-<br>cas siguen una distribución<br>normal.                     |
| Wilcoxon           | Encontrar si hay diferen-<br>cias estadísticamente signi-<br>ficativas en las métricas ob-<br>tenidas después de la opti-<br>mización de IMRT, X <sub>IMRT</sub> ,<br>y después de recalcular la<br>dosis. | $X_{IMRT}$ y $X_{recall}$ provienen<br>de la misma población.                               |
| Kruskall Wallis    | Encontrar si hay diferen-<br>cias estadísticamente signi-<br>ficativas entre las diferen-<br>cias que provienen de dis-<br>tintos valores de $\Delta F$ .                                                  | La distribución de las dife-<br>rencias es la misma entre las<br>categorías de $\Delta F$ . |
| Spearman           | correlaciones<br>Encontrar<br>entre las diferencias en las<br>métricas con el cambio en<br>la fuga $\Delta F$ .                                                                                            | Las diferencias en las métri-<br>cas no se asocian con $\Delta F$ .                         |

<span id="page-60-0"></span> $11$ El resultado de esta prueba fue que los datos no siguen una distribución normal, por lo que las siguientes pruebas estadísticas realizadas fueron no paramétricas.

<span id="page-60-1"></span> $^{12}$ La prueba de los rangos con signo de Wilcoxon es una prueba no paramétrica para comparar la mediana de dos muestras relacionadas y determinar si existen diferencias entre ellas.

Para todas las pruebas se usó el paquete estadístico *IBM SPSS Stactics V 21.0.0.0* (IBM®, EUA) y un nivel de significancia  $p \le 0.05$ .

## **2.5. Verificación Experimental**

Para verificar si las diferencias encontradas a través del análisis de las distribuciones de dosis son medibles o no, se usaron los planes de tratamiento de los dos pacientes en los que se encontraron las mayores diferencias, y con estos planes se hizo una prueba de principio a fin (*end-to-end test*[13](#page-61-0)). El equipo usado fue: película radiocrómica Gafchromic EBT3® (International Specialty Products, EUA), lote  $\#A03181302^{14}$  $\#A03181302^{14}$  $\#A03181302^{14}$ , maniquí de cabeza para radiocirugía (CIRS® Tissue Simulation and Phantom Technology, EUA) modelo 605, escáner Epson Perfection V 750 Pro (Epson®, EUA) y MATLAB versión R2014a y DoseLab 4.11 (Mobius Medical Systems, EUA).

Los planes de tratamiento se trasladaron al maniquí usando la aplicación de iPlan RT 4.1 llamada Phantom Mapping 4.1.1, la cual se encarga de transportar la configuración de campos de un paciente a un maniquí, teniendo la libertad de colocar el isocentro en donde se desee. El maniquí usado está compuesto por material tejido equivalente para cada uno de los órganos de la cabeza y cuello: cerebro, médula espinal, discos vertebrales y tejido blando. La atenuación lineal de cada uno de los tejidos está dentro del 1% de las atenuaciones reales para un rango de energías de 50 keV a 25 MeV[\[45\]](#page-111-6).

Se colocó el marco de fijación de manera que quedara paralelo a la división de las piezas del maniquí y con esto asegurar que la película sólo estuviera presente

<span id="page-61-0"></span><sup>&</sup>lt;sup>13</sup>Como su nombre lo indica, este tipo de pruebas consisten en simular todo el tratamiento del paciente, pero usando el maniquí. Desde la colocación del marco y la TAC, hasta la impartición de los campos del tratamiento.

<span id="page-61-1"></span> $14$ El proceso para obtener la curva de calibración se desarrolla en el Apéndice [B.](#page-121-0)

en un corte de la TAC, y de esta forma exportar la distribución de dosis correspondiente al corte en el que se encontraba la película para comparar posteriormente la distribución de dosis generada por el TPS con la distribución de dosis medida con la película radiocrómica (Figura [2.15\)](#page-62-0).

<span id="page-62-0"></span>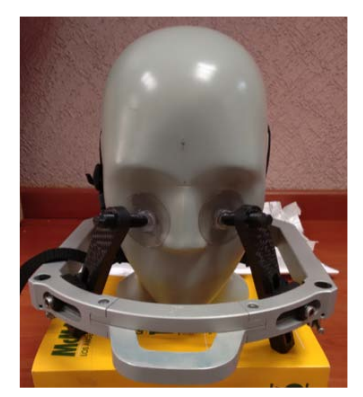

**(a)** Colocación del marco de fijación al maniquí.

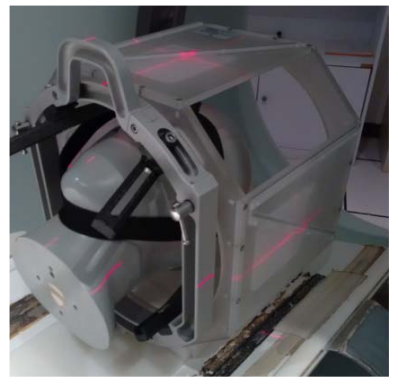

**(b)** Alineación del maniquí para la TAC usando el marco fiducial.

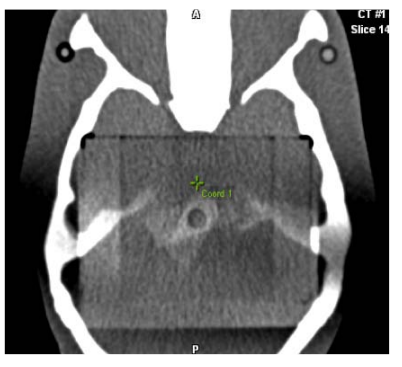

**(c)** Mapeo del tratamiento del paciente al maniquí.

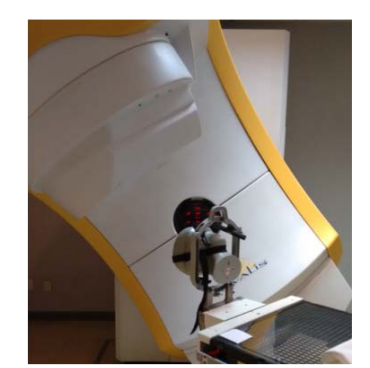

**(d)** Impartición de la dosis.

**Figura 2.15:** Proceso para la prueba principio a fin con el maniquí antropomórfico para radiocirugía.

Las películas irradiadas se digitalizaron en orientación "paisaje", usando el escáner en modo de transmisión, con una resolución de 72 puntos por pulgada (dpi, por sus siglas en inglés) y una profundidad de 48 bits por pixel en modo RGB, guardando los archivos en formato TIFF. Finalmente, para obtener la dosis a partir de la densidad óptica, se usó la curva de calibración obtenida por María del Carmen García, cuyo desarrollo se presenta en el Apéndice [B.](#page-121-0)

Los planes de tratamiento seleccionados para hacer las irradiaciones fueron el de 2% de fuga (perfil de dosimetría con el que se encontraron las diferencias más grandes) y el de 1% de fuga para cada paciente. De manera que, los datos obtenidos fueron: películas irradiada con los planes de 1% y 2% de los dos pacientes y los mapas de distribución de dosis generados por el TPS (resolución de malla de 2 mm) del maniquí usando los perfiles de 1 y 2% para cada plan de tratamiento.

Se usó el análisis de índice *γ* [\[46\]](#page-111-7) para verificar la semejanza entre las dos distribuciones. Este análisis se usa para comparar distribuciones de dosis medidas y calculadas. Para ello las distribuciones de dosis se subdividen en regiones de alto y bajo gradiente, cada una de ellas con un criterio distinto de aceptación. En las regiones de alto gradiente, un error espacial pequeño, ya sea en el cálculo o en la medición, resulta en una diferencia muy grande en la dosis. Es por esto que se usa la *distancia al acuerdo* (*DTA*, por sus siglas en inglés), que es la distancia de un punto de la distribución medida a el punto más cercano en la distribución calculada con la misma dosis [\[46\]](#page-111-7). Por otro lado, en las regiones de bajo gradiente las distribuciones de dosis se comparan directamente al calcular las diferencias. Tomando la distribución medida como referencia, cada punto de la distribución calculada es evaluado para determinar si se cumplen el criterio de diferencia de dosis y la *DTA*. El criterio de aceptación para la diferencia de dosis es ∆*D<sup>M</sup>* y para la *DTA* es ∆*d<sup>M</sup>* ; algunos valores de referencia usados en la clínica para estos criterios son ∆*D<sup>M</sup>* =3%  $y \Delta d_M$  = 3 mm [\[47\]](#page-112-0).

En la Ecuación [2.20](#page-63-0) se muestra la operación que evalúa los dos criterios simultáneamente:

<span id="page-63-0"></span>
$$
\Gamma(\mathbf{r}_m, \mathbf{r}_c) = \sqrt{\frac{r^2(\mathbf{r}_m, \mathbf{r}_c)}{\Delta d_M^2} + \frac{\delta^2(\mathbf{r}_m, \mathbf{r}_c)}{\Delta D_M^2}},
$$
\n(2.20)

donde *r* (**r***m*,**r***<sup>c</sup>* ) es la distancia que hay entre el punto **r***<sup>m</sup>* de la distribución medida y cualquier punto **r***<sup>c</sup>* de la distribución calculada con la misma dosis; *δ*(**r***m*,**r***<sup>c</sup>* ) es la diferencia que hay entre entre el punto **r***<sup>m</sup>* en la distribución medida con el mismo punto **r***<sup>c</sup>* en la distribución calculada; ∆*D<sup>M</sup>* es el criterio de la diferencia de dosis y ∆*d<sup>M</sup>* es el criterio de la *DTA*. El índice *γ* está definido por la Ecuación [2.21](#page-64-0) como el valor mínimo de Γ:

<span id="page-64-0"></span>
$$
\gamma(\mathbf{r}_m) = min\{\Gamma(\mathbf{r}_m, \mathbf{r}_c)\} \forall {\{\mathbf{r}_c\}}
$$
\n(2.21)

El criterio de aceptación es:

- $\gamma(\mathbf{r}_m) \leq 1$ , el cálculo pasa.
- $\gamma(\mathbf{r}_m) > 1$ , el cálculo no pasa [\[46\]](#page-111-7).

El índice *γ* se calcula sobre todos los puntos de la distribución medida y se reporta el porcentaje de los puntos de la distribución de dosis que pasan el criterio. Este porcentaje de aceptación es definido en cada centro de acuerdo al criterio y la experiencia del personal; el valor que se tomó como referencia fue que el 90% de los puntos pasen el criterio del índice *γ* de 3%/3 mm [\[47\]](#page-112-0).

Se calcularon también las diferencias absolutas en cGy y normalizadas respecto de la dosis al isocentro del plan de tratamiento. Los resultados a comparar fueron los obtenidos al comparar las matrices obtenidas con la re-optimización de IMRT con un valor de fuga distinto del real (2%) y el recálculo de la dosis con el valor de referencia (1%) (ambas distribuciones exportadas del sistema de planeación); y los resultados obtenidos al comparar la distribución de dosis del maniquí simulada con 2% de fuga con la lectura de la película radiocrómica irradiada con el plan con 1% de fuga.

### **2.6. Evaluación de incertidumbres**

Las magnitudes de interés, a partir de las cuales se desarrolla el análisis propuesto a lo largo de este trabajo son: la dosis calculada por el sistema de planeación, el volumen de las estructuras delineadas por el radiooncólogo, estimado a partir de la tomografía y la dosis medida usando película radiocrómica. Las incertidumbres asociadas a una variable pueden ser de dos tipos:

- **Tipo A.** Son las incertidumbres asociadas a un análisis estadístico de una serie de observaciones.
- **Tipo B.** Son incertidumbres estimadas mediante un procedimiento distinto al análisis estadístico de una serie de observaciones. Como puede ser experiencia de mediciones anteriores, certificados de calibración, cálculos, información publicada o especificaciones de fabricante [\[48\]](#page-112-1).

Para obtener la incertidumbre estándar combinada de una variable, las contribuciones del tipo A y del tipo B se suman en cuadratura [\[49\]](#page-112-2).

#### **2.6.1. Variables calculadas por el TPS**

**Dosis.** En la Sección [2.1.1](#page-41-1) se discutieron los detalles del cálculo de dosis del algoritmo Pencil Beam de BrainLab. La dosis se calcula usando la Ecuación [2.6:](#page-45-0)

$$
D(x, y, d) = D_{isocentro} \cdot S_t(c_{mlc}, c_{quij}) \cdot TPR(l_{rad}, c_d, col)
$$

$$
\cdot \left(\frac{SSD_{cal} + d_{cal}}{SSD + d}\right)^2 \cdot DID(x_{SID}, y_{SID}, l_{rad})
$$
(2.22)

Dado que  $D_{isocentro}$  es definida por el usuario, no tiene ninguna incertidumbre asociada. *S<sup>t</sup>* tiene una incertidumbre asociada de 0.2% y el *TPR* tiene una incertidumbre asociada de 0.3%. El término entre paréntesis relacionado con las distancias de interés, el cual corrige por la ley del inverso cuadrado [\[13\]](#page-107-0), tiene una incertidumbre derivada de la distancia *SSD* y *d* estimadas con la tomografía, y de la exactitud con que se fijaron *SSDcal* y *dcal* . Se consideró la incertidumbre en *SSD* y *d* como la mitad de la diagonal máxima de un voxel de 1×1×1 mm<sup>3</sup> (0.87 mm) y la incertidumbre de *SSDcal* y *dcal* de 2 mm y, usando la ley de propagación de incertidumbres [\[50\]](#page-112-3), la incertidumbre de este término es 0.4%. Para la incertidumbre en la *DID* se consideró la incertidumbre en el factor de fuga de 0.08% de acuerdo con la referencia [\[34\]](#page-110-0), y la incertidumbre en los cálculos Monte Carlo involucrados en el cálculo del kernel de dosis la cual es 0.3%, tomada de la referencia [\[51\]](#page-112-4). Todas las fuentes de incertidumbre mencionadas son tipo B. A excepción de ésta última, las demás provienen de las medidas realizadas en la Unidad de Radioneurocirugía del INNyN. Sumando en cuadratura estas contribuciones se obtiene una incertidumbre relativa de 0.6% en la dosis calculada por el sistema de planeación.

**Volumen de las estructuras.** Para calcular el índice de conformidad se usó el volumen de tejido normal y del PTV cubiertos por la dosis de prescripción. A partir de la referencia [\[52\]](#page-112-5), se consideró una incertidumbre de 5% en el volumen estimado por el sistema de planeación, a partir de la tomografía.

Se utilizó la ley de propagación de incertidumbres [\[50\]](#page-112-3), para obtener la incertidumbre en las diferencias en las distribuciones de dosis y las métricas usadas en el análisis de los DVH, obteniendo que:

- La incertidumbre relativa en las diferencias de dosis es del 1.2%.
- La incertidumbre relativa en el índice de homogeneidad es de 0.6%.
- La incertidumbre relativa en el índice de conformidad es de  $7.1\%$ .

■ La incertidumbre relativa en la cobertura es de 0.6%.

#### **2.6.2. Variables experimentales**

**Película Radiocrómica.** La estimación de dosis usando película radiocrómica conlleva una serie de pasos (la impartición de la dosis, la digitalización de la película, la curva de calibración, entre otros), en cada uno de los cuales se aporta a la incertidumbre final. Se consideró la incertidumbre en la medición de la dosis como la incertidumbre en el ajuste de la curva de calibración (Devic et. al., 2005). El ajuste tiene la forma:

$$
D = b \times (DO_{neta}) + c \times (DO_{neta})^{n}
$$
\n(2.23)

donde *DO*<sub>neta</sub> es el valor de la densidad óptica de cada pixel y *b*, *c* y *n* son otros parámetros del ajuste [\[53\]](#page-112-6). Usando la ley de propagación de incertidumbres, y el formalismo propuesto por Devic [\[54\]](#page-112-7), la incertidumbre relativa de la dosis medida se calculó con la Ecuación [2.24:](#page-67-0)

<span id="page-67-0"></span>
$$
\sigma_{D_{tot}}[\%] = \frac{\sqrt{DO_{neta}^2 \cdot \sigma_b^2 + DO_{neta}^{2n} \cdot \sigma_c^2 + (b + n \cdot c \cdot DO_{neta}^{n-1})^2 \cdot \sigma_{DO_{neta}^2}}}{D_{ajuste}} \cdot 100 \quad (2.24)
$$

donde *DO*<sub>neta</sub> es el valor de la densidad óptica neta de cada pixel;  $\sigma_{DO_{neta}}$  es la incertidumbre en la densidad óptica neta, la cual se obtiene como el promedio pesado de las mediciones de tres películas irradiadas con una dosis conocida, como parte del proceso de la curva de calibración; *σ<sup>b</sup>* es la incertidumbre en el parámetro *b* del ajuste; *σ<sup>c</sup>* es la incertidumbre en el parámetro *c* del ajuste; *n* es un parámetro del ajuste y  $D_{a\,i\,uste}$  es el valor calculado de dosis por pixel. Dado que las películas irradiadas como parte de la verificación experimental no tienen un sólo valor de dosis, sino que tienen una distribución de distintos valores de dosis, se espera que estos valores de dosis tengan una incertidumbre asociada de entre 2.0 y 2.2%, que

son las incertidumbres asociadas a 2.0 y 1.5 Gy a partir del ajuste de la curva de calibración.

La incertidumbre asociada a las diferencias obtenidas al comparar la distribución de dosis de la película radiocrómica con la del sistema de planeación se obtuvo considerando la incertidumbre en las dosis calculada con la película radiocrómica (2.2%) y la dosis calculada por el sistema de planeación (0.6%), obteniendo así una incertidumbre en los valores de las diferencias de 2.3%.

#### <span id="page-70-0"></span>CAPÍTULO

**3**

# **Resultados**

### **3.1. Técnica conformal**

El análisis de un tratamiento con campos conformales se hizo con la finalidad de comprender la forma en que el sistema de planeación incorpora la fuga en el cálculo de la dosis. Para esto se usó el análisis propuesto en la Sección [2.2,](#page-47-2) en el cual se explicó que se crearía un plan de tratamiento de un paciente con un campo conformal usando distintos valores del factor de fuga *F* y se compararían las matrices de dosis obtenidas. Las diferencias obtenidas se compararon con las diferencias resultantes de comparar las matrices de dosis obtenidas al calcular la dosis impartida a un maniquí de agua con distintos valores de *F*.

En la Figura [3.1](#page-71-0) se muestran los histogramas de diferencias normalizadas con respecto de la dosis de prescripción *D<sup>p</sup>* (90% de la dosis al isocentro). Para fines de comparación, se muestran los resultados tanto de la simulación del tratamiento del paciente en el PTS (Figura [3.1a\)](#page-71-1), y el cálculo de la dosis en el maniquí usando MATLAB (Figura [3.1b\)](#page-71-2).

<span id="page-71-1"></span><span id="page-71-0"></span>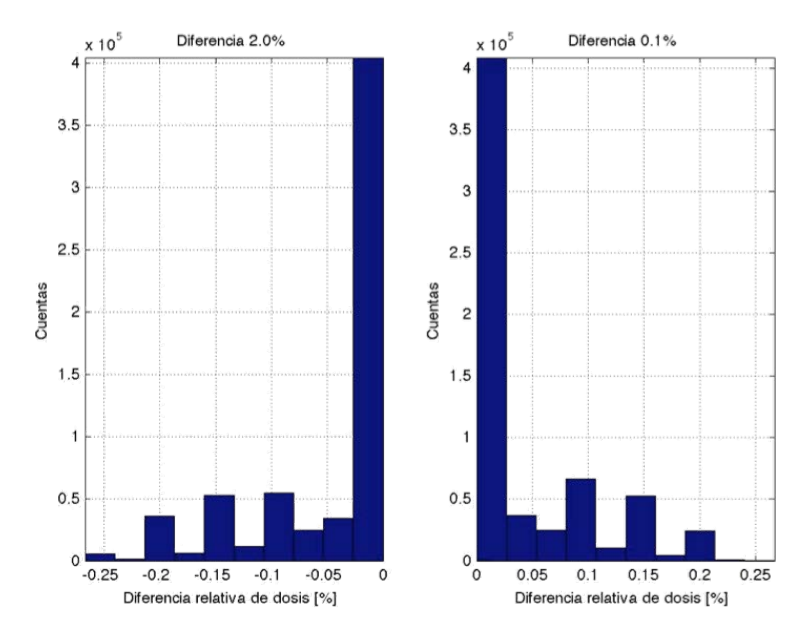

**(a)** Histogramas de diferencias relativas a *D<sup>p</sup>* obtenidos con los datos de la simulación del tratamiento conformal en el sistema de planeación.

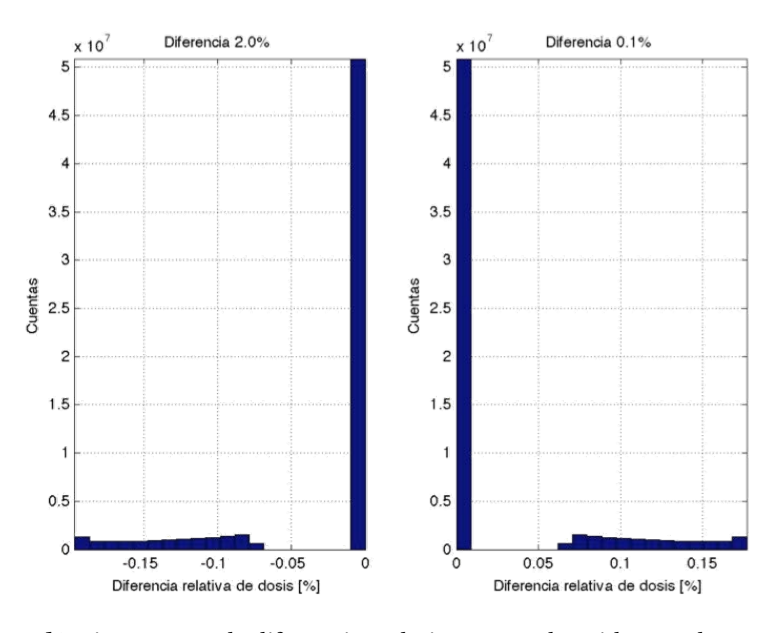

<span id="page-71-2"></span>**(b)** Histogramas de diferencias relativas a *D<sup>p</sup>* obtenidos con los datos de la simulación de tratamiento conformal en MATLAB.

**Figura 3.1:** Resultados del estudio de la técnica conformal en el sistema de planeación, así como del maniquí simulado.
En el caso del tratamiento del paciente en el sistema de planeación, las diferencias al comparar con la distribución de dosis con *F* = 2.0% llegan hasta un valor mínimo de -0.26%, teniendo un máximo en 0%, mientras que al comparar con la distribución de dosis *F* = 0.1% el valor máximo es de 0.3%, con un mínimo en 0. Los valores extremos están en -0.2% y 0.2% para las comparaciones con las matrices de 2.0% y 0.1%, respectivamente.

Las diferencias negativas al comparar la matriz de 1.0% de fuga con la de 2.0%, se deben a que la matriz de 1.0% recibe menor dosis debido al menor valor de *F* (ver Ecuación [2.11\)](#page-48-0). De manera análoga se explican las diferencias positivas al comparar con la matriz de 0.1%. Los valores mínimos y máximos de las diferencias están restringidos tanto por la diferencia en los factores de fuga, como por la dosis absoluta recibida por cada voxel. Lo que llama la atención en los histogramas del maniquí simulado, es que no hay cuentas en valores pequeños de diferencias, esto se debe a que las diferencias de dosis vienen de distribuciones con perfiles no suavizados, y que la dosis mínima está dada por la máxima profundidad, en la que el PDD tiene su valor más pequeño, que es distinto de 0.

Otra de las cosas que llama la atención, es que la mayoría de las diferencias son iguales a 0%. En la simulación del tratamiento del paciente esto se debe a que, además de los voxeles contenidos en el volumen de la cabeza del paciente que no tuvieron diferencia, también están incluidos todos los voxeles que se excluyeron del cálculo de dosis por estar fuera del volumen del paciente y que, por lo tanto, no tienen diferencias. Mientras que en el maniquí simulado las diferencias sólo se ubican en el volumen irradiado con bloqueo del MLC, mientras que todos los elementos no irradiados y la zona del campo abierto no tienen diferencias<sup>[1](#page-72-0)</sup>. La diferencia de dos

<span id="page-72-0"></span> $<sup>1</sup>$ Una de las limitaciónes de esta simulación teórica es que, en la práctica, voxeles no irradiados</sup> no necesariamente tienen una dosis igual a 0. Esto debido a la radiación dispersa y a que el haz de radiación genera una distribución de dosis en el medio, por las trayectorias aleatorias que siguen las partículas secundarias liberadas, que pueden salir de la zona cubierta por el haz de radiación.

órdenes de magnitud que hay en las cuentas de 0% en la simulación del paciente ( $10^5$  cuentas) y las cuentas de 0% en el maniquí simulado ( $10^7$  cuentas), se debe a la resolución con la que se exportaron y simularon las matrices: para el sistema de planeación se usó una resolución de 2×2×2 mm $^3$ , y la simulación del maniquí se hizo con una resolución de 0.25×0.25×0.25 mm $^3\!$ .

## **3.2. Análisis de las distribuciones de dosis y los histogramas dosis-volumen**

La primera parte de este análisis consistió en comparar las distribuciones de dosis obtenidas directamente del sistema de planeación, para esto se obtuvieron los histogramas de diferencias relativas a *D<sup>p</sup>* y los mapas de distribución de dichas diferencias. Este análisis se repitió con un volumen de interés cúbico de 10 cm por lado centrado en el isocentro del plan de tratamiento. El análisis de los DVH se centró en distintas métricas, dependiendo de si se analizaba el blanco del tratamiento, los órganos de riesgo o el tejido normal, y a partir de estos resultados se hizo un análisis estadístico de las variables para buscar diferencias y relaciones estadísticamente significativas.

En la Figura [3.2](#page-74-0) se muestran los resultados obtenidos del paciente en el que se encontraron las diferencias más grandes. Los histogramas de las diferencias normalizadas respecto de *Dp*, cuando se analizó todo el volumen exportado, se muestran en la Figura [3.2a.](#page-74-1) El rango de estas diferencias va desde -5.0%, cuando se usó la matriz con 2.0% de fuga, hasta 4%, cuando se usó la matriz con 0.1% de fuga.

En la Figura [3.2b,](#page-74-2) se muestran los resultados del análisis que se limitó a un volumen de interés cúbico de 10 cm por lado. En este caso, los valores extremos son aproximadamente los mismos que en el caso anterior, sin embargo, debido a que se excluyen un gran número de elementos que tienen diferencias iguales que 0, puede

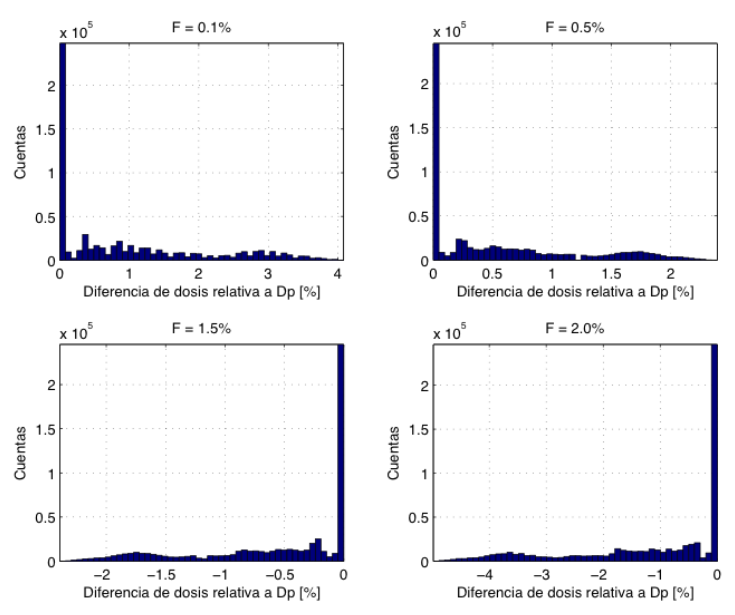

<span id="page-74-1"></span><span id="page-74-0"></span>*3.2. ANÁLISIS DE LAS DISTRIBUCIONES DE DOSIS Y LOS HISTOGRAMAS DOSIS-VOLUMEN*

**(a)** Histograma de diferencias relativas a *D<sup>p</sup>* obtenido al analizar todo el volumen exportado.

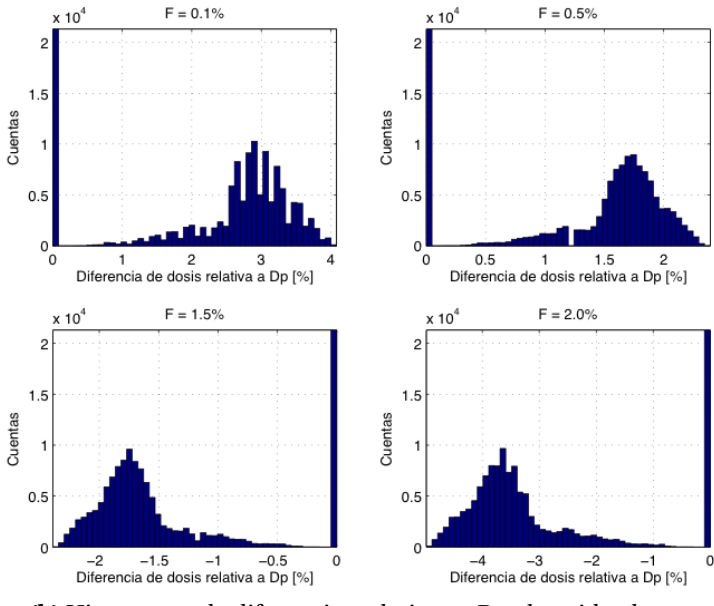

<span id="page-74-2"></span>**(b)** Histograma de diferencias relativas a *D<sup>p</sup>* obtenido al analizar el volumen de interés.

**Figura 3.2:** Comparación de los histogramas de diferencias relativas al usar toda la matriz exportada o sólo el volumen de interés, al usar los datos exportados mediante el método 2. Arriba de cada gráfica se muestra el valor de *F* de la matriz con la que se hizo la optimización de IMRT.

apreciarse mejor la distribución de las diferencias. En el caso de este paciente, sin tomar en cuenta el pico en 0, la distribución tiene un máximo en aproximadamente 3/4 del valor máximo (o mínimo).

<span id="page-75-0"></span>La localización de las diferencias más grandes fue en las áreas que permanecen bloqueadas más tiempo por el MLC, esto es, alrededor del PTV, en los órganos en riesgo, o en el tejido normal y en el PTV (Figura [3.3\)](#page-75-0).

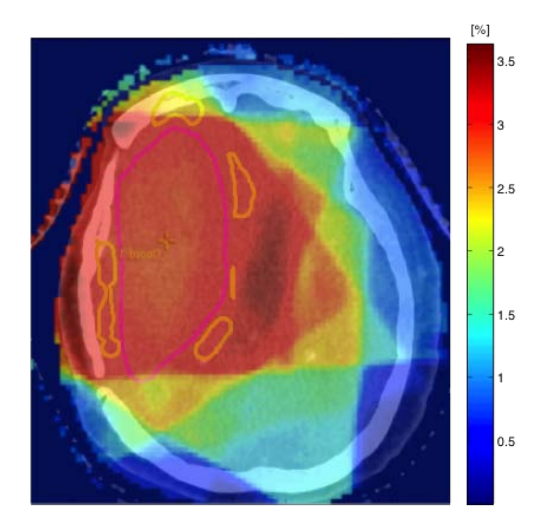

**Figura 3.3:** Tomografía y mapa de diferencias de dosis relativas a *D<sup>p</sup>* superpuestos. Se puede apreciar que las mayores diferencias se localizan en la vecindad del PTV (en color magenta), en zonas que permanecen más tiempo bloqueadas por el MLC y en el PTV.

Dentro del análisis de los DVH, en la Figura [3.4](#page-76-0) se muestran los histogramas dosis-volumen del PTV y el tallo cerebral cuando se hizo la optimización de IMRT con *F* de 2% y se recalculó la dosis con *F* de 1%. En principio se puede apreciar una ligera diferencia en los histogramas con *F* de 2.0% y los de 1.0%. Para mostrar las diferencias cuantitativamente se elaboraron tres tablas: para los blancos de tratamiento, tejido normal y otra para todos los demás órganos en riesgo. Las métricas analizadas dependen de la estructura de interés (blanco de tratamiento, órganos de riesgo o tejido normal) (Tabla [3.1\)](#page-76-1).

| Estructura            | Métricas          | <b>Unidades</b>     |
|-----------------------|-------------------|---------------------|
|                       | $D_{\text{max}}$  | $[Gy, \mathcal{G}]$ |
|                       | $D_{min}$         | $[Gy, \mathcal{G}]$ |
| Blanco de tratamiento | $VT,D_p$          | $\lceil \% \rceil$  |
|                       | Ő                 | $\lceil \% \rceil$  |
|                       | IС                | $\lceil \% \rceil$  |
|                       | $D_{m\acute{a}x}$ | $[Gy, \mathcal{G}]$ |
| Tejido normal         | $VTN,D_p$         | $[\%]$              |
|                       | $VTN, D_{12Gy}$   | $[\%]$              |
| Órganos de riesgo     | máx               | $\%$<br>IGV.        |

<span id="page-76-1"></span>*3.2. ANÁLISIS DE LAS DISTRIBUCIONES DE DOSIS Y LOS HISTOGRAMAS DOSIS-VOLUMEN*

<span id="page-76-0"></span>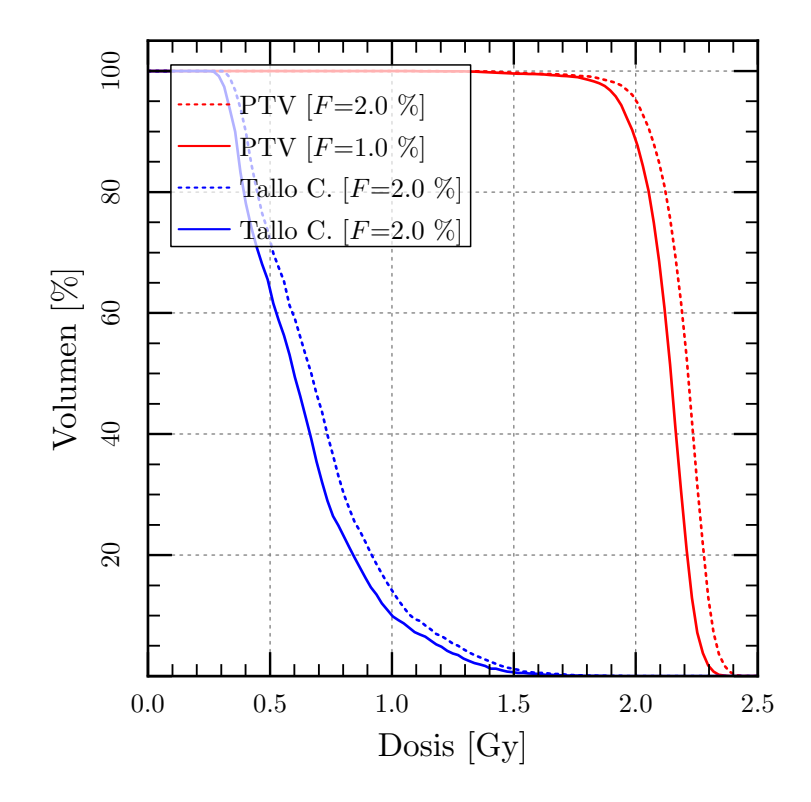

**Tabla 3.1:** Métricas usadas en el análisis de los histogramas dosis-volumen.

**Figura 3.4:** Histograma dosis-volumen integral para la dosis recibida por el tumor y el tallo cerebral, al hacer la optimización de IMRT con *F* de 1.0% (línea sólida) y recalcular la dosis con *F* de 2.0% de fuga (línea punteada).

Dado que los pacientes no fueron tratados todos con el mismo esquema de tratamiento, todas las dosis máximas y las dosis mínimas al blanco de tratamiento, se escalaron respecto de un tratamiento estándar de 30 fracciones de 2 Gy.

En los PTV, las mayores diferencias se obtuvieron en volumen del PTV cubierto por la dosis de prescripción ((*VPT V* )*D<sup>p</sup>* ) y en el índice de conformidad (*IC*) (Tabla [3.2](#page-78-0) y [3.3\)](#page-79-0). Usando el método 1 para exportar datos, los cambios en (*VPT V* )*D<sup>p</sup>* toman valores desde -32.65% al usar el perfil con 0.1%, hasta 10.66% al usar el perfil con *F* de 2.0%. Con el método 2, los valores van desde -47.54% al usar el perfil de 2.0% y 6.77 al usar el perfil con *F* de 0.1%. Las diferencias en el índice de conformidad tienen valores valores desde -34.42% al usar el perfil con 0.1% de fuga hasta 18.56% al usar el perfil con 2.0% de fuga, en el método 1; y valores desde -48.98% al usar el perfil de 2.0% hasta 19.21% al usar el perfil de 0.1%, en el método 2.

En el tejido normal, la métrica en la que se observaron las mayores diferencias es el porcentaje de volumen de tejido normal cubierto por la dosis de prescripción  $(V_{TN})_{D_p}$ , con diferencias de -51.52% al usar el perfil de 0.1% hasta diferencias de 82.35% al usar el perfil de 2.0%, en el método 1 (Tabla [3.4\)](#page-80-0). Al usar el método 2, las diferencias encontradas fueron desde 78.61% al usar el perfil de 0.1% hasta -64.87% al usar el perfil de 2.0% (Tabla [3.5\)](#page-80-1).

Al usar el método 1 en los datos de los órganos en riesgo, las mayores diferencias encontradas en la dosis máxima recibida por un órgano de riesgo iban de -100% al usar el perfil con fuga de 0.10% hasta diferencias de 52.27% usando el perfil de 2.0% (Tabla [3.6\)](#page-81-0). En el método 2, las diferencias encontradas tomaron valores de 104.55% al usar el perfil de 0.1% hasta -100% al usar el perfil de 2.0% (Tabla [3.7\)](#page-82-0).

<span id="page-78-0"></span>**Tabla 3.2:** Resultados del análisis descriptivo de los DVH para las lesiones de los pacientes (PTV). Los valores mostrados corresponden <sup>a</sup> las diferencias (y sus respectivas incertidumbres asociadas *<sup>u</sup>*), obtenidas al comparar los valores obtenidos al recalcular la dosis con el perfil de referencia (1.0%), con los valores obtenidos después de la optimización de IMRT después de la que se obtuvieron (método 1).

|                        | $\boldsymbol{u}$   |          | $0.10\%$ |         |          | $0.50\%$ |         |         | 1.50% |       |      | $2.00\%$ |       |
|------------------------|--------------------|----------|----------|---------|----------|----------|---------|---------|-------|-------|------|----------|-------|
|                        | $\lceil \% \rceil$ | Mín      | Prom     | Máx     | Mín      | Prom     | Máx     | Mín     | Prom  | Máx   | Mín  | Prom     | Máx   |
| $D_{m\acute{a}x}$ [Gy] | 0.6                | $-2.01$  | $-0.90$  | 0.00    | $-0.69$  | $-0.40$  | 0.00    | $-0.67$ | 0.47  | 0.67  | 0.66 | 1.00     | 2.01  |
| $D_{\text{max}} [\%]$  |                    | $-2.83$  | $-1.34$  | 0.00    | $-1.05$  | $-0.60$  | 0.00    | $-0.93$ | 0.70  | 1.05  | 0.93 | 1.50     | 2.83  |
| $D_{min}$ [Gy]         | 0.6                | $-1.36$  | $-0.94$  | $-0.66$ | $-0.69$  | $-0.54$  | 0.00    | $-0.67$ | 0.43  | 1.32  | 0.00 | 1.01     | 2.01  |
| $D_{min}$ [%]          |                    | $-4.26$  | $-2.11$  | $-1.15$ | $-2.68$  | $-1.20$  | 0.00    | $-1.27$ | 1.00  | 4.03  | 0.00 | 2.28     | 6.38  |
| $(V_{PTV})_{D_p}$ [%]  | 5.0                | $-32.65$ | $-5.73$  | $-0.01$ | $-15.71$ | $-2.70$  | 0.00    | $-1.51$ | 1.65  | 6.74  | 0.07 | 3.11     | 10.66 |
| $O1$ %                 | 0.6                | $-4.25$  | $-2.11$  | $-1.15$ | $-2.68$  | $-1.20$  | 0.00    | $-1.27$ | 1.00  | 4.03  | 0.00 | 2.28     | 6.38  |
| IC [%]                 | 7.1                | $-34.42$ | -9.66    | $-3.30$ | $-17.09$ | $-5.09$  | $-2.12$ | $-2.74$ | 4.00  | 10.26 | 3.30 | 8.34     | 18.56 |
| $I\!H\,[\,\%]$         | 0.6                | $-2.84$  | $-1.34$  | 0.00    | $-1.04$  | $-0.60$  | 0.00    | $-0.92$ | 0.70  | 1.06  | 0.93 | 1.50     | 2.84  |

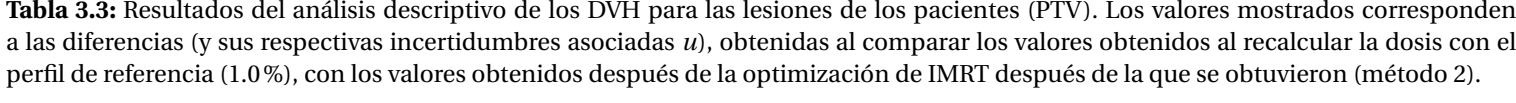

<span id="page-79-0"></span>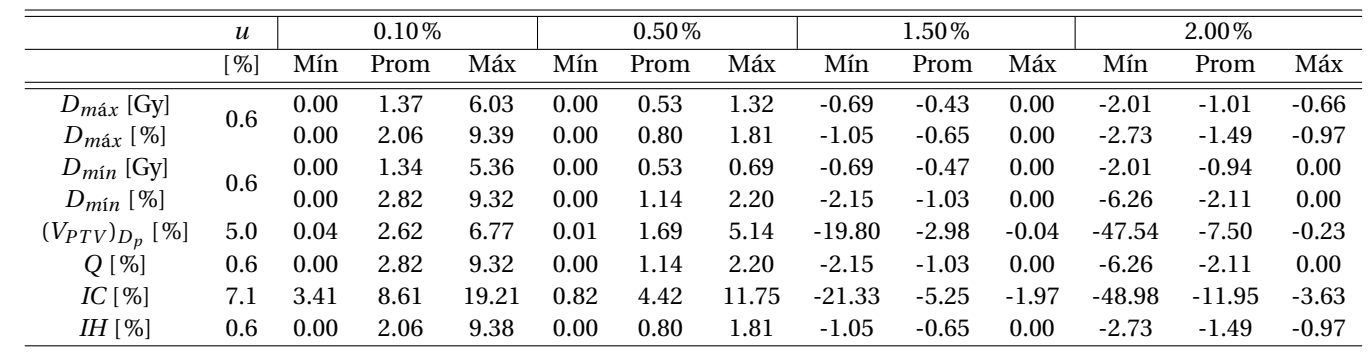

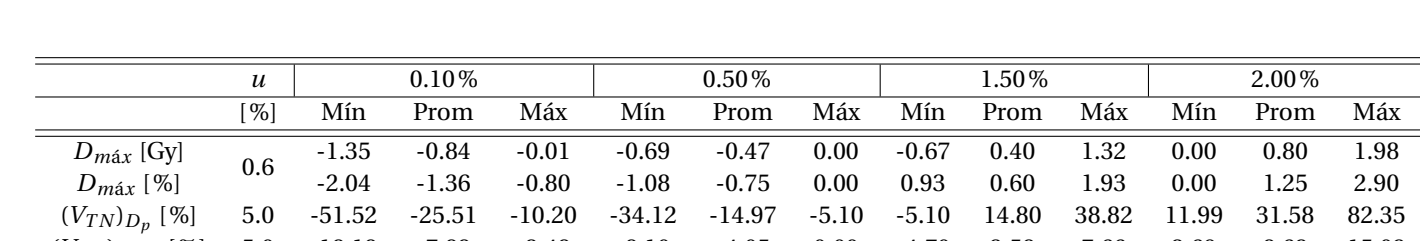

<span id="page-80-0"></span>**Tabla 3.4:** Resultados del análisis descriptivo de los DVH para el tejido normal. Los valores mostrados corresponden <sup>a</sup> las diferencias (y sus respectivas incertidumbres asociadas *<sup>u</sup>*), obtenidas al comparar los valores obtenidos al recalcular la dosis con los perfiles con *<sup>F</sup>* de 0.1, 0.5, 1.5 <sup>o</sup> 2.0%, con los valores obtenidos después de la opimización de IMRT con *<sup>F</sup>* de 1.0%, (método 1).

**Tabla 3.5:** Resultados del análisis descriptivo de los DVH para el tejido normal. Los valores mostrados corresponden <sup>a</sup> las diferencias (y sus respectivas incertidumbres asociadas *<sup>u</sup>*), obtenidas al comparar los valores obtenidos al recalcular la dosis con el perfil de referencia(1.0%), con los valores obtenidos después de la optimización de IMRT después de la que se obtuvieron (método 2).

)12*<sup>G</sup> <sup>y</sup>* [%] 5.0 -18.18 -7.88 -3.48 -8.10 -4.05 0.00 -4.70 3.58 7.66 3.69 8.62 15.02

<span id="page-80-1"></span>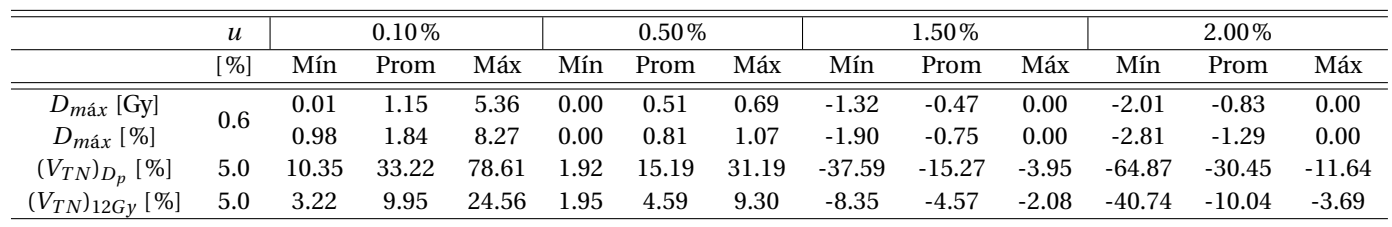

 $(V_{TN})_{12Gy}$  [%]

<span id="page-81-0"></span>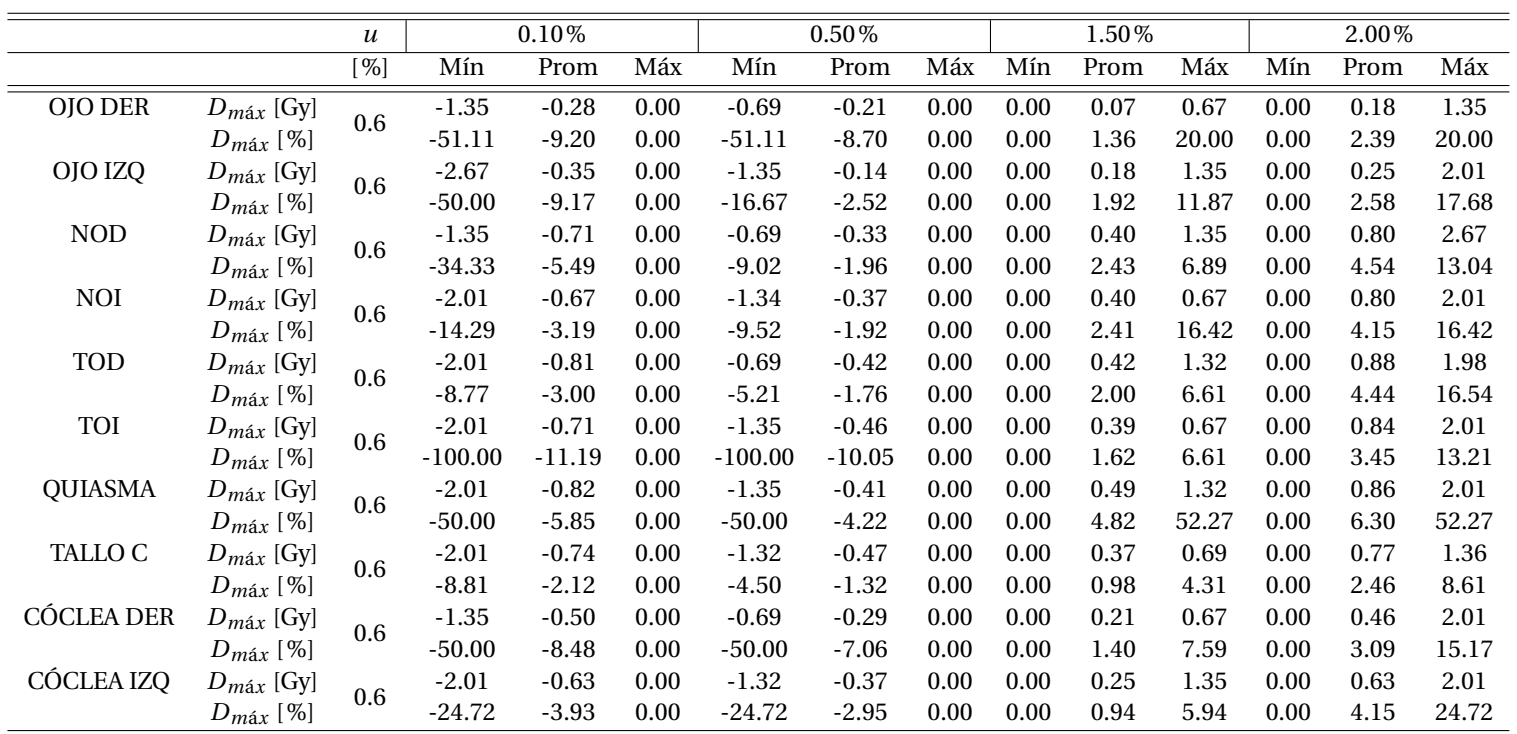

**Tabla 3.6:** Resultados del análisis descriptivo de los DVH para los órganos de riesgo. Los valores mostrados corresponden <sup>a</sup> las diferencias (y sus respectivas incertidumbres asociadas *<sup>u</sup>*), obtenidas al comparar el perfil con cierto valor de *<sup>F</sup>* (0.1, 0.5, 1.5 <sup>o</sup> 2.0%), con el perfil de referencia (1.0%), (método 1). Las dosis en Gy corresponden <sup>a</sup> la diferencia de dosis absoluta <sup>a</sup> lo largo de todo el tratamiento.

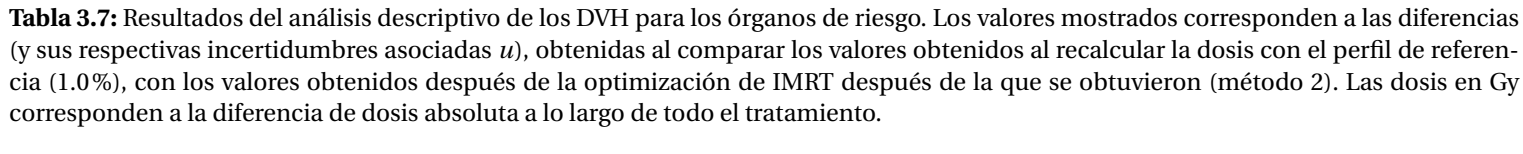

<span id="page-82-0"></span>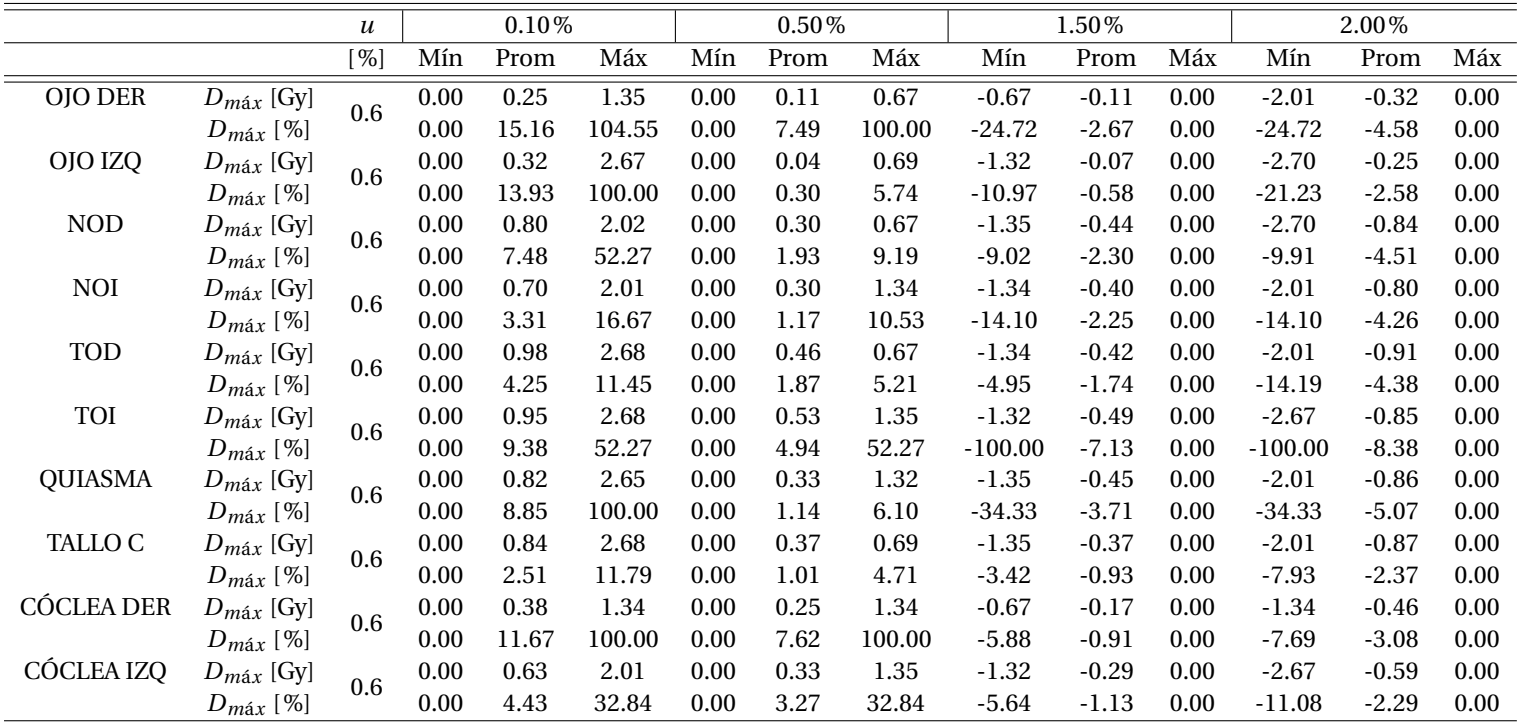

Una de las principales cuestiones en los análisis estadísticos es escoger la prueba apropiada dependiendo de la información que se busca y de la nauraleza de los datos. Es por esto que la primera prueba realizada fue para verificar si los datos seguían una distribución normal (Kolgomorov-Smirnov). El resultado fue que las diferencias en las métricas ∆*X*, en función del cambio en el factor de fuga ∆*F*, no tienen una distribución normal y, por lo tanto, las siguientes pruebas realizadas fueron no paramétricas.

Al comparar los valores de las métricas obtenidos después de la optimización de IMRT (*XIMRT* ) con los obtenidos después de recalcular la dosis (*Xr ecal c* ) (Wilcoxon), se encontró que sí existen diferencias significativas en todas las métricas cuando se obtuvieron después de haber recalculado la dosis, respecto de lo que se obtuvo cuando con la optimización de IMRT. En la Tabla [3.8](#page-84-0) se presentan los promedios y las medianas de las diferencias obtenidas para cada ∆*F* así como el valor de significancia en la prueba.

Una vez que se conoce que los valores en las métricas sí cambian, cabe la pregunta de si estos cambios dependen de alguna forma de la diferencia en el factor de fuga (Kruskall-Wallis); ∆(*VT N* )*D<sup>p</sup>* fue la única métrica en la que no se encontraron diferencias estadísticamente significativas entre los distintos valores de ∆*F*, sin embargo, en todas las demás métricas, estas diferencias se encontraron principalmente al comparar las diferencias de -33.33% con las de 900% y las de 50% con las de 900%.

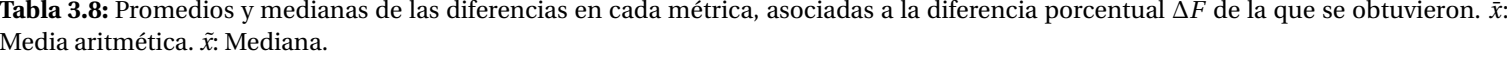

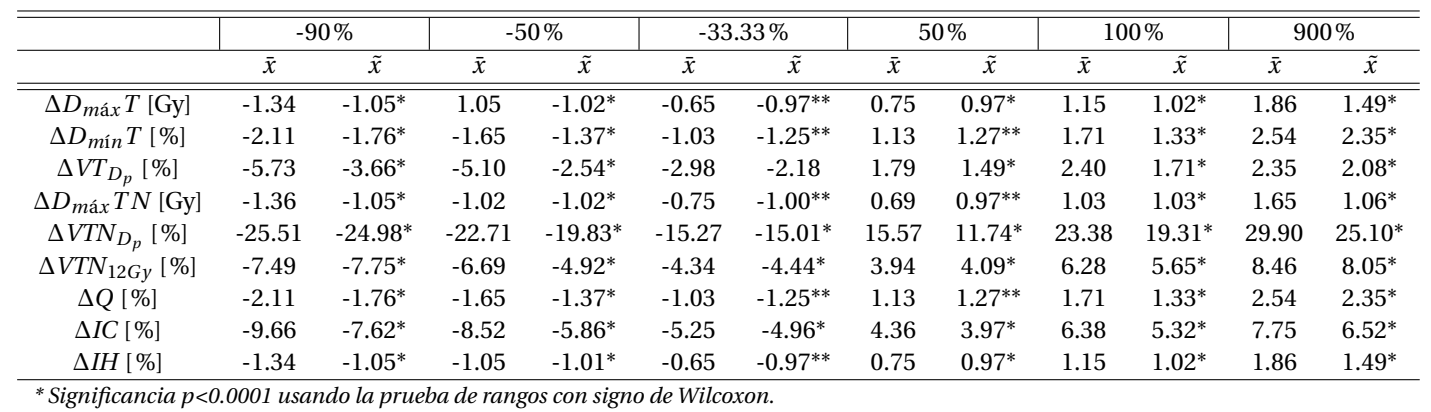

<span id="page-84-0"></span>\*\* Significancia de p=0.001 usando prueba de rangos con signo de Wilcoxon.

El análisis de correlación con la prueba de Spearman mostró que entre todas las variables existía una correlación, siempre con coeficientes de correlación *r<sup>s</sup>* iguales o mayores que 0.794[2](#page-85-0) y significancias *p* menores que 0.0001.

Complementando la prueba de correlaciones, se buscó una relación entre las métricas y el volumen de los blancos de tratamiento (en centímetros cúbicos), se incluyó también esta variable en el análisis de correlaciones. En la Figura [3.5,](#page-85-1) se muestra una gráfica de ∆(*V<sub>TN</sub>*)<sub>*Dp*</sub> como función del volumen de los PTV en centímetros cúbicos (sólo se muestra la gráfica de ∆(*VT N* )*D<sup>p</sup>* por ser la variable más afectada por los cambios en el factor de fuga).

<span id="page-85-1"></span>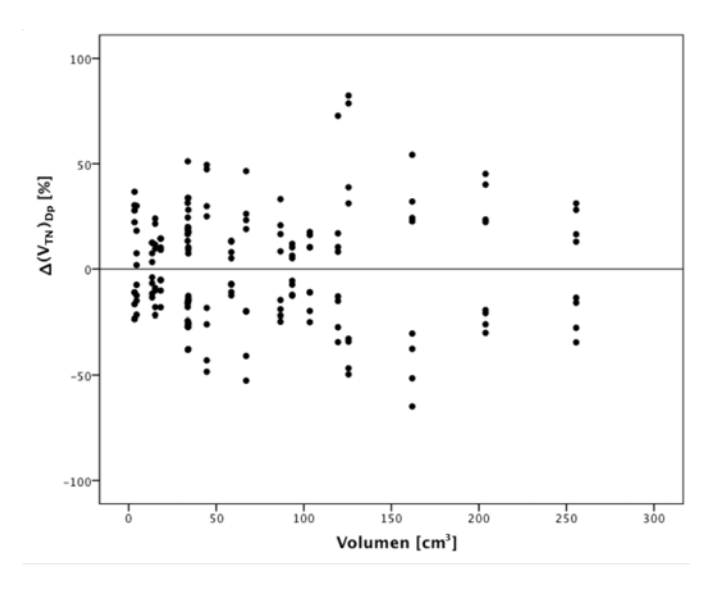

**Figura 3.5:** Gráfica de ∆(*VT N* )*D<sup>p</sup>* en función del volumen de los blancos de tratamiento en centímetros cúbicos.

∆(*VT N* )*D<sup>p</sup>* A partir de analizar la Figura [3.5,](#page-85-1) parece existir la tendencia del aumento en el ∆( $V_{TN})_{D_p}$  hasta los valores correspondientes a *Volumen* <200 cm $^3$ , después de los cuales aparece una disminución del ∆, sin embargo, no se puede ser concluyente en estas afirmaciones debido a la gran dispersión que hay en los da-

<span id="page-85-0"></span><sup>2</sup>Valores de *r<sup>s</sup>* positivos y cercanos a 1 implican que ambas variables se asocian directamente de manera muy estrecha[\[55\]](#page-113-0)

tos, y para confirmar esto, la prueba de Spearman dice que no existe correlación del volumen de los blancos de tratamiento con ninguna de las métricas.

### **3.3. Verificación experimental**

Para comprobar si las diferencias encontradas en el análisis de los datos del sistema de planeación son medibles, se irradió película radiocrómica en un maniquí antropomórfico. La distribución de dosis resultante de la película radiocrómica (la cual se irradió con un valor de *F* de  $\approx$  1.0%) se comparó con la distribución de dosis calculada por el sistema de planeación (la cual se calculó con un valor de *F* de 2.0% en el perfil de dosimetría).

En la Figura [3.6](#page-86-0) se muestran las distribuciones de dosis que se compararon, la calculada (sistema de planeación) y la medida (película radiocrómica), así como las curvas de isodosis de cada una. Las distribuciones de dosis se compararon a través de las diferencias absolutas en cGy y las diferencias normalizadas respecto de la dosis al isocentro (222 cGy en este caso) (Figura [3.7\)](#page-87-0).

<span id="page-86-0"></span>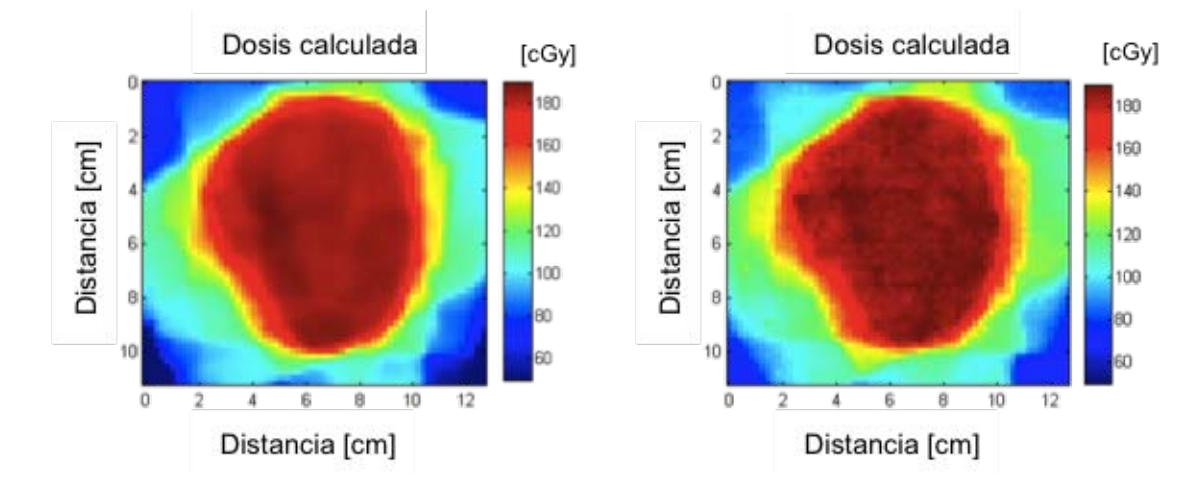

**Figura 3.6:** Distribución de dosis obtenida con la simulación del TPS (calculada, izquierda) y con película radiocrómica (medida, derecha) después de que DoseLab iguala su resolución a la del TPS (2 mm).

69

<span id="page-87-0"></span>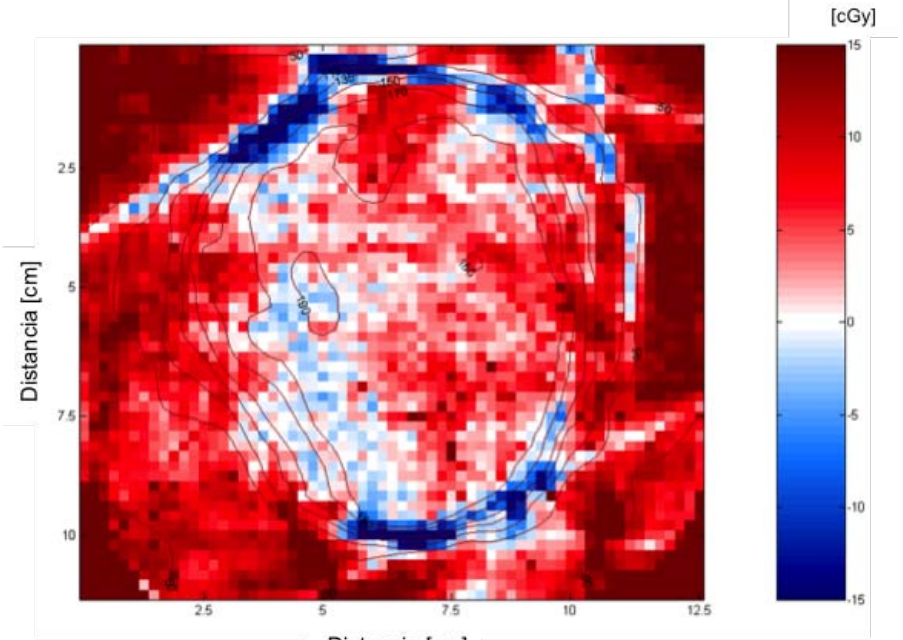

Distancia [cm]

**(a)** Mapa de diferencias absolutas en cGy.

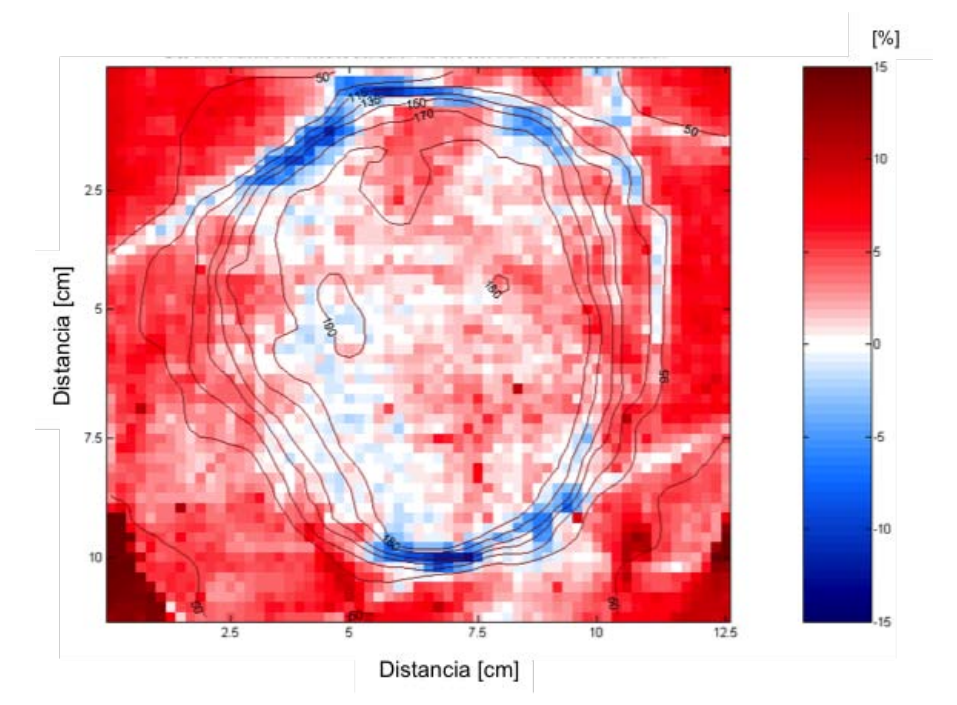

**(b)** Mapa de diferencias normalizadas respecto a la dosis al isocentro.

**Figura 3.7:** Resultados obtenidos al comparar las distribuciones de dosis. Las zonas azules indican que la distribución medida tiene menos dosis que la calculada. Los valores reportados tienen una incertidumbre asociada del 2.3%.

<span id="page-88-0"></span>Además de estos análisis, se generó un histograma de las diferencias porcentuales respecto de la dosis máxima (en este caso dosis al isocentro), (Figura [3.8\)](#page-88-0).

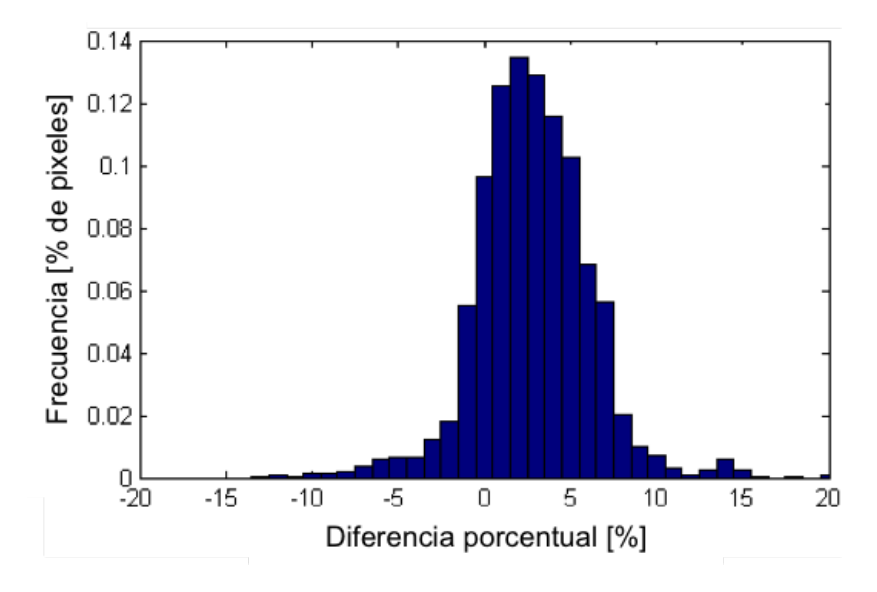

**Figura 3.8:** Histograma de frecuencias normalizadas respecto del número total de pixeles de las diferencias normalizadas respecto de la dosis al isocentro.

Aunque el rango de diferencias va desde -15 a 15%, éstas tienen una distribución de errores aleatorios con promedio y desviación estándar de 2.82% y 3.37%, respectivamente. La mayoría de las diferencias son positivas, lo que significa que la distribución medida (película radiocrómica) tiene mayor dosis que la calculada (sistema de planeación). La diferencias con valores cercanos a 0 se encuentran aproximadamente en la zona en la que se encontraría el blanco de tratamiento<sup>[3](#page-88-1)</sup>. Las diferencias más negativas se encuentran en la periferia del blanco, en las zonas con un mayor gradiente de dosis [\[56\]](#page-113-1) y las zonas con las diferencias más altas en zonas alejadas del blanco.

En la Figura [3.9](#page-89-0) se muestra el histograma de los valores de índice gamma. A partir del análisis se obtuvo que el 92% de los pixeles pasaron el criterio de ∆*Dm*=3% y ∆*dm*=3 mm.

<span id="page-88-1"></span> $3$ La configuración de los campos fue planeada para cubrir al blanco de tratamiento, de manera que la distribución de dosis obtenida en el maniquí tiene una forma parecida a la del PTV.

<span id="page-89-0"></span>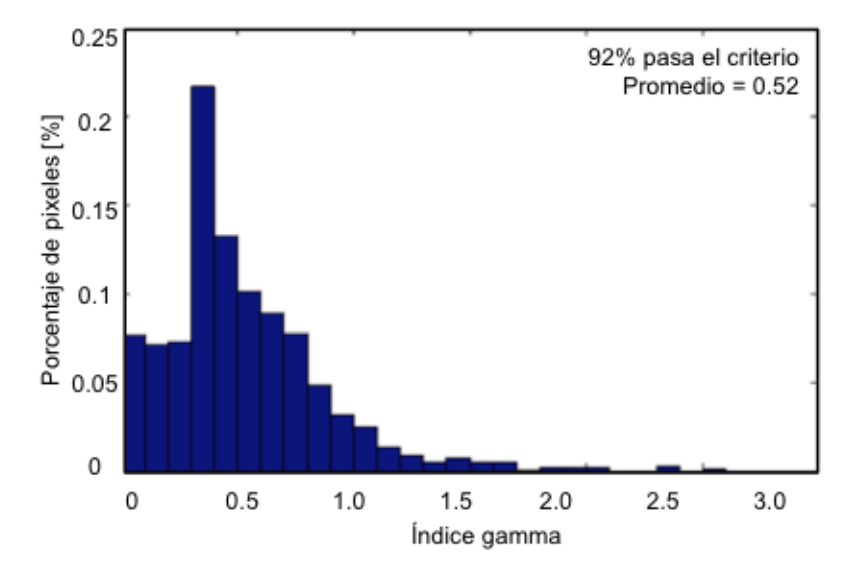

**Figura 3.9:** Histograma del análisis de índice *γ*.

De acuerdo con lo reportado en la referencia [\[47\]](#page-112-0), dado que más del 90% de los puntos pasaron el criterio del análisis de índice *γ*, se puede considerar que ambas distribuciones de dosis son comparables entre sí.

### CAPÍTULO

**4**

# **Discusión**

Respecto del análisis de la técnica conformal, como se explicó en la Sección [2.2,](#page-47-0) se buscaba comprender la incorporación del factor de fuga *F* en tratamientos de haces conformales, como un preámbulo a abordar el tema del impacto de la fuga en tratamientos de IMRT.

Después de comparar los valores de las diferencias obtenidas tanto en el tratamiento del paciente como en la simulación del maniquí de agua cúbico, puede comprobarse que existe una buena concordancia entre los resultados obtenidos con el sistema de planeación y el cálculo en MATLAB, tomando en consideración las limitaciones del cálculo en MATLAB. Sin embargo, el problema de la impartición de dosis en IMRT es más complejo, ya que involucra tanto la optimización de IMRT, que debe cumplir con las restricciones definidas por el usuario, lo que se llama planeación inversa, así como la reconstrucción de los movimientos de las hojas del MLC.

El análisis de las distribuciones de dosis presentado en la Figura [3.2,](#page-74-0) es un caso representativo de la población: existe un pico para las diferencias iguales a 0 y un valor máximo (o mínimo) que está aproximadamente entre 2 y 4% (o -4 y -2%) al usar el método 2. Las diferencias que hay entre el análisis cuando se usa la matriz completa a cuando se usa el volumen de interés son que, en la matriz completa se consideran muchos elementos que están en las zonas de menor dosis recibida; la distribución de las diferencias es suave, tomando los valores más altos en zonas de dosis altas y bloqueadas por el MLC, hasta las diferencias cercanas o iguales a 0, en lugares alejados de la zona irradiada. Al enfocarse en el volumen de interés, muchos de los elementos con diferencias de dosis bajas se descartan y se encuentra con que existe un pico en aproximadamente *3/4* del valor máximo (o mínimo) de diferencias.

A diferencia de un tratamiento de haces conformales, en donde el blanco de tratamiento nunca es bloqueado por el MLC, en IMRT hay una fracción del tiempo de irradiación que el blanco de tratamiento se bloquea por el MLC, ya que antes del disparo las hojas se retraen completamente y se mueven durante todo el tiempo de irradiación.

En la Figura [4.1](#page-92-0) se muestra la secuencia de movimientos de las hojas del MLC para un campo de tratamiento de IMRT. El PTV es bloqueado una fracción del tiempo como parte de la secuencia de modulación de las hojas y, debido a que es una zona de alto gradiente de dosis, las diferencias propias del cambio en *F* se amplifican hasta tener valores parecidos a las diferencias que se encuentran en el tejido normal, alrededor del PTV. Tal como se mencionó en el Capítulo [2,](#page-38-0) además de la inspección visual de las curvas de isodosis, el radiooncólogo se ayuda de los histogramas dosis volumen, así como de ciertas métricas definidas para la evaluación de planes de tratamiento. En los resultados obtenidos al analizar los DVH de los blancos de tratamiento (Tablas [3.2](#page-78-0) y [3.3\)](#page-79-0), se nota que las diferencias más grandes se encuentran en el índice de conformidad *IC*, el cuál toma en cuenta el volumen del PTV y del tejido normal que son cubiertos por la dosis de prescripción *D<sup>p</sup>* (90% de la dosis al isocentro). Como el volumen del PTV es una cantidad que no cambia en ninguno de los casos analizados, la razón de las grandes diferencias en *IC* está en el volumen del PTV cubierto por *D<sup>p</sup>* ((*VPT V* )*D<sup>p</sup>* ) y el volumen de tejido normal

<span id="page-92-0"></span>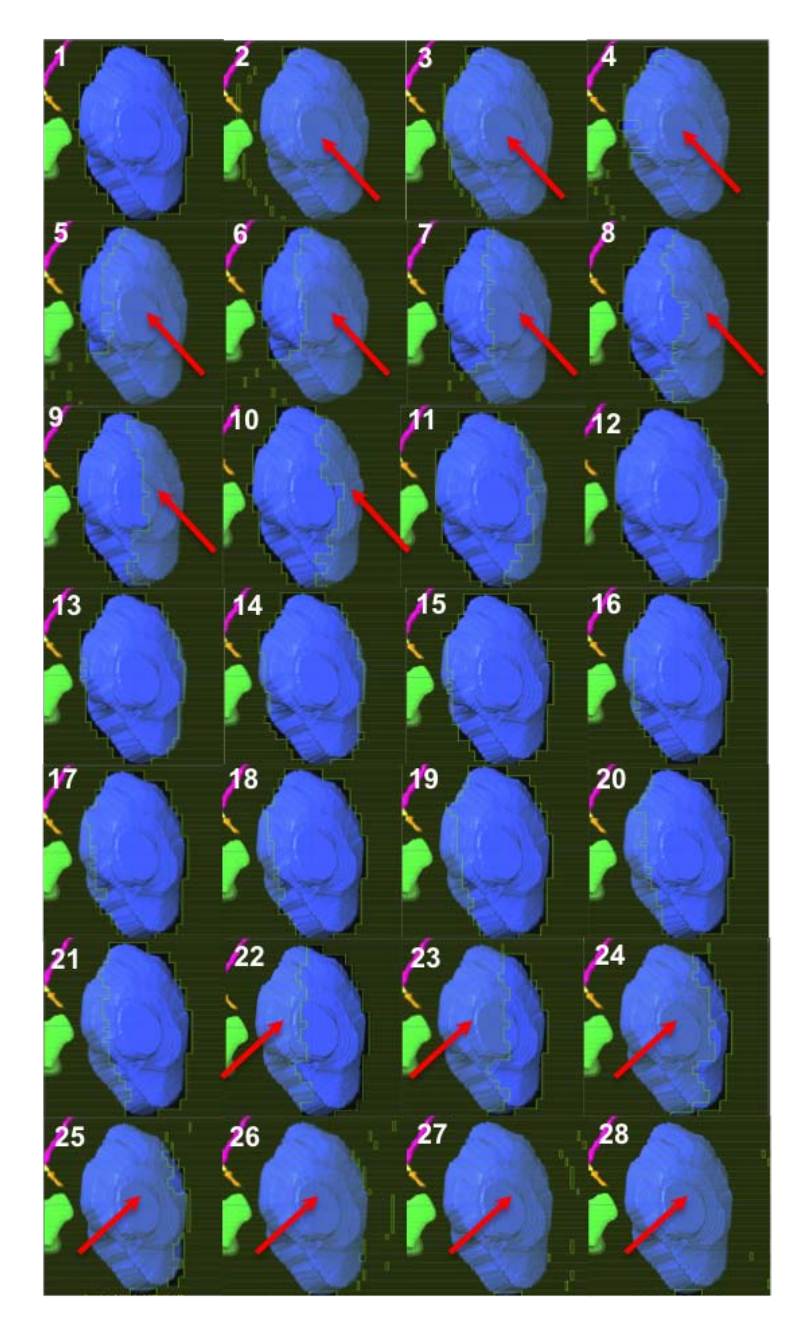

**Figura 4.1:** BEV de una haz de IMRT en las que se muestra la secuencia del movimiento de las hojas del MLC (el PTV es la estructura de color azul). El primer cuadro corresponde la posición de las hojas en un campo conformal. La secuencia de movimientos empieza con las hojas retraídas completamente. Las flechas rojas indican aquellos segmentos en los que está bloqueada una porción considerable del PTV.

cubierto por *D<sup>p</sup>* ((*VT N* )*D<sup>p</sup>* ) esto se debe a que el tejido normal es el que permanece más tiempo bloqueado por las hojas del MLC y que, alrededor del PTV también es una zona de alto gradiente de dosis, por lo tanto, los efectos de los cambios en *F* son más notables.

Por otra parte, las diferencias en las dosis máximas y mínimas recibidas por el PTV y las dosis máximas recibidas por el tejido normal tienen valores extremos de ±2 Gy aproximadamente, cuando se usó el método 1 de análisis, lo que equivale a la dosis de una fracción de un esquema convencional de tratamiento. Al usar el método 2, estas diferencias están aproximadamente entre -2 Gy y 6 Gy y entre -2 Gy y 5.4 Gy para el PTV y el tejido normal respectivamente; este valor de 5.4 Gy equivaldría a casi tres fracciones de un esquema convencional de tratamiento.

Llegados a este punto, es evidente que los valores en todas las métricas cambian. La pregunta que aún falta por contestar es si estos cambios son estadísticamente significativos y es ahí donde toman importancia los resultados de las pruebas estadísticas. Se encontró que los valores de las métricas definidas al final de la Sección [2.4](#page-54-0) si cambiaban antes y después de recalcular la dosis (Wilcoxon, Tabla [3.8\)](#page-84-0). Se encontró también que no hay linealidad en el cambio de las métricas con respecto a ∆*F* y que este cambio es distinto en todas. Las implicaciones de estos resultados pueden abordarse desde dos enfoques:

**Enfoque 1.** El proceso comienza con el planeador, que introduce en el sistema de planeación un valor de *F* distinto del real. Esto resulta en ciertas curvas de dosis e histogramas dosis-volumen simulados por el sistema de planeación, que son los que el radiooncólogo aprueba para que el plan se imparta al paciente. Finalmente, la estimación del sistema de planeación de la dosis impartida al paciente será diferente de lo que en realidad se imparta al paciente (Figura [4.2\)](#page-94-0).

<span id="page-94-0"></span>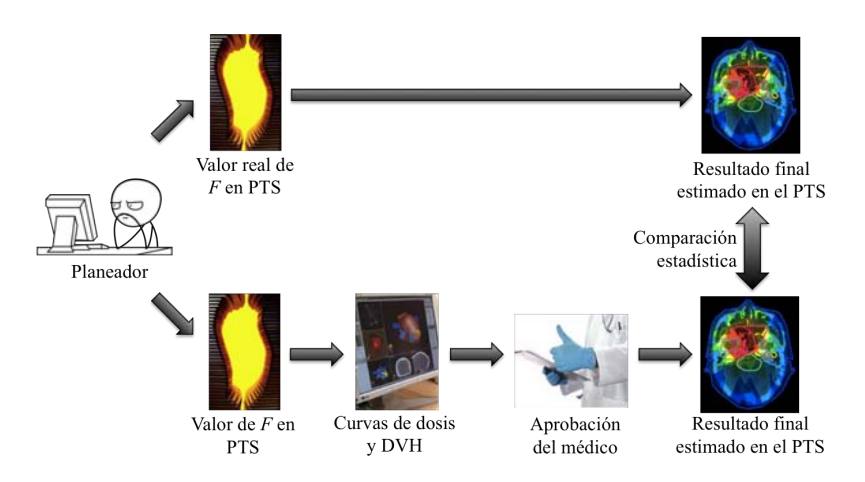

**Figura 4.2:** Enfoque 1 del análisis estadístico. El cambio en *F* se da en el sistema de planeación, antes de que los planes de tratamiento sean evaluados y aprobados.

**Enfoque 2.** El proceso comienza con el planeador, éste obtiene cierta distribución de dosis e histogramas dosis-volumen, que son luego aprobados el radiooncólogo. Sin embargo, por desgaste en las hojas del MLC o por cambio del mismo sistema MLC, el valor de *F* cambia en el tiempo. Esto resulta en una dosis al paciente distinta de la que se simuló en el sistema de planeación (Figura [4.3\)](#page-94-1).

<span id="page-94-1"></span>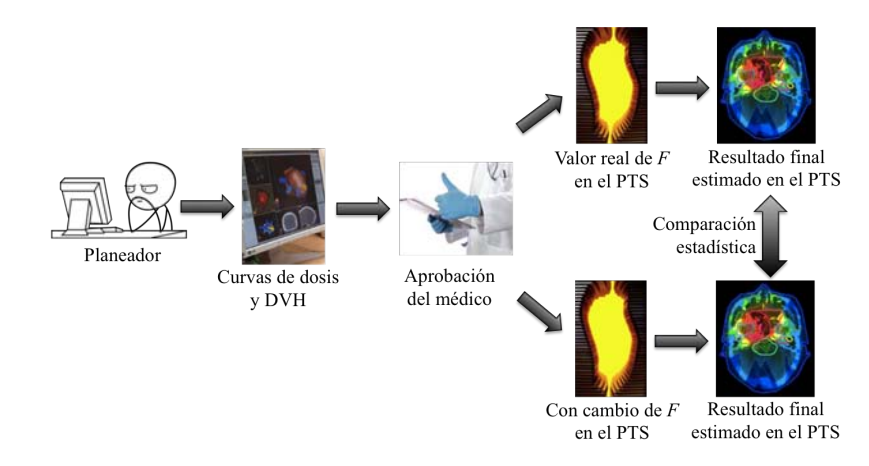

**Figura 4.3:** Enfoque 2 del análisis estadístico. El cambio en *F* se da después de que los planes de tratamiento fueron evaluados y aprobados.

En términos generales, se tienen cuatro situaciones distintas, que dependen de

si el cambio sucede durante la planeación, al nivel del sistema de planeación (enfoque 1) o durante el tratamiento, al nivel del colmador multihojas (enfoque 2) y de si estos cambios representan un aumento o disminución en el factor de fuga. Cuando el cambio sucede en el sistema de planeación, y ∆*F* tiene valores negativos, todas las métricas asociadas al PTV (*Dm*á*xPT V* , *Dm*í*nPT V* , (*VPT V* )*D<sup>p</sup>* , *IC*, *Q* e *IH*) tienen cambios negativos (disminuyen). De igual forma, cuando ∆*F* tiene valores positivos los valores de las métricas aumentan y esto, en general, representa una mejoría en los objetivos del tratamiento.

<span id="page-95-0"></span>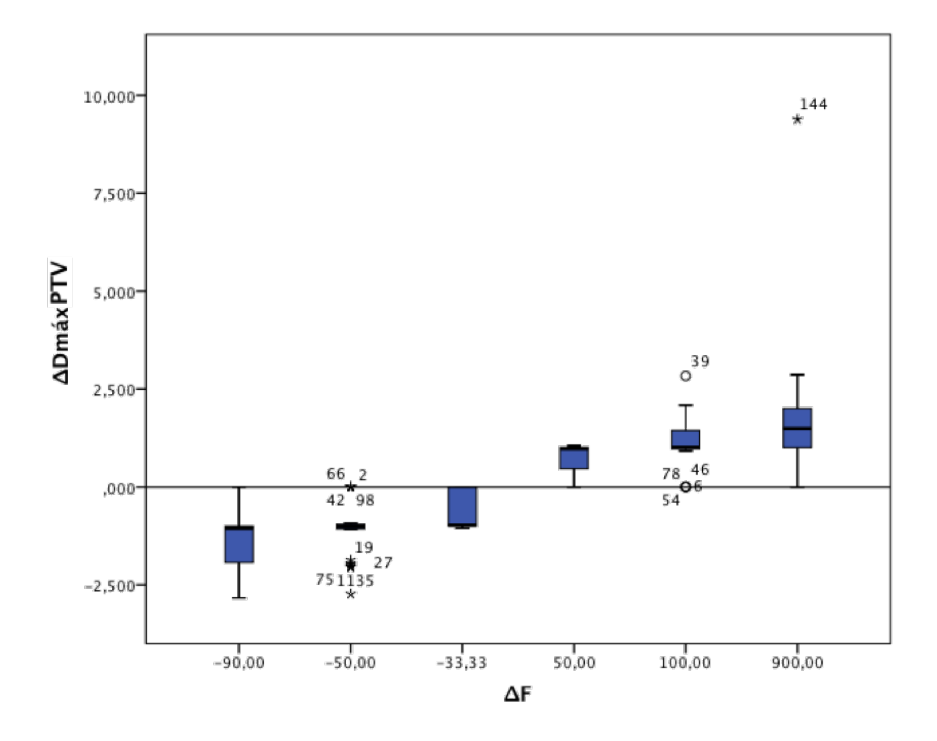

**Figura 4.4:** Diagrama de cajas para las diferencias de ∆*Dm*á*xPT V* . De acuerdo con la gráfica, en el sistema de planeación la dosis máxima al tumor disminuye conforme disminuye ∆*F* y aumenta conforme aumenta ∆*F*. *Escenario 1*: lo que en realidad sucedería es que, cuando ∆*F* es negativo, se subestima la dosis máxima y el PTV recibirá una dosis mayor. Cuando el ∆*F* aumenta, se sobreestima al dosis máxima y el PTV se subdosificará (los cambios ∆*F* positivos representan un peligro para los objetivos del tratamiento). *Escenario 2*: para valores de ∆*F* negativos, la dosis máxima disminuye, ya que el plan se aprobó con un *F* mayor; y para valores de ∆*F* positivos, la dosis máxima aumentará debido al aumento en *F* (los ∆*F* negativos son peligrosos para los objetivos del tratamiento).

Sin embargo, debido a que estos cambios suceden en el sistema de planeación (por ejemplo, al alimentar con un valor de *F* distinto del real al sistema de planeación), en realidad, en el tratamiento, los valores ∆*F* negativos (disminución) implican que se subestime el valor de la métrica analizada, siendo en realidad mayor. Los cambios positivos (aumento) sobreestimarían el valor de la métrica, siendo en realidad menor (Figura [4.4\)](#page-95-0).

El tejido normal se ve afectado de forma inversa: los ∆*F* negativos en realidad implican aumentos en las métricas (*Dm*á*xT N*, (*VT N* )*D<sup>p</sup>* , (*VT N* )12*G y* ), esto aumenta las probabilidades de complicación para el tejido normal y los ∆*F* positivos sobreestiman el valor de las métricas, reduciendo así los riesgos de complicación en el tejido normal.

En el segundo enfoque, en que los cambios ocurren en el MLC, los ∆*F* positivos implican valores mayores de las métricas, respecto de los del plan aprobado; por el contrario, los ∆*F* negativos, representan una disminución en los valores de las métricas.

Uno podría esperar que, a medida que aumente (o disminuya) ∆*F*, los cambios en las métricas serán proporcionales. Sin embargo, después de comparar los valores de las diferencias de las métricas dentro de los distintos valores de ∆*F* (Kruskall-Wallis) se encontró que no todas las métricas tuvieron diferencias estadísticamente significativas dentro de los distintos valores de ∆*F*, y las que si las tuvieron no fue-ron siempre al comparar los mismos grupos<sup>[1](#page-96-0)</sup>. En el análisis de correlaciones era de esperar una correlación entre los cambios en las métricas, ya que estas diferencias se deben todas al mismo factor, que en este caso es el cambio en el factor de fuga ∆*F*. Se buscó también una relación del volumen del PTV con alguna de las métricas, ya que para volúmenes más grandes del PTV, una menor porción del haz estará bloqueada por el MLC y en volúmenes pequeños, una mayor porción del haz estará

<span id="page-96-0"></span> $1$ Los valores de las diferencias en las métricas se agruparon de acuerdo a la diferencia en el factor de fuga ∆*F* con las que se obtuvieron (Figura [4.4\)](#page-95-0).

bloqueada por el MLC. Sin embargo, este argumento pierde su validez debido a que las quijadas no se mantienen siempre en la misma posición, sino que se ajustan al campo formado por el MLC. Por esto, no se encontró una correlación significativa.

Después de haber encontrado las diferencias antes reportadas a través del análisis de datos, era necesario verificar si estas diferencias podían verse reflejadas en un tratamiento real. Esto se hizo, utilizando película radiocrómica como detector de radiación. En la Figura [4.5a](#page-97-0) se presenta el histograma de diferencias normalizadas respecto de la dosis de prescripción, obtenido al analizar las distribuciones de dosis exportadas del TPS, del paciente en el que se encontraron las diferencias más grandes y en la Figura [4.5b,](#page-97-1) el histograma de diferencias normalizadas respecto de la dosis al isocentro obtenido en el análisis de las distribuciones de la película radiocrómica y del sistema de planeación del maniquí antropomórfico.

<span id="page-97-0"></span>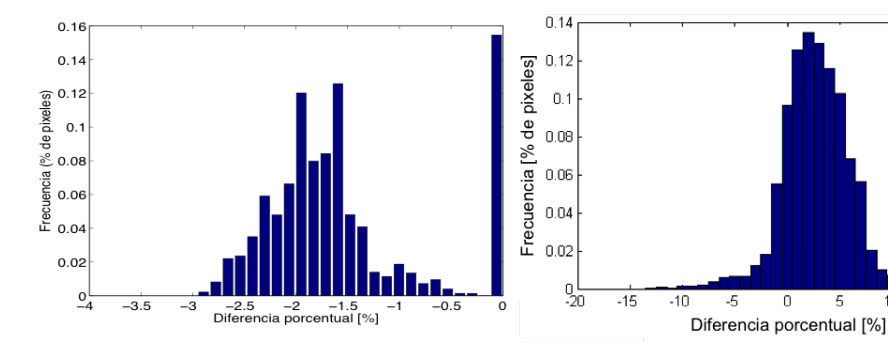

**(a)** Histograma de diferencias normalizadas respecto de *D<sup>p</sup>* (análisis de datos de TPS). La optimización de IMRT se hizo con *F*=2.0% y se recalculó la dosis con *F*=1.0%.

<span id="page-97-1"></span>**(b)** Histograma de diferencias normalizadas respecto de la dosis al isocentro (verificación experimental). La distribución calculada se calculó con *F*=2.0 y la película radiocrómica se irradió con *F*=1.08 (valor real del MLC).

0 5  $\overline{2}0$ 

10 15

**Figura 4.5:** Comparación de los histogramas obtenidos al comparar datos exportados del sistema de planeación (Figura [4.5a\)](#page-97-0) con los obtenidos de la verificación experimental (Figura [4.5b\)](#page-97-1).

Hay dos aspectos importantes a destacar de la comparación de los dos histogramas. Primero: las diferencias del análisis de datos del sistema de planeación (Figura [4.5a\)](#page-97-0) tienen valores de -3 a 0%; cabe resaltar que estos valores de diferencias son

mayores a sus incertidumbres asociadas. En el análisis experimental, la dispersión en las diferencias es mucho mayor, teniendo un rango de valores de aproximadamente -15 a 15% (Figura [4.5b\)](#page-97-1). Segundo: en el análisis del índice gamma se obtuvo que el 92% de los puntos pasan el criterio 3%/3 mm, lo que demuestra que las dos distribuciones de dosis son semejantes, y que la comparación es clínicamente aceptable, al pasar más del 90% de los puntos el criterio 3%/3 mm [\[47\]](#page-112-0). Sin embargo, esto no fue suficiente para observar las diferencias que se esperaban, ya que éstas se pierden completamente en la dispersión de las diferencias encontradas en la verificación experimental. Esto podría ser resultado de que las medidas con película radiocrómica pueden ser influenciadas por distintas fuentes de error (colocación en el maniquí, impartición de la dosis, manipulación manual, luz ambiental, temperatura, humedad, entre otros). Además de esto, por su mayor resolución espacial, tiene una distribución de dosis con más variaciones locales que la calculada por el sistema de planeación. Y para poder operar las dos distribuciones de dosis, se deben de empatar espacialmente a través de rotaciones y traslaciones. Esto es diferente de las comparaciones de las matrices del sistema de planeación, que comparten el mismo origen y sistema de coordenadas, sólo cambiando al valor de fuga con el que se calcularon. Esto sugiere que la película radiocrómica no fue el detector adecuado para observar las diferencias esperadas, y abre la posibilidad a considerar otros detectores, como lo son los dispositivos electrónicos de imagen portal (EPID, por sus siglas en inglés) como lo hicieron en el trabajo de la referencia [\[57\]](#page-113-2), o los arreglos matriciales en dos dimensiones de cámaras de ionización, usados ampliamente en la verificación de planes de tratamiento de radioterapia.

Se puede abordar también el impacto que tienen estas diferencias desde un punto de vista radiobiológico. Para esto, se han desarrollado herramientas que se usan para evaluar los tratamientos, una de ellas, propuesta por A. Niemierko, es la dosis equivalente uniforme (*EUD*, por sus siglas en inglés), que es la dosis uniforme que resulta en el mismo efecto radiobiológico que una distribución de dosis no homogénea [\[58\]](#page-113-3). Él mismo también propone un modelo que usa parámetros radiobiológicos de los tejidos para calcular tanto la probabilidad de control tumoral (*TCP*, por sus siglas en inglés) como la probabilidad de complicación en tejido normal (*NTCP*, por sus siglas en inglés) [\[58\]](#page-113-3). Como un ejercicio, se usó la información de los mismos dos pacientes usados en la verificación experimental, para calcular *TCP* y *NTCP* a partir de la *EUD* [\[59\]](#page-113-4) con el fin de estimar las posibles implicaciones a un nivel radiobiológico. En la Tabla [4.1](#page-99-0) están los valores usados para cada uno de los parámetros.

<span id="page-99-0"></span>**Tabla 4.1:** Parámetros radiobiológicos para tratamientos de cabeza y cuello, usados para aplicar el modelo de *TCP* y *NTCP* basado en la *EUD* ([\[58\]](#page-113-3), [\[59\]](#page-113-4), [\[60\]](#page-113-5), [\[61\]](#page-113-6)).

| Paciente 1          |                 |                |        |               |             |  |
|---------------------|-----------------|----------------|--------|---------------|-------------|--|
|                     |                 | TCP            |        |               |             |  |
| $\alpha/\beta$ [Gy] | $TCD_{50}$ [Gy] | $\gamma_{50}$  | # $Fx$ | a             | $D/Fx$ [Gy] |  |
| 9.32                | 51.77           | $\mathcal{L}$  | 30     | $-10$         | 2           |  |
|                     |                 | <b>NTCP</b>    |        |               |             |  |
| $\alpha/\beta$ [Gy] | $TD_{50}$ [Gy]  | $\gamma_{50}$  | # $Fx$ | $\mathfrak a$ | $D/Fx$ [Gy] |  |
| 2                   | 60              | 3              | 30     | 5             | 2           |  |
|                     |                 |                |        |               |             |  |
| Paciente 2          |                 |                |        |               |             |  |
|                     |                 | <b>TCP</b>     |        |               |             |  |
| $\alpha/\beta$ [Gy] | $TCD_{50}$ [Gy] | $\gamma_{50}$  | # $Fx$ | a             | $D/Fx$ [Gy] |  |
| 9.32                | 51.77           | $\overline{2}$ | 30     | $-10$         | 2           |  |
| <b>NTCP</b>         |                 |                |        |               |             |  |
| $\alpha/\beta$ [Gy] | $TD_{50}$ [Gy]  | $\gamma_{50}$  | # $Fx$ | a             | $D/Fx$ [Gy] |  |
| 2                   | 60              | 3              | 30     | 5             | 2           |  |
|                     |                 |                |        |               |             |  |

El cociente  $\alpha/\beta$  es la dosis a la que la muerte celular es provocada igualmente por rupturas de doble hebra de ADN así como por rupturas de una hebra (para más información ver el Apéndice [D\)](#page-128-0); *TCD*<sub>50</sub> es la dosis para un 50% de probabilidad de control tumoral cuando el tumor es irradiado homogéneamente; *TD*<sub>50</sub> es la dosis de tolerancia para un 50% de probabilidad de complicación en un intervalo de tiempo específico; *γ*<sup>50</sup> es la pendiente de TCP en la curva dosis-respuesta [\[62\]](#page-113-7); *a* es un pará-

<span id="page-100-0"></span>metro adimensional específico del órgano o tumor a través del cual el modelo *EUD* imita la respuesta a la dosis y *D/Fx* es la dosis por fracción del tratamiento. Para más información ver referencias [\[58\]](#page-113-3), [\[59\]](#page-113-4) y [\[63\]](#page-113-8).

| Paciente 1          |          |                   |              |                    |
|---------------------|----------|-------------------|--------------|--------------------|
| $F\left[\% \right]$ | EUD [Gy] | $\Delta EUD$ [Gy] | $TCP \, [%]$ | $\Delta TCP$ [%] † |
| 0.1                 | 60.45    | 2.32              | 77.56        | 4.81               |
| 1.0                 | 62.77    |                   | 82.37        |                    |
| 0.5                 | 63.08    | 1.35              | 82.94        | 2.27               |
| 1.0                 | 64.44    |                   | 85.21        |                    |
| 1.5                 | 59.65    | $-1.47$           | 75.64        | $-3.86$            |
| 1.0                 | 58.18    |                   | 71.78        |                    |
| 2.0                 | 61.10    | $-3.27$           | 79.01        | $-8.21$            |
| 1.0                 | 57.83    |                   | 70.80        |                    |
|                     |          |                   |              |                    |

**Tabla 4.2:** Resultados de *TCP* obtenidos usando el modelo *EUD*.

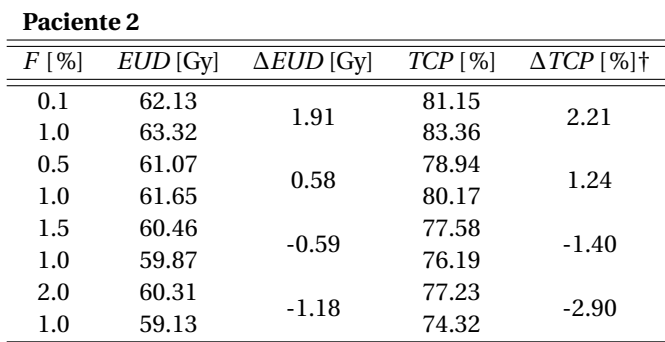

*†Diferencia directa de los dos valores de TCP.*

En la Tablas [4.2](#page-100-0) y [4.3](#page-101-0) se presentan los resultados de *TCP* y *NTCP*, respectivamente, usando el modelo *EUD*. Los datos usados fueron obtenidos usando al método 2 explicado en la Sección [2.4,](#page-54-0) en el cual se opmitizó el plan de tratamiento con distintos valores de *F* (0.1, 0.5, 1.5 y 2.0%) y luego se recalculó la dosis con *F* de 1.0%.

En los cálculos de *TCP*, el cambio en *F* ocasiona que los cambios en la *EUD* lleguen a ser de -3.27 hasta 2.32 Gy, lo que ocasiona que el *TCP* tenga cambios de -8.21 hasta 4.81% en el paciente 1; mientras que en el paciente 2, estos cambios, toman valores de -1.18 hasta 1.91 Gy en la EUD y en el *TCP* de -2.90 hasta 2.21%.

| Paciente 1 |          |                   |            |                                   |  |
|------------|----------|-------------------|------------|-----------------------------------|--|
| $F[\%]$    | EUD [Gy] | $\Delta EUD$ [Gy] | $NTCP$ [%] | $\triangle NTCP$ [%] <sup>+</sup> |  |
| 0.1        | 27.83    | 1.36              | 0.01       | 0.01                              |  |
| 1.0        | 29.19    |                   | 0.02       |                                   |  |
| 0.5        | 29.35    | 0.80              | 0.02       | 0.01                              |  |
| 1.0        | 30.15    |                   | 0.03       |                                   |  |
| 1.5        | 27.86    | $-0.80$           | 0.01       | 0.00                              |  |
| 1.0        | 27.06    |                   | 0.01       |                                   |  |
| 2.0        | 29.37    | $-1.70$           | 0.02       | $-0.01$                           |  |
| 1.0        | 27.67    |                   | 0.01       |                                   |  |

<span id="page-101-0"></span>**Tabla 4.3:** Resultados de *NTCP* obtenidos usando el modelo *EUD*.

**Paciente 2**

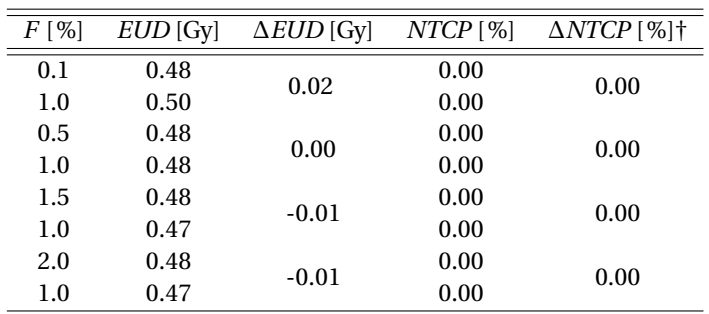

*†Diferencia directa de los dos valores de TCP.*

Por otro lado, los cambios en la *EUD* en el análisis de *NTCP* fueron de -1.70 a 1.36 Gy en el paciente 1, con cambios en el *NTCP* de -0.01 hasta 0.01%; mientras que para el paciente 2, los cambios en la *EUD* fueron de -0.01 Gy a 0.02 Gy y esto no ocasionó ningún cambio en el *NTCP*.

Puede notarse que, a pesar de que los cambios en la *EUD* debido al cambio en el factor de fuga *F*, son aproximadamente los mismos cuando se calculó *TCP* y *NTCP*, en *NTCP*, los cambios son muy pequeños o prácticamente nulos. Sin embargo, los cambios en *TCP* son considerables, al pensar que se pueda tener 8.21% menor probabilidad de control tumoral o 4.81% mayor probabilidad de control. Un análisis más exhaustivo a través del modelo de la *EUD* necesitaría de una mayor variedad de tumores y de conocer sus parámetros radiobiológicos.

Como observamos, el factor de fuga impacta directamente el cálculo de dosis en tratamientos de IMRT. A partir de esto, se proponen algunas vertientes para este trabajo:

- 1. Un análisis más detallado de los posibles efectos radiobiológicos, de pequeños cambios en el factor de fuga.
- 2. Verificación de los resultados mediante simulación Monte Carlo.
- 3. Un estudio con el fin de obtener una recomendación para saber cuál es el detector más apropiado para medirla fuga de radiación a través del MLC.

### CAPÍTULO

**5**

# **Conclusiones**

Los resultados obtenidos al analizar las distribuciones de dosis muestran que pequeñas diferencias en el factor de fuga *F* sí tienen implicaciones en el cálculo de distribuciones de dosis en tratamientos de IMRT.

Las mayores diferencias relativas a *D<sup>p</sup>* se encontraron cuando se comparó la matriz de 2% de fuga, al exportar los datos con el método dos, las cuales fueron de -5%; esto podría comprometer en gran medida la incertidumbre en la dosis impartida, permitida en radioterapia de ±5%. Estas diferencias se localizan en el PTV y en el tejido normal próximo al PTV. Esto se refleja en que las métricas más afectadas por los cambios en el factor de fuga fueron: el volumen del PTV cubierto por la dosis de prescripción, teniendo cambios desde -47.54% hasta 10.66%; y el volumen de tejido normal cubierto por la dosis de prescripción, en el que los cambios fueron de -51.52% hasta 82.35%. Con las pruebas estadísticas se demostró que los valores en las métricas obtenidas a partir de los DVH cambian dependiendo del valor de fuga con el que se hizo la optimización de IMRT y el recálculo de dosis.

En este trabajo se pudieron observar cambios en las distribuciones de dosis, en las métricas de evaluación de los DVH, en la probabilidad de control tumoral y en la probabilidad de complicación en tejido normal, debido sólo a un cambio igual o menor a ±1% en el factor de fuga. Estos resultados dan fuerza a la propuesta de la AAPM de incluir en las verificaciones anuales la medición del factor de fuga del MLC, con una tolerancia de  $\pm 0.5$ %.

# **Bibliografía**

- [1] IAEA (International Atomic Energy Agency), "Setting Up a Radiotherapy Programme: Clinical, Medical Physics, Radiation Protection and Safety Aspects," 2008.
- [2] Organización Mundial de la Salud, "Página web: Cáncer. Nota descriptiva Nº297. http://www.who.int/mediacentre/factsheets/fs297/es/. Fecha de consulta: julio de 2015," 2015.
- [3] INCan (Instituto Nacional de Cancerología, "Instituto Nacional de Cancerología. Preguntas frecuentes. Página web: http://www.incan.salud.gob.mx/principales/pacientes/preguntasfrecuentes.aspx. Fecha de consulta: septiembre de 2015," 2015.
- [4] J. G. de la Garza Salazar and P. Juárez Sánchez, *El Cáncer*. Monterrey, México: Universidad Autónoma de Nuevo León, 2014.
- [5] E. L. Travis, "Organizational response of normal tissues to irradiation," *Semin. Radiat. Oncol.*, vol. 11, pp. 184–196, jul 2001.
- [6] Cancer Research UK, "Radiotherapy and cancer. Página web: http://www.cancerresearchuk.org/about-cancer/cancers-ingeneral/treatment/radiotherapy/about/why-radiotherapy-is-used. Fecha de consulta mayo de 2015," 2014.
- [7] I. Rosenberg, "Radiation Oncology Physics: A Handbook for Teachers and Students," *Br. J. Cancer*, vol. 98, p. 1020, 2008.
- [8] F. Alba Andrade, "V. LA ENERGÉTICA. Página web: http://bibliotecadigital.ilce.edu.mx/sites/ciencia/volumen1/ciencia2/23/htm /sec\_9.htm. Fecha de consulta: enero de 2016.," 2016.
- [9] Biografías y Vidas, "Wilhelm Konrad von Roentgen. Página web: http://www.biografiasyvidas.co m/biografia/r/roentgen.htm. Fecha de consulta: enero de 2016," 2016.
- [10] M. Beyzadeoglu, G. Ozyigit, and C. Ebruli, *Basic Radiation Oncology*. Springer, 1st ed., 2010.
- [11] H. Cember and T. E. Johnson, *Introduction to Health physics*, vol. 102. McGraw-Hill, 4th ed., 2012.
- [12] È. Curie, *La vida heróica de Marie Curie. Descubridora del Radium.* Buenos Aires: Espasa-Calpe Argentina.
- [13] F. M. Khan, *The Physics of Radiation Therapy*. Philadelphia, USA: Lippincott Williams & Wilkins, 3rd ed., 2003.
- [14] V. M. Muñoz Garzón and G. P. Nigorra, "100 años de radioterapia. Página web: http://ibdigital.uib.es/greenstone/collect/medicinaBalear/archives/Medicina /\_Balear\_/1995v10n/3p130.dir/Medicina\_Balear\_1995v10n3p130.pdf. Accesada en junio de 2015.."
- [15] F. H. Attix, *Introduction to Radiological Physics and Radiation Dosimetry*. WILEY-VCH Verlag GmbH & Co. KGaA, 2004.
- [16] M. K. Bucci, A. Bevan, and M. Roach, "Advances in radiation therapy: conventional to 3D, to IMRT, to 4D, and beyond.," *CA. Cancer J. Clin.*, vol. 55, no. 2, pp. 117–134, 2005.
- [17] Vienna University of Technology., "Optimized Radiation For Prostate Cancer Therapy. Página web: www.sciencedaily.com/releases/2008/10/081016084047.htm. Fecha de consulta: septiembre de 2015," 2008.
- <span id="page-108-0"></span>[18] E. C. Halperin, D. E. Wazer, C. A. Perez, and L. W. Brady, *Perez and Brady's Principles and Practice of Radiation Oncology.* Lippincott Williams & Wilkins, 6th ed., 2013.
- [19] A. Boyer, P. Biggs, J. Galvin, E. Klein, T. LoSasso, D. Low, K. Mah, and C. Yu, *Basic Applications of Multileaf Collimators*. No. 72, Medical Physics Publishing, 2001.
- [20] C.-S. Hong, S. G. Ju, M. Kim, J.-I. Kim, J. M. Kim, T.-S. Suh, Y. Han, Y. C. Ahn, D. H. Choi, H. Nam, and H. C. Park, "Dosimetric effects of multileaf collimator leaf width on intensity-modulated radiotherapy for head and neck cancer.," *Med. Phys.*, vol. 41, no. 2, p. 021712, 2014.
- [21] .decimal Inc., "Compensator-based IMRT. Página web: http://medicalphysicsweb.org/cws/product/P000010761. Fecha de consulta: septiembre de 2015," 2009.
- [22] Aktina Medical, "Siemens Full Wedge Set, Artiste. Página web: http://www.aktina.com/product/siemens-full-wedge-set-artiste/. Fecha de consulta: septiembre de 2015," 2015.
- [23] Leinna, "6.2 Monitor Units. Página web: http://ozradonc.wikidot.com/monitorunits. Fecha de consulta: enero de 2016," 2016.
- [24] Intensity Modulated Radiation Therapy Collaborative Working Group, "Intensity-modulated radiotherapy: current status and issues of interest," *Int. J. Radiat. Oncol.*, vol. 51, pp. 880–914, nov 2001.
- [25] J. Jagannathan, J. H. Sherman, G. U. Mehta, and L. S. Chin, "Radiobiology of brain metastasis: applications in stereotactic radiosurgery.," *Neurosurg. Focus*, vol. 22, no. 3, p. E4, 2007.
- [26] P. Williams and A. Hounsell, "X-ray leakage considerations for IMRT," *Br. J. Radiol.*, vol. 74, no. 877, pp. 98–100, 2001.
- [27] IAEA (International Atomic Energy Agency), "Colección de Informes Técnicos No.398: Determinación de la dosis absorbida en radioterapia con haces externos," 2005.
- [28] J. M. Lárraga-Gutiérrez, O. O. Galván de la Cruz, O. a. García-Garduño, and P. Ballesteros-Zebadúa, "Comparative analysis of several detectors for the measurement of radiation transmission and leakage from a multileaf collimator," *Phys. Medica*, vol. 30, pp. 391–395, 2014.
- [29] J. O. Kim, J. V. Siebers, P. J. Keall, M. R. Arnfield, and R. Mohan, "A Monte Carlo study of radiation transport through multileaf collimators," *Med. Phys.*, vol. 28, p. 2497, 2001.
- [30] E. J. Hall and C. S. Wuu, "Radiation-induced second cancers: The impact of 3D-CRT and IMRT," *Int. J. Radiat. Oncol. Biol. Phys.*, vol. 56, no. 1, pp. 83–88, 2003.
- [31] J. S. Li, T. Lin, L. Chen, R. a. Price, and C.-M. Ma, "Uncertainties in IMRT dosimetry.," *Med. Phys.*, vol. 37, pp. 2491–2500, 2010.
- [32] E. E. Klein, J. Hanley, J. Bayouth, F.-F. Yin, W. Simon, S. Dresser, C. Serago, F. Aguirre, L. Ma, B. Arjomandy, C. Liu, C. Sandin, and T. Holmes, "Task Group 142 report: quality assurance of medical accelerators.," *Med. Phys.*, vol. 36, no. September, pp. 4197–4212, 2009.
- [33] E. B. Podgorsak, *Chapter 6 External Photon Beams : Physical Aspects*. IAEA, 2006.
- [34] A. García-Garduño, M. Á. Celis, J. M. Lárraga-Gutiérrez, S. Moreno-Jiménez, A. Martínez-Dávalos, and M. Rodríguez-Villafuerte, "Radiation transmission, leakage and beam penumbra measurements of a micro-multileaf collimator using GafChromic EBT film," *J. Appl. Clin. Med. Phys.*, vol. 9, jun 2008.
- [35] R. Mohan, "Differential pencil beam dose computation model for photons," *Med. Phys.*, vol. 13, p. 64, jan 1986.
- [36] M. G. Carolan, "Pencil beam dose calculation algorithm. Página web: http://radonc.wdfiles.com/local–files/pencil-beamalgorithm/PencilBeamDoseCalculationAlgorithm.pdf. Fecha de consulta: abril de 2015.," 2010.
- [37] C. DesRosiers, "Calculation algorithms in radiation therapy treatment planning systems. Página web: Calculation algorithms in radiation therapy treatment planning systems. Fecha de consulta: abril de 2015," 2013.
- [38] Brainlab AG Germany, *BrainLAB Physics. Manual técnico*. Brainlab, 1.5 ed., 2012.
- [39] J. D. Azcona and J. Burguete, "A system for intensity modulated dose plan verification based on an experimental pencil beam kernel obtained by deconvolution.," *Med. Phys.*, vol. 35, no. 1, pp. 248–259, 2008.
- [40] D. N. Louis, H. Ohgaki, O. D. Wiestler, W. K. Cavenee, P. C. Burger, A. Jouvet, B. W. Scheithauer, and P. Kleihues, "The 2007 WHO classification of tumours of the central nervous system," *Acta Neuropathol.*, vol. 114, no. 2, pp. 97–109, 2007.
- [41] R. W. Ruddon, *Cancer Biology*. Ann Arbor, Michigan: Oxford University Press, Inc., fourth ed., 2007.
- [42] J. Stanley, K. Breitman, P. Dunscombe, D. P. Spencer, and H. Lau, "Evaluation of stereotactic radiosurgery conformity indices for 170 target volumes in patients with brain metastases.," *J. Appl. Clin. Med. Phys.*, vol. 12, no. 2, p. 3449, 2011.
- [43] Y. R. Lawrence, X. A. Li, I. el Naqa, C. A. Hahn, L. B. Marks, T. E. Merchant, and A. P. Dicker, "Radiation dose-volume effects in the brain.," *Int. J. Radiat. Oncol. Biol. Phys.*, vol. 76, pp. S20–7, mar 2010.
- [44] S. Siegel and N. J. Castellan, *Estadística no paramétrica: apicada a las ciencias de la conducta*. México: Trillas, cuarta ed., 1995.
- [45] CIRS Tissue Simulation & Phantom Technology, "Hoja de especificaciones: Radiosurgery Head Phantom 605. Disponible en línea: http://www.cirsinc.com/file/Products/605/605%20DS%20111015.pdf."
- <span id="page-111-0"></span>[46] D. A. Low, W. B. Harms, S. Mutic, and J. A. Purdy, "A technique for the quantitative evaluation of dose distributions," *Med. Phys.*, vol. 25, no. 5, p. 656, 1998.
- <span id="page-112-2"></span>[47] J.-i. Kim, J.-B. Chung, J.-Y. Song, S. K. Kim, Y. Choi, C. H. Choi, W. H. Choi, B. Cho, J. S. Kim, S. J. Kim, and S.-J. Ye, "Confidence limits for patient-specific IMRT dose QA: a multi-institutional study in Korea," jan 2016.
- [48] S. Bell, *A Beginner's Guide to Uncertainty of Measurement*. No. 11, Teddington, Middlesex: National Physical Laboratory, 1999.
- [49] B. N. Taylor and C. E. Kuyatt, "NIST Technical Note 1297. Guidelines for Evaluating and Expressing the Uncertainty of NIST Measurement Results," tech. rep., National Institute of Standards and Technology, 1994.
- [50] P. Bevington and D. Robinson, *Data reduction and error analysis for the physical sciences*. New York: McGraw-Hill, 3rd ed., 2003.
- [51] C.-M. Ma, J. S. Li, T. Pawlicki, S. B. Jiang, J. Deng, M. C. Lee, T. Koumrian, M. Luxton, and S. Brain, "A Monte Carlo dose calculation tool for radiotherapy treatment planning," *Phys. Med. Biol.*, vol. 47, no. 10, pp. 1671–1689, 2002.
- [52] R. S. Breiman, J. W. Beck, M. Korobkin, R. Glenny, O. E. Akwari, D. K. Heaston, a. V. Moore, and P. C. Ram, "Volume determinations using computed tomography," *Am. J. Roentgenol.*, vol. 138, no. 2, pp. 329–333, 1982.
- <span id="page-112-0"></span>[53] S. Devic, J. Seuntjens, E. Sham, E. B. Podgorsak, C. R. Schmidtlein, A. S. Kirov, and C. G. Soares, "Precise radiochromic film dosimetry using a flat-bed document scanner.," *Med. Phys.*, vol. 32, no. 7, pp. 2245–2253, 2005.
- <span id="page-112-1"></span>[54] S. Devic, J. Seuntjens, G. Hegyi, E. B. Podgorsak, C. G. Soares, A. S. Kirov, I. Ali, J. F. Williamson, and A. Elizondo, "Dosimetric properties of improved GafChromic films for seven different digitizers," *Med. Phys.*, vol. 31, no. 9, p. 2392, 2004.
- [55] J. R. Obregón, *Lecturas Básicas para el Apoyo de las Unidades de Estadística Descriptiva y Analítica*. México. D. F.: Facultad de Medicina. Universidad Nacional Autónoma de México, 1996.
- [56] J. E. Bayouth and S. M. Morrill, "MLC dosimetric characteristics for small field and IMRT applications.," *Med. Phys.*, vol. 30, no. 9, pp. 2545–2552, 2003.
- [57] J. Winiecki, T. Morgas, K. Majewska, and B. Drzewiecka, "The gamma evaluation method as a routine QA procedure of IMRT," *Reports Pract. Oncol. Radiother.*, vol. 14, pp. 162–168, sep 2009.
- [58] A. Niemierko, "Reporting and analyzing dose distributions: a concept of equivalent uniform dose.," *Med. Phys.*, vol. 24, no. 1997, pp. 103–110, 1997.
- [59] H. A. Gay and A. Niemierko, "A free program for calculating EUD-based NTCP and TCP in external beam radiotherapy," *Phys. Medica*, vol. 23, pp. 115–125, 2007.
- [60] B. Jones and P. Sanghera, "Estimation of Radiobiologic Parameters and Equivalent Radiation Dose of Cytotoxic Chemotherapy in Malignant Glioma," *Int. J. Radiat. Oncol. Biol. Phys.*, vol. 68, no. 2, pp. 441–448, 2007.
- [61] D. Kondziolka, S. M. Shin, A. Brunswick, I. Kim, and J. S. Silverman, "The biology of radiosurgery and its clinical applications for brain tumors," *Neuro. Oncol.*, vol. 17, no. 1, pp. 29–44, 2014.
- <span id="page-113-1"></span>[62] N. G. Burnet, S. J. Thomas, K. E. Burton, and S. J. Jefferies, "Defining the tumour and target volumes for radiotherapy," *Cancer Imaging*, vol. 4, pp. 153–161, 2004.
- <span id="page-113-0"></span>[63] F. S. Portero, "Radiobiología en braquiterapia de baja tasa de dosis," *Radiobiol. Rev. electrónica*, vol. 2, pp. 26–33, 2002.
- <span id="page-114-0"></span>[64] S. Guzmán C., "Definición de volúmenes: ICRU 29/50/62/83. Curso: aspectos físicos y clínicos de las nuevas tecnologías en el tratamiento IMRT y VMAT," 2014.
- <span id="page-114-1"></span>[65] M. Hoyer, M. Thor, S. Thörnqvist, J. Søndergaard, Y. Lassen-Ramshad, and L. Paul Muren, "Advances in radiotherapy: from 2D to 4D.," *Cancer imaging*, vol. 11.1A, pp. S147–52, 2011.
- <span id="page-114-2"></span>[66] C. R. Blackwell, B. M. Coursey, K. P. Gall, J. M. Galvin, W. L. Mclaughlin, A. S. Meigooni, and C. G. Soares, *Radiochromic film dosimetry: Recommendations of AAPM Radiation Therapy Comittee Task Group 55*, vol. 25. American Association of Physicists in Medicine, 1998.
- <span id="page-114-3"></span>[67] S. Reinhardt, M. Hillbrand, J. J. Wilkens, and W. Assmann, "Comparison of Gafchromic EBT2 and EBT3 films for clinical photon and proton beams," *Med. Phys.*, vol. 39, no. 8, p. 5257, 2012.
- <span id="page-114-4"></span>[68] M. d. C. García, *Tesis de Licenciatura: Linealización de la respuesta de películas radiocrómicas y sus aplicaciones en la dosimetría de haces de partículas.* Universidad Nacional Autónoma de México, 2015.
- <span id="page-114-5"></span>[69] D. C. Shrieve, M. Klish, M. M. Wendland, and G. a. Watson, "Basic principles of radiobiology, radiotherapy, and radiosurgery," *Neurosurg. Clin. N. Am.*, vol. 15, no. 4, pp. 467–479, 2004.

## **ANEXOS**

**A**

## **Volúmenes ICRU.**

La ICRU abordó inicialmente la cuestión de una especificación consistente de volúmenes y dosis en radioterapia con su Reporte 29: "*Dose specification for Reporting external beam therapy with photons and electrons*", en 1978 .

A pesar de ser publicado cuando la planeación de tratamientos era en dos dimensiones, este Reporte intentaba involucrar las incertidumbres espaciales al tomar en cuenta los movimientos del paciente, la variación en la forma y tamaño del volumen blanco a lo largo del tratamiento, así como las variaciones e inexactitudes en la colocación del paciente en las sesiones del tratamiento [\[18\]](#page-108-0).

<span id="page-117-0"></span>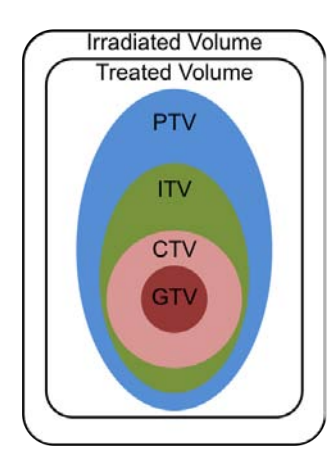

**Figura A.1:** Volúmenes definidos por la ICRU, de acuerdo al Reporte 62. \*La imagen se muestra en inglés para ser consistente con la literatura y fue adaptada de [\[64\]](#page-114-0).

La nomenclatura para los blancos y los órganos de riesgo en radioterapia, ha cambiado a lo largo del tiempo. Al día de hoy, se usan los Reportes 50 y 62 de la ICRU [\[65\]](#page-114-1), existiendo otros reportes como el Reporte 83 de la ICRU, el cual propone ciertas recomendaciones para el caso particular de radioterapia de intensidad modulada. En la Figura [A.1](#page-117-0) se presentan los volúmenes para planeación de tratamientos de radioterapia definidos de acuerdo al Reporte 62 de la ICRU, los cuales se definen a continuación.

- **GTV.** Volumen de tumor macroscópico. Es la extensión y localización demostrable del crecimiento maligno y puede consistir de tumor primario, linfodenopatías metastásicas y metástasis a distancia. La identificación del GTV es llevada a cabo gracias a la combinación de diferentes técnicas de adquisición de imágenes como la tomografía, la resonancia magnética nuclear, ultrasonido, tomografía por emisión de positrones (PET, por sus siglas en inglés), etc., y exámenes clínicos.
- **CTV.** Volumen blanco clínico. Es un volumen de tejido que contiene un GTV demostrable, más un margen de seguridad que incluye enfermedad maligna microscópica sub-clínica que sede ser eliminada (es decir, tejido con sospecha de tumor que no puede demostrarse clínicamente).
- **ITV.** Volumen blanco interno. Consiste en el CTV más un margen interno (*IM*) para tomar en cuenta la variaciones en el tamaño y posición del CTV relativo al marco de referencia del paciente. Éstas pueden ser resultado de la respiración, contenido de la vejiga y recto, latidos del corazón, movimientos del intestino, etc.

Además de este margen interno, se añade un margen de preparación (*set-up margin*) para tomar en cuenta la incertidumbre en el posicionamiento del paciente

y alineamiento durante la planeación y a lo largo del tratamiento. Depende tanto de factores humanos al posicionar al paciente, como de la incertidumbre mecánica en los movimientos de la mesa, gantry o colimadores.

**PTV.** Volumen blanco de tratamiento. Incluye al CTV más el margen interno y el margen de preparación, y está ligado al marco de referencia del acelerador.

En el Reporte 50 de la ICRU, se definieron los Órganos en Riesgo (OAR) como los tejidos normales, cuya sensibilidad a la radiación es tal que, la dosis recibida por un plan de tratamiento podría ser significativa en comparación a su tolerancia, posiblemente requiriendo un cambio en el arreglo de los campos de radiación o en la dosis [\[7\]](#page-107-0). En el Reporte 62 de la ICRU se definió el Volumen de Planeación de Órgano de Riesgo (PVR, por sus siglas en inglés), que es el Órgano de Riesgo más un margen para tomar en cuenta incertidumbres y variaciones en la posición del OAR.

El volumen tratado es el volumen de tejido que se planea que reciba al menos una dosis elegida y especificada por el Radionocólogo para alcanzar los objetivos del tratamiento. Y el volumen irradiado es el volumen de tejido que recibe una dosis que se considera significativa en relación a la tolerancia del tejido [\[18\]](#page-108-0).

**B**

## **Película radiocrómica. Curva de calibración.**

Se usó película radiocrómica Gafchromic EBT3® (International Specialty Products, EUA) lote # A03181302, manipulándose de acuerdo a las recomendaciones de la AAPM en el TG-55[<mark>66]. Se irradiaron piezas cuadradas de 3×3 cm<sup>2</sup> con dosis</mark> de 0 a [1](#page-121-0)000 cGy<sup>1</sup>, usando cinco películas por punto y obteniendo 18 puntos para el ajuste. Las películas se digitalizaron en orientación "paisaje" usando un escáner Epson modelo Perfection V740 Pro en modo de transmisión, con una resolución de 72 dpi (puntos por pulgada por sus siglas en inglés) y una profundidad de 48 bits por pixel en modo RGB. Las imágenes se guardaron en formato TIFF y se manipularon usando el software ImageJ (National Institutes of Health, EUA). Las densidades ópticas netas se calcularon usando la siguiente fórmula [\[67\]](#page-114-3):

$$
DO_{neta} = DO_{irradiada} - DO_{fondo} = log_{10}\left(\frac{I_{fondo}}{I_{irradiada}}\right)
$$
 (B.1)

Donde *If ondo* e *Ii r r ad i ad a* son las intensidades medidas en las películas sin irradiar e irradiadas, respectivamente. En la figura [B.1](#page-122-0) se presentan los datos obtenidos de la digitalización de las películas, para el canal rojo. Para ajustar los puntos se usó

<span id="page-121-0"></span> $1$ De 0 a 100 cGy en pasos de 25 cGy, de 100 a 500 cGy en pasos de 50 cGy y de 500 a 1000 cGy en pasos de 100 cGy.

la ecuación propuesta por Devic et al. [\[53\]](#page-112-0):

$$
D = b \times (DO_{neta}) + c \times (DO_{neta})^{n}
$$
 (B.2)

<span id="page-122-0"></span>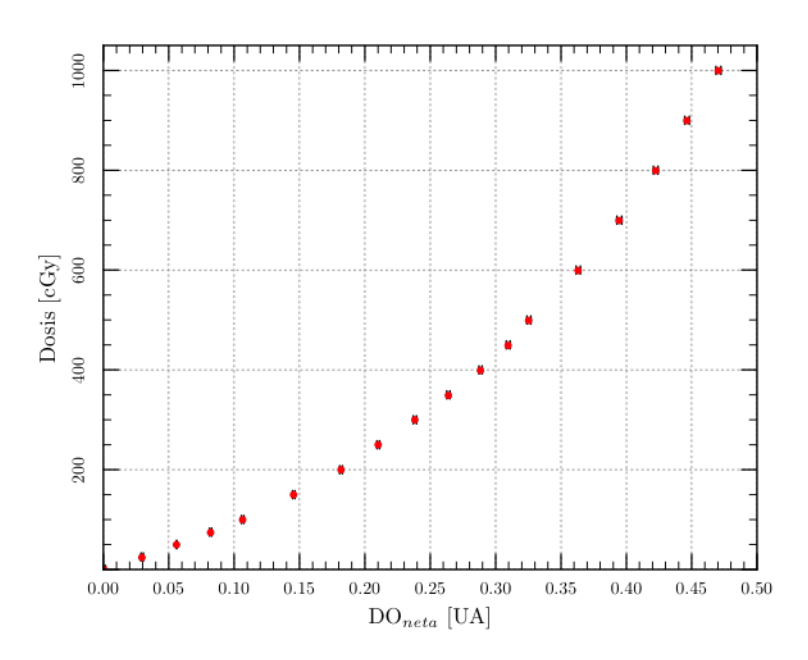

**Figura B.1:** Dosis en función de la densidad óptica del canal rojo.

Los parámetros obtenidos del ajuste del canal rojo fueron fueron:  $b = 887.23 \pm 10^{-10}$ 19.46, *c* = 4878.34 ± 147.44 y *n* = 2.82 ± 0.05, por lo tanto, la curva de calibración usada fue [\[68\]](#page-114-4):

$$
D = 887.23 \times (DO_{neta}) + 4878.34 \times (DO_{neta})^{2.82}
$$
 (B.3)

Se calculó la incertidumbre relativa para cada valor de dosis usando el formalismo propuesto por Devic en la referencia [\[54\]](#page-112-1), con la Ecuación [B.4:](#page-122-1)

<span id="page-122-1"></span>
$$
\sigma_{D_{tot}}[\%] = \frac{\sqrt{DO_{neta}^2 \cdot \sigma_b^2 + DO_{neta}^2 \cdot \sigma_c^2 + (b + n \cdot c \cdot DO_{neta}^{n-1})^2 \cdot \sigma_{DO_{neta}^2}}}{D_{ajuste}} \cdot 100
$$
 (B.4)

donde *DO*<sub>neta</sub> es el valor de la densidad óptica neta de cada pixel;  $\sigma_{DO_{neta}}$  es la incertidumbre en la densidad óptica neta, la cual se obtiene como el promedio pesado de las mediciones de tres películas irradiadas con una dosis conocida, como parte del proceso de la curva de calibración; *σ<sup>b</sup>* es la incertidumbre en el parámetro *b* del ajuste; *σ<sup>c</sup>* es la incertidumbre en el parámetro *c* del ajuste; *n* es un parámetro del ajuste y  $D_{ajuste}$  es el valor calculado de dosis por pixel.

**C**

*γ***.**

# **Una técnica para evaluación de distribuciones de dosis. El índice**

El análisis del índice *γ* [\[46\]](#page-111-0), se usa para verificar la semejanza entre dos distribuciones. Este análisis se usa para comparar distribuciones de dosis medidas y calculadas. Para ello las distribuciones de dosis se subdividen en regiones de alto y bajo gradiente, cada una de ellas con un criterio distinto de aceptación. En las regiones de alto gradiente, un error espacial pequeño, ya sea en el cálculo o en la medición, resulta en una diferencia muy grande en la dosis. Es por esto que se usa la *distancia al acuerdo* (*DTA*, por sus siglas en inglés), que es la distancia de un punto de la distribución medida a el punto más cercano en la distribución calculada con la misma dosis [\[46\]](#page-111-0). Por otro lado, en las regiones de bajo gradiente las distribuciones de dosis se comparan directamente al calcular las diferencias. Cada punto es evaluado para determinar si se cumplen el criterio de diferencia de dosis y la *DTA*. El criterio de aceptación para la diferencia de dosis es ∆*D<sup>M</sup>* y para la *DTA* es ∆*d<sup>M</sup>* ; algunos valores de referencia usados en la clínica para estos criterios son ∆*D<sup>M</sup>* =3% y ∆*d<sup>M</sup>* =3 mm [\[47\]](#page-112-2).

En la Figura [C.1](#page-125-0) se muestra una representación gráfica del análisis de una distribución de dosis en dos dimensiones. Suponiendo un punto de la distribución medida **r***<sup>m</sup>* que se encuentra en el origen, los ejes *x* y *y* representan la localización espa-

<span id="page-125-0"></span>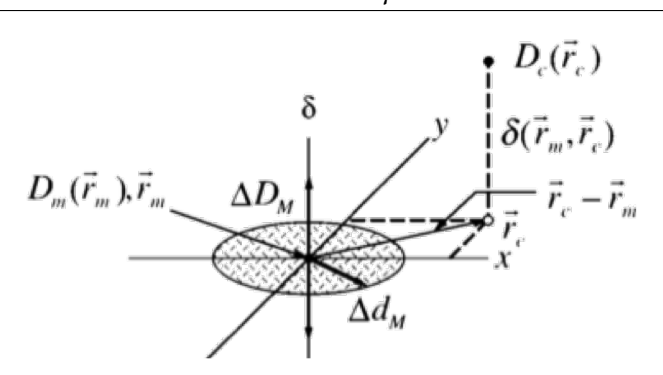

**Figura C.1:** Representación geométrica de los criterios de evaluación de la diferencia de dosis y de la *DTA*. Imagen tomada de la referencia [\[46\]](#page-111-0).

cial de un punto de la distribución calculada **r***<sup>c</sup>* relativa al punto de la distribución medida. El tercer eje (*δ*), representa la diferencia entre la dosis medida [*Dm*(**r***m*)] y la calculada [*D<sup>c</sup>* (**r***<sup>c</sup>* )]. El criterio de la *DTA* ∆*d<sup>m</sup>* está representado por un disco en el plano de **r***<sup>m</sup>* − **r***<sup>c</sup>* de radio igual a ∆*dm*. Si la superficie de la distribución calculada *D<sup>c</sup>* (*<sup>c</sup>* ) se intersecta con el disco significa que la *DTA* se encuentra dentro del criterio de aceptación. La flecha vertical representa el criterio de la diferencia de dosis, si la resta de la distribución de dosis calculada menos la medida en el punto **r***<sup>m</sup>* es menor que ∆*D<sup>M</sup>* el punto de medida pasa el criterio de la diferencia de dosis.

<span id="page-125-1"></span>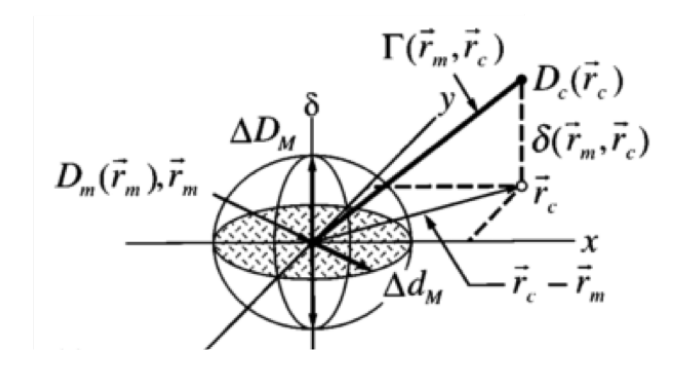

**Figura C.2:** Representación geométrica de los criterios de evaluación de la diferencia de dosis y de la *DTA* combinados. Imagen tomada de la referencia [\[46\]](#page-111-0).

En la Figura [C.2](#page-125-1) se muestra una representación de un método qie considera simultáneamente los criterios de la diferencia de dosis y de la *DTA*. La superficie que <span id="page-126-0"></span>representa el criterio de aceptación es un elipsoide definido por los criterios ∆*d* 2 *M* y  $\Delta D_\lambda^2$  $_M^2$  a través de la Ecuación [C.1:](#page-126-0)

$$
1 = \sqrt{\frac{r^2(\mathbf{r}_m, \mathbf{r})}{\Delta d_M^2} + \frac{\delta^2(\mathbf{r}_m, \mathbf{r})}{\Delta D_M^2}},
$$
 (C.1)

donde *r* (**r***m*,**r**) = |**r**−**r***m*| y *δ*(**r***m*,**r**) = *D*(**r**)−*Dm*(**r***m*) es la diferencia de dosis en la posición **r***m*. Si alguna porción de *D<sup>c</sup>* (**r***<sup>c</sup>* ) se intersecta con el elipsoide el cálculo pasa, en **r***m*. La cantidad que está a la derecha de la Ecuación [C.1](#page-126-0) se usa para identificar el índice *γ* en el plano de evaluación **r***<sup>c</sup>* −**r***<sup>m</sup>* para el punto de medida **r***m*:

$$
\gamma(\mathbf{r}_m) = min\{\Gamma(\mathbf{r}_m, \mathbf{r}_c)\} \forall {\{\mathbf{r}_c\}}
$$
 (C.2)

donde:

$$
\Gamma(\mathbf{r}_m, \mathbf{r}_c) = \sqrt{\frac{r^2(\mathbf{r}_m, \mathbf{r}_c)}{\Delta d_M^2} + \frac{\delta^2(\mathbf{r}_m, \mathbf{r}_c)}{\Delta D_M^2}}
$$
(C.3)

Por lo tanto, el criterio de aceptación es:

- $\gamma(\mathbf{r}_m) \leq 1$ , el cálculo pasa.
- $\gamma(\mathbf{r}_m) > 1$ , el cálculo no pasa [\[46\]](#page-111-0).

**D**

### **Generalidades de radiobiología**

### **D.1.** El cociente  $\alpha/\beta$

La probabilidad de supervivencia celular después de una dosis de radiación ionizante es una función de la dosis absorbida en Gy. Las curvas de supervivencia celular, de células de mamíferos, son obtenidas a partir del conteo de células en cultivos previo y posterior a irradiación. Éstas mantienen una forma característica en las que se puede distinguir un "hombro" a bajas dosis y un comportamiento lineal de pendiente negativa a dosis más altas (Figura [D.1\)](#page-129-0).

La interpretación de la región del hombro es la acumulación de daño subletal a bajas dosis y la letalidad resultante de la interacción de dos o más eventos subletales.

Se han propuesto varios modelos teóricos para, a partir de los datos experimentales, explicar el comportamiento de las curvas de supervivencia, en función del tipo de células o las condiciones de irradiación, y justificar los resultados obtenidos en la práctica clínica [\[63\]](#page-113-0). Un modelo simple supone que el ADN es el blanco y que una ruptura de doble hebra del ADN es necesaria y suficiente para causar muerte celular (definida como la pérdida de la habilidad para dividirse). Las rupturas de una hebra se pueden reparar y, por lo tanto, representan un daño subletal. Este modelo

<span id="page-129-0"></span>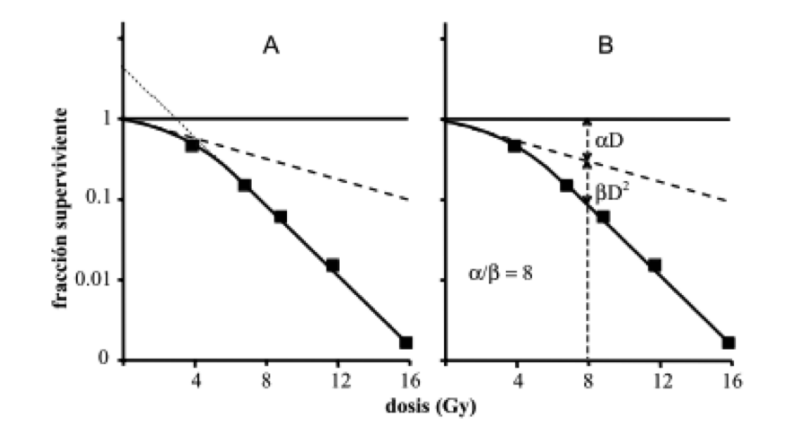

**Figura D.1: A)** Curva de supervivencia, en escala semilogarítmica, en la que se aprecia como en la zona del hombro puede encontrarse el componente lineal cuya pendiente es menor a la del segundo tramo de la curva, correspondiente al componente cuadrático. **B)** En este ejemplo, para la dosis de 8 Gy, el cociente *αD*/*βD* 2 es igual a 1 (*α*/*β* = 8 Gy).

se conoce como modelo cuadrático lineal y está descrito por la siguiente ecuación:

$$
SF = e^{-(\alpha D + \beta D^2)}
$$
 (D.1)

donde *SF* es la fracción de supervivencia, *D* es la dosis de radiación en Gy, *α* es el parámetro relacionado con muerte celular por rupturas de doble hebra del ADN, y *β* es el parámetro relacionado con muerte celular a través de la interacción de eventos subletales (rupturas de una hebra). El cociente *α*/*β* es una medida de la contribuciones relativas de los dos componentes, y es la dosis a la que la muerte celular es provocada igualmente por las dos componentes, o *αD*=*βD* <sup>2</sup> → *D*=*α*/*β*[\[69\]](#page-114-5).

### **D.2. La curva dosis-respuesta**

Existen tres axiomas fundamentales en radioterapia. Primero, un incremento en la dosis al tumor, generalmente mejora la probabilidad de control local. Segundo, mejorar el control local, para tumores bien localizados, mejora la probabilidad de curación, por que se evita la incidencia metastásica a partir de la recurrencia local. Finalmente, el evitar tejido normal mejora los efectos colaterales de la radioterapia y, por lo tanto, la ventana terapéutica [\[62\]](#page-113-1). Como se muestra en la Figura [D.2](#page-130-0) este principio generalmente se ilustra con dos curvas sigmoides, una para la probabilidad de control tumoral (TCP) (curva A), y otra para la probabilidad de complicación en tejido sano (NTCP) (curva B). La ventana terapéutica se refiere al cociente entre TCP y NTCP para un valor específico de NTCP, generalmente 0.05 [\[7\]](#page-107-0).

<span id="page-130-0"></span>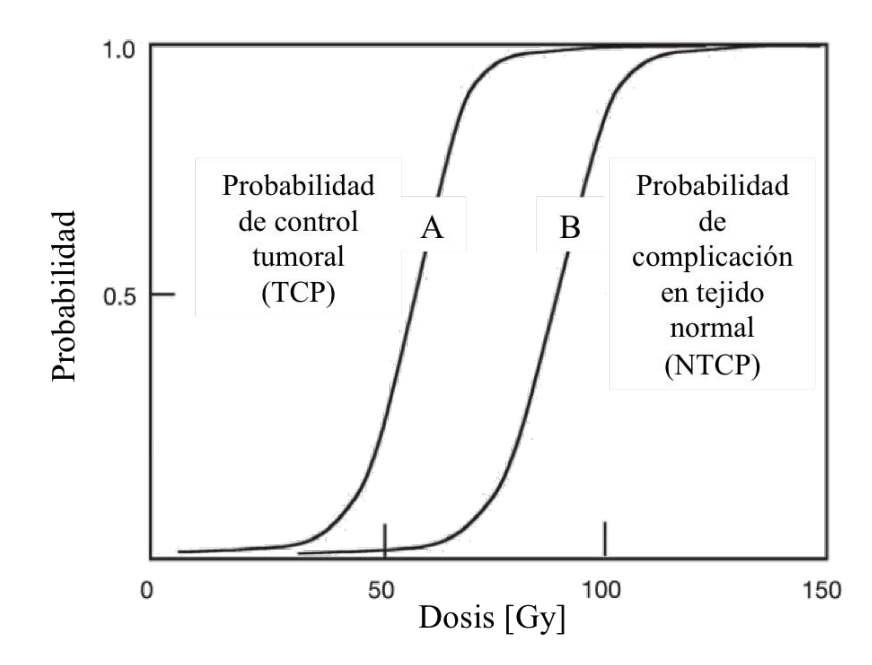

**Figura D.2:** Curva dosis-respuesta: la curva A representa la probabilidad de control tumoral (TCP) y la curva B representa la probabilidad de complicación en tejido normal (NTCP). Imagen adaptada de [\[7\]](#page-107-0).

La mejor elección para la dosis en radioterapia es aquella en la que se maximice el TCP y, simultáneamente, se minimice el NTCP. Para un buen tratamiento de radioterapia, TCP  $\geq$ 0.5 y NTCP  $\leq$ 0.05 [\[7\]](#page-107-0).